# **ПРЕДИСЛОВИЕ**

Прежде всего, благодарим за выбор преобразователя частоты VECTOR-80!

Преобразователь частоты VECTOR-80 с высокой производительностью, предназначен для асинхронного привода. Приводы могут использоваться для вентиляторов, насосов и разнообразного автоматизированного производственного оборудования.

В настоящем руководстве представлены функции и работа преобразователя частоты VECTOR-80, включающие выбор изделия, настройку параметров, эксплуатацию, отладку, техническое обслуживание, осмотр и т.д. Прежде чем приступить к эксплуатации, следует изучить настоящее руководство. Продавец должен поставить конечному пользователю устройство с настоящим руководством для использования в качестве справочной документации в ходе последующей работы.

## **ПРИМЕЧАНИЯ**

- Для представления компонентов изделия в деталях в условных обозначениях настоящего руководства изделие иногда изображается без внешней крышки или защитного кожуха. При эксплуатации изделия необходимо убедиться, что внешняя крышка или корпус правильно установлены. Устройство должно эксплуатироваться в соответствии с настоящим руководством.
- Условные обозначения в настоящем руководстве предназначены только для иллюстративных целей и могут отличаться от реального изделия.
- Мы стремимся к постоянному совершенствованию продукции, непрерывно модернизируя его функции. Уведомления об изменениях в предоставленных данных направляться не будут.
- При возникновении сбоев в работе необходимо связаться с региональными менеджерами компании в разных регионах или напрямую обратиться в центр обслуживания клиентов компании.

# **СОДЕРЖАНИЕ**

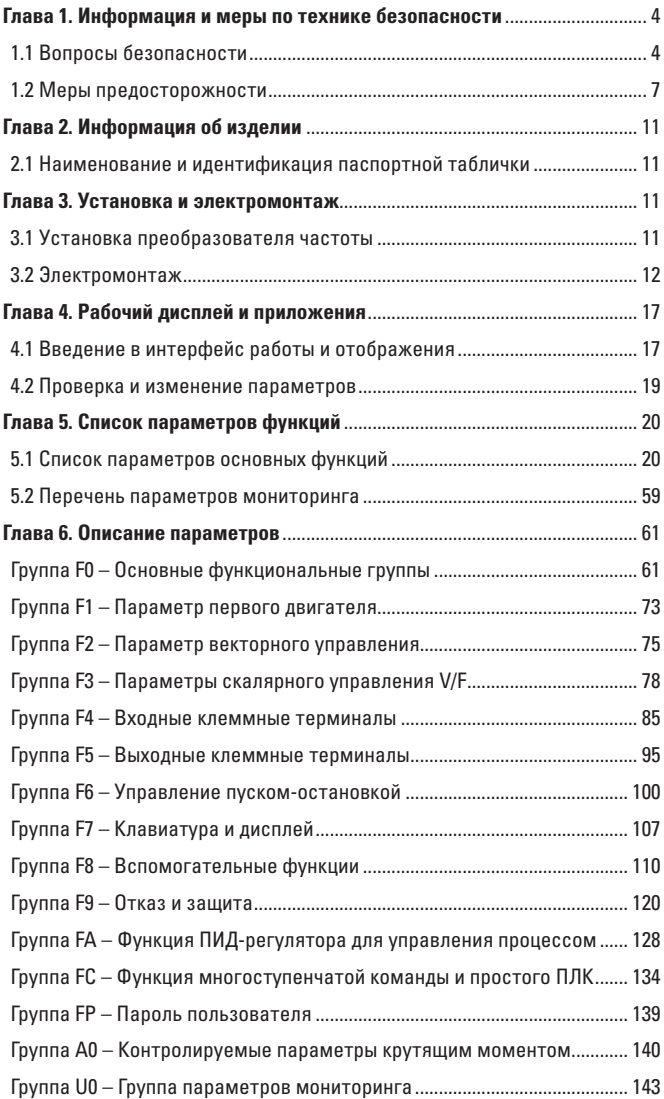

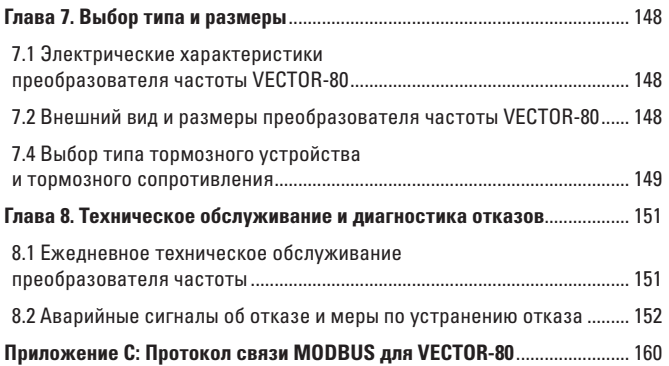

# ГЛАВА 1. ИНФОРМАЦИЯ И МЕРЫ ПО ТЕХНИКЕ БЕЗОПАСНОСТИ

Техника безопасности определяется следующим образом:

В настоящем руководстве меры техники безопасности подразделяются на два вида:

Опасно: опасность, связанная с неправильной эксплуатацией, может привести к серьезным травмам и даже смерти.

Внимание: опасность, связанная с неправильной эксплуатацией, может привести к травмам средней или легкой тяжести, а также к повреждению оборудования.

Необходимо внимательно изучить данную главу и следить за соблюдением мер техники безопасности при установке, отладке и техническом обслуживании данной системы. Кроме того, компания не несет ответственности за травмы или убытки, вызванные неправильной эксплуатацией.

# **11 ROUPOCH EF30UACHOCTN**

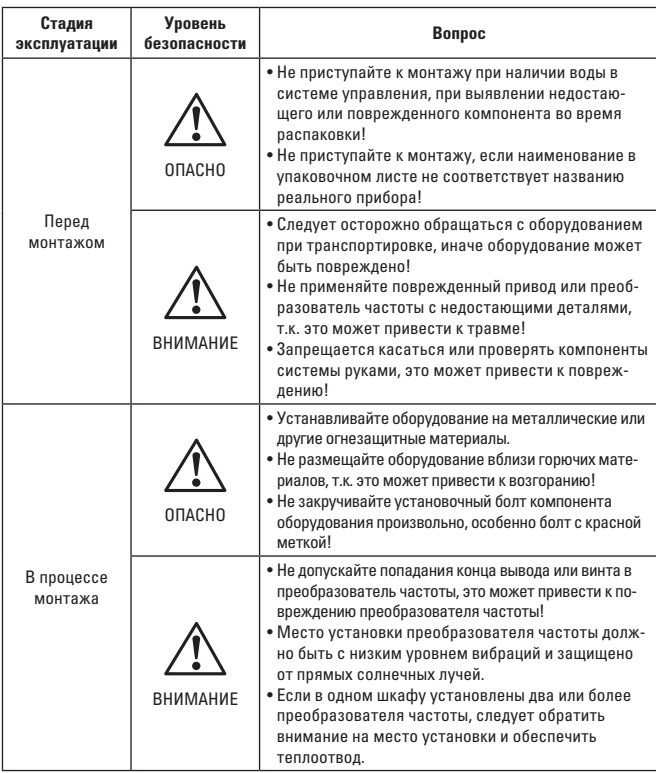

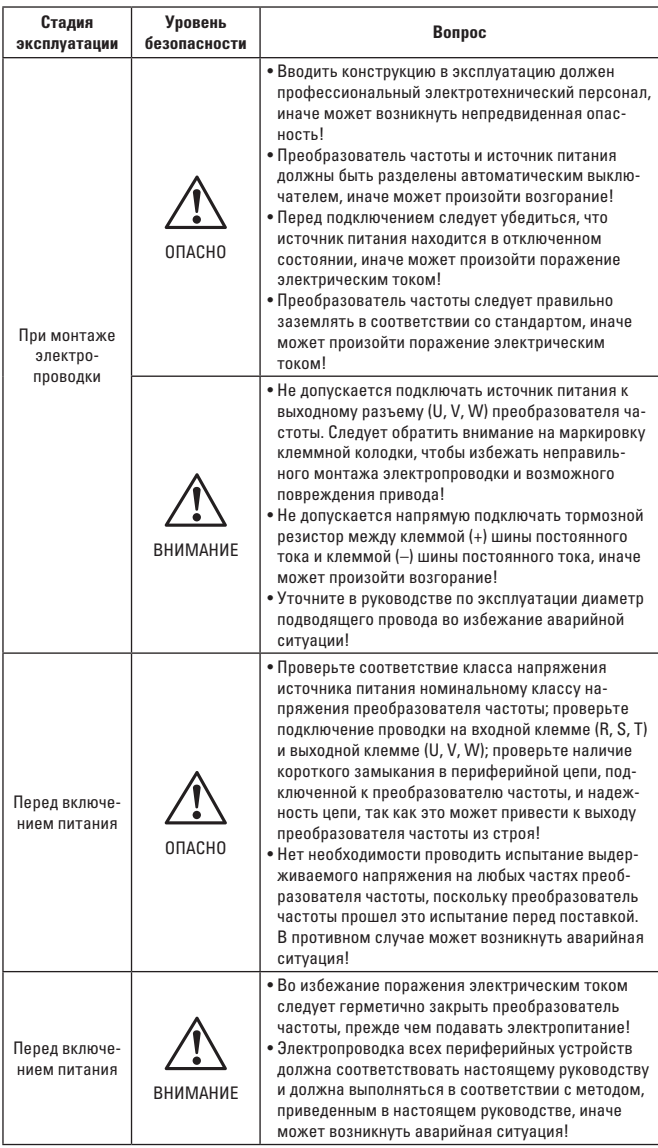

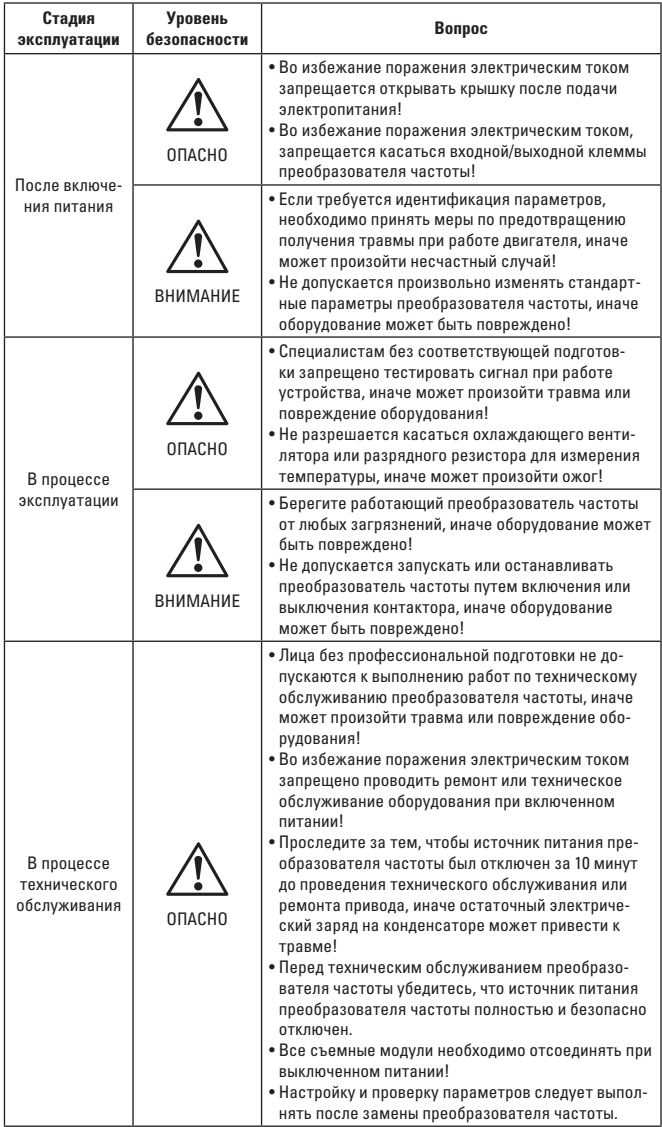

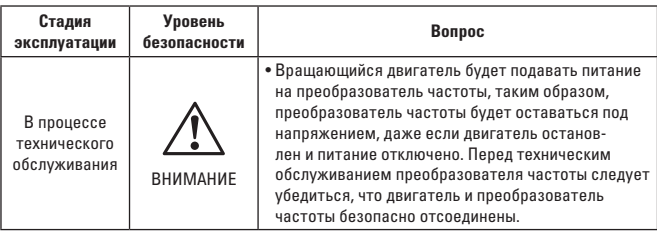

# 1.2 МЕРЫ ПРЕДОСТОРОЖНОСТИ

### 1) Требования к устройству защиты от замыкания на землю (УЗО)

Оборудование может вызывать большой ток утечки через защитный заземляющий проводник. Необходимо установить устройства защиты от замыкания на землю типа В (УЗО) на первичной стороне блока питания. При выборе устройства защиты от замыкания на землю (УЗО) следует учитывать переходный и установившийся ток утечки на землю, который может возникать при запуске и эксплуатации оборудования.

Ошибочное срабатывание УЗО возможно при следующих условиях:

- емкостные токи утечек на экран кабеля (особенно при длинных кабелях),
- одновременного включения нескольких преобразователей в сеть.
- использования дополнительных сетевых фильтров. УЗО можно устанавливать только между питанием от сети и преобразователем.

Необходимо выбирать только УЗО, которое может сдерживать высшие гармоники, или УЗО общего назначения с большим дифференциальным током.

#### 2) Проверка изоляции двигателя

Проверка изоляции двигателя требуется при регулярном контроле, перед повторным применением после долгого простоя или при первом включении, чтобы предотвратить повреждение преобразователя частоты из-за пробоя изоляции обмоток двигателя. При проверке изоляции двигатель следует отключать от преобразователя частоты. Рекомендуется использовать мегомметр на 500 В, а измеренное сопротивление изоляции должно быть не менее 5 МОм.

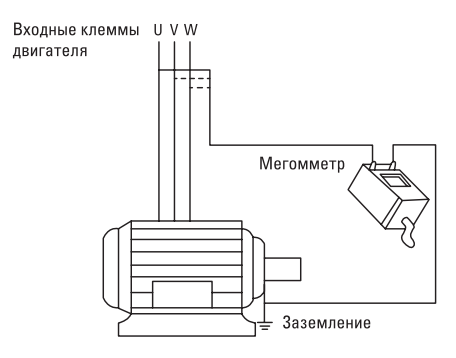

### **3) Тепловая защита двигателя**

Если используемый двигатель не соответствует номинальной мощности преобразователя частоты, особенно когда номинальная мощность преобразователя частоты больше номинальной мощности двигателя, обязательно отрегулируйте параметры защиты двигателя в преобразователе частоты или дополнительно установите термореле перед двигателем для его защиты.

### **4) Эксплуатация при повышенной частоте**

Данный преобразователь частоты обеспечивает выходную частоту в пределах от 0 Гц до 500 Гц. Если пользователю требуется работать на частоте свыше 50 Гц, необходимо учитывать несущую способность механического устройства.

## **5) Вибрация механического устройства**

Частота преобразователя частоты может совпасть с точкой механического резонанса нагрузочного устройства в определенной выходной частоте, чего можно избежать, установив параметр частоты перескока (F8-09) в преобразователе частоты.

### **6) Теплоотдача и шум двигателя**

Выходное напряжение преобразователя частоты представляет собой ШИМ-модуляцию, которая содержит определенные гармоники, поэтому повышение температуры, шум и вибрация двигателя будут немного увеличены по сравнению с работой на частоте сети.

### **7) Конденсатор для улучшенния коэффициента мощности**

Выходной сигнал преобразователя частоты представляет собой ШИМмодуляцию. При установке на выходной стороне конденсатора для улучшения коэффициента мощности или варистора для защиты от молнии, может возникнуть максимальный переходный ток преобразователя частоты или повреждение преобразователя частоты. Данные устройства не следует использовать.

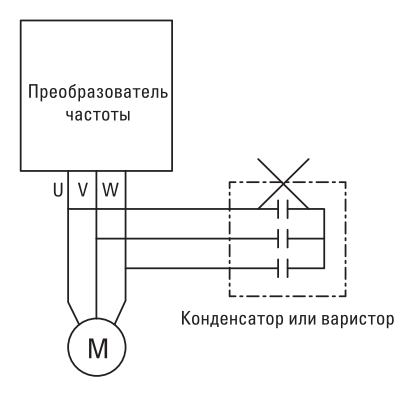

### **8) Контактор и другие коммутационные устройства, используемые на входных/выходных клеммах преобразователя частоты**

Если контактор установлен между источником питания и преобразователем частоты, не разрешается запускать или останавливать преобразователь частоты этим контактором. При запуске или остановке преобразователя частоты контактором интервал должен составлять не менее одного часа. Частая зарядка и разрядка могут сократить срок службы конденсаторов в преобразователе частоты. Если контактор и другие коммутационные устройства установлены между выходом и двигателем, преобразователь частоты должен запускаться или останавливаться при включенном контакторе, иначе модуль в преобразователе частоты может быть поврежден.

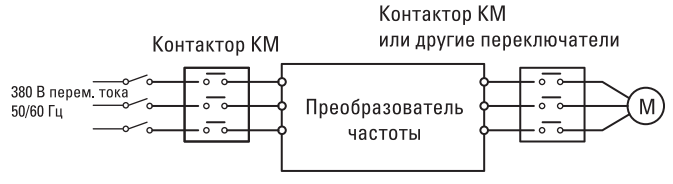

Не допускается пуск/останов привода переменного тока путем включения/выключения контактора. Если контактор управляет приводом переменного тока, следите за тем, чтобы временной интервал составлял не менее 1 часа.

Включайте/выключайте контактор, если на приводе переменного тока нет выходного напряжения. Иначе модули ПЧ могут быть повреждены.

### **9) Работа при отклонении от номинального напряжения**

Преобразователь частоты не должен работать вне пределов допустимого рабочего напряжения, иначе компоненты преобразователя частоты могут быть повреждены. При необходимости соответствующее повышающее или понижающее устройство должно использоваться для преобразования напряжения питания перед входом в преобразователь частоты. **10) Изменение трехфазного входа на двухфазный вход**

# Не допускается переводить трехфазный преобразователь частоты

на работу от двух фаз, иначе может произойти сбой или повреждение преобразователя частоты.

### **11) Молниезащита**

В преобразователе частоты установлено устройство защиты от перегрузки по току молнии, таким образом, преобразователь частоты имеет определенную возможность самозащиты от молнии. Тем не менее, пользователь должен установить молниезащитное устройство перед преобразователем частоты в точке с большим импульсным током.

### **12) Высота над уровнем моря и снижение мощности**

В регионах с высотой более 1000 м над уровнем моря эффективность теплоотвода преобразователя частоты будет снижена из-за разреженности воздуха. При необходимости потребуется снижение мощности. Для получения технической консультации по данной ситуации свяжитесь с компанией-производителем.

#### **13) Некоторые специальные возможности**

Если пользователь должен использовать метод, не предусмотренный схемой подключения, указанной в настоящем руководстве, например, шину постоянного тока, необходимо обратиться к нам за консультацией. **14) Примечания по утилизации преобразователя частоты**

Электролитический конденсатор в основном контуре и электролитический конденсатор на печатной плате могут привести к взрыву при горении. Пластмассовые детали при горении могут выделять ядовитый газ. Пластмассовые детали следует утилизировать как промышленные отходы для повторного использования.

### **15) Об адаптивном двигателе**

- Стандартный адаптивный двигатель представляет собой четырехполюсный асинхронный электродвигатель с короткозамкнутым ротором. Если используется другой двигатель, преобразователь частоты следует выбирать по номинальному току двигателя.
- В двигателе без частотного регулирования охлаждающий вентилятор и ось ротора соединены. Охлаждающий эффект вентилятора будет ослаблен при пониженной частоте, так как скорость вращения снижается, поэтому следует дополнительно установить вытяжной вентилятор или использовать двигатель с частотным регулированием, если двигатель перегревается.
- В преобразователь частоты прошиты стандартные параметры адаптивного двигателя. Необходимо определить параметры двигателя или изменить значение по умолчанию, чтобы максимально приблизиться к фактическому значению в соответствии с реальными ситуациями, иначе могут пострадать эффективность работы и характеристики защиты.
- Короткое замыкание в кабеле или в двигателе может привести к аварии преобразователя частоты и даже взрыву, поэтому необходимо проводить испытание изоляции на короткое замыкание в первоначально установленном двигателе или кабеле, и такое испытание также часто требуется при профилактическом техобслуживании. Следует отметить, что преобразователь частоты должен быть полностью отделен от тестируемой части при вышеуказанном испытании.

# **ГЛАВА 2. ИНФОРМАЦИЯ ОБ ИЗДЕЛИИ**

# **2.1 НАИМЕНОВАНИЕ И ИДЕНТИФИКАЦИЯ ПАСПОРТНОЙ ТАБЛИЧКИ**

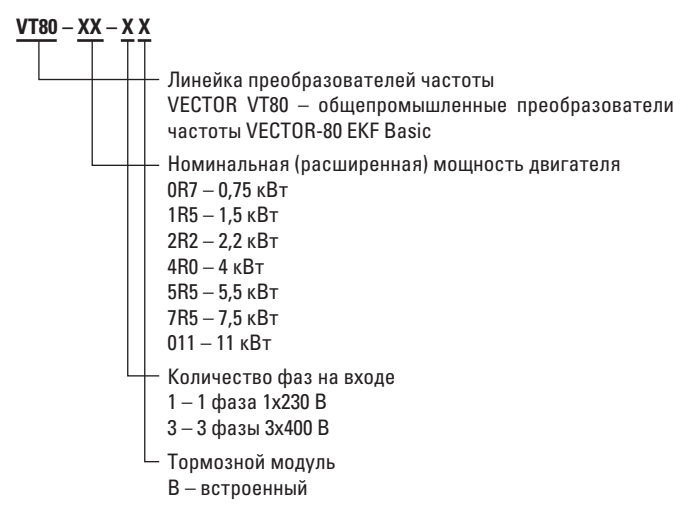

# **ГЛАВА 3. УСТАНОВКА И ЭЛЕКТРОМОНТАЖ 3.1 УСТАНОВКА ПРЕОБРАЗОВАТЕЛЯ ЧАСТОТЫ**

## **3.1.1 Условия монтажа**

1) Температура окружающей среды: температура окружающей среды оказывает значительное влияние на срок службы преобразователя частоты, таким образом, рабочая температура преобразователя частоты не должна превышать допустимый температурный диапазон (-10 °С ~ 50 °С).

2) Преобразователь частоты следует устанавливать на огнезащитную поверхность, и необходимо оставлять достаточно места для теплоотвода. Во время работы преобразователь частоты может выделять много тепла. Преобразователь частоты устанавливается вертикально на монтажную опору с помощью винтов.

3) Преобразователь частоты необходимо устанавливать в месте, где практически нет вибрации. Вибрация не должна превышать 0,6G. В особенности преобразователь частоты не следует размещать вблизи штамповочного и подобного оборудования.

4) Берегите от прямых солнечных лучей, влажности и капель воды.

5) Берегите от агрессивного, горючего и взрывоопасного газа в воздухе.

6) Берегите от масляных загрязнений, большого количества пыли и металлической пыли.

7) Готовое изделие VECTOR-80 представляет собой встроенное изделие, которое устанавливается в окончательной системе. Окончательная система должна устанавливаться в огнестойкой оболочке, электрозащитном кожухе и механозащитном кожухе в соответствии с местными законодательными и нормативными актами, а также требованиями стандарта МЭК.

### **3.1.2 Требования к месту установки**

Место установки преобразователя частоты VECTOR-80, будет отличаться по требованиям из-за разных уровней мощности.

Тепловыделение преобразователя частоты VECTOR-80 происходит снизу вверх. При работе нескольких преобразователей частоты обычно требуется параллельная установка. Иногда, когда требуется параллельная установка верхнего уровня и нижнего уровня, тепло от преобразователя частоты в нижнем уровне может повышать температуру оборудования в верхнем уровне и приводить к выходу из строя, поэтому необходимо принять меры, например, установить теплоизоляционную направляющую пластину.

### **3.1.3 Меры предосторожности при механомонтаже**

При установке преобразователя частоты VECTOR-80 необходимо учитывать следующие моменты:

1. Место для установки должно иметь достаточное пространство для теплоотвода, которое следует оставлять для преобразователя частоты. При резервировании пространства необходимо учитывать теплоотвод других устройств в шкафу.

2. Чтобы способствовать отведению тепла вверх, преобразователь частоты необходимо устанавливать вертикально. Если в шкафу установлено несколько преобразователей частоты, следует устанавливать их параллельно. В случае если требуется установка сверху и снизу.

3. Обязательно следует использовать монтажный кронштейн из негорючих материалов.

4. При эксплуатации в среде с металлической пылью рекомендуется устанавливать радиатор снаружи шкафа.

Следует максимально увеличить пространство в полностью закрытом шкафу.

## **3.2 ЭЛЕКТРОМОНТАЖ**

### **3.2.1. Технические характеристики клеммы главной цепи**

Технические характеристики клеммы главной цепи для преобразователя частоты.

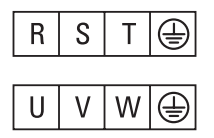

Рис. 3-1. Клеммы основного контура 0,75–2,2 кВт

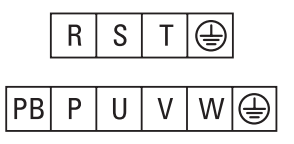

Рис. 3-2. Клеммы основного контура 2,2–5,5 кВт

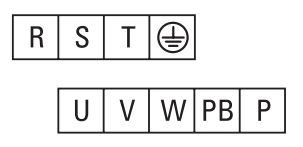

Рис. 3-3. Клеммы основного контура 7,5–11 кВт

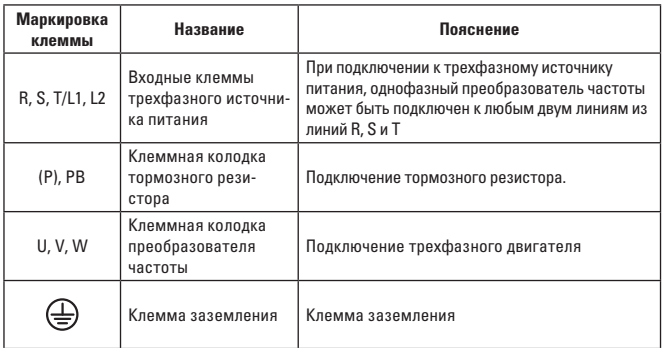

### **3.2.2 Электропроводка основного контура преобразователя частоты**

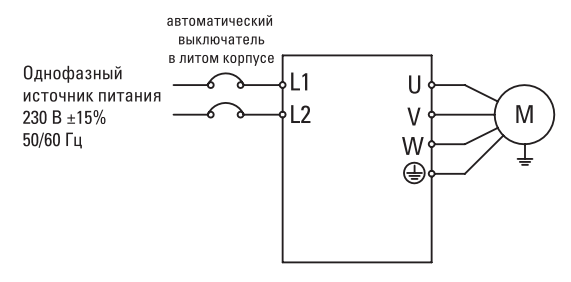

Рисунок 3-4 Стандартное однофазное подключение 0,75–1,5 кВт

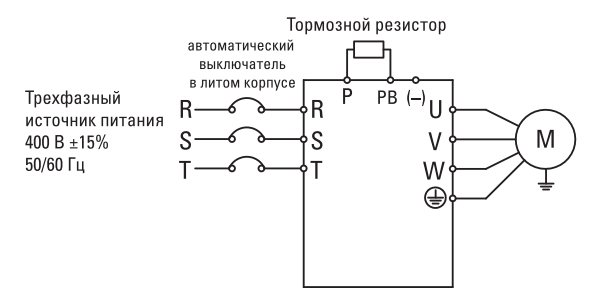

Рисунок 3-5. Стандартное трехфазное подключение 0,75–11 кВт

# **3.2.3 Технические характеристики клеммы управления**

Схема распределения клеммы контура управления выглядит следующим образом:

|  |  | 485+ 485- +10V AI AO GND DI1 DI2 DI3 DI4 P24 TA TC |  |  |  |  |  |  |  |  |  |  |
|--|--|----------------------------------------------------|--|--|--|--|--|--|--|--|--|--|
|--|--|----------------------------------------------------|--|--|--|--|--|--|--|--|--|--|

Рис. 3-6. Схема распределения клемм контура управления

### **Функциональное описание клеммного терминала**

Таблица 3-1 Функциональное описание клеммного терминала для преобразователя частоты VECTOR-80

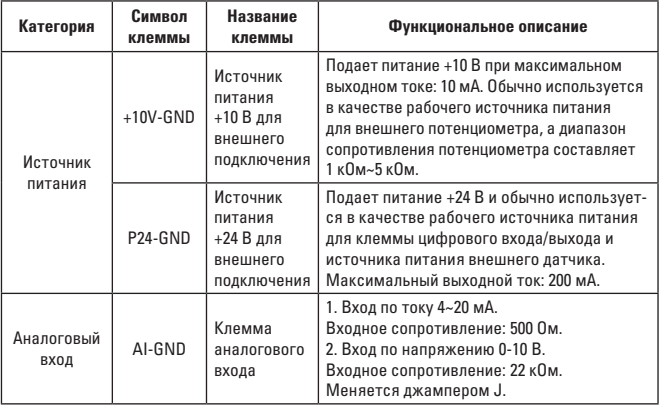

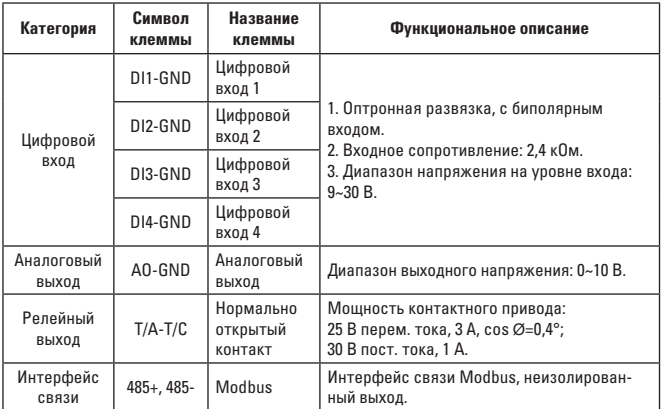

### **3.4.2 Режим проводки контура управления преобразователя частоты**

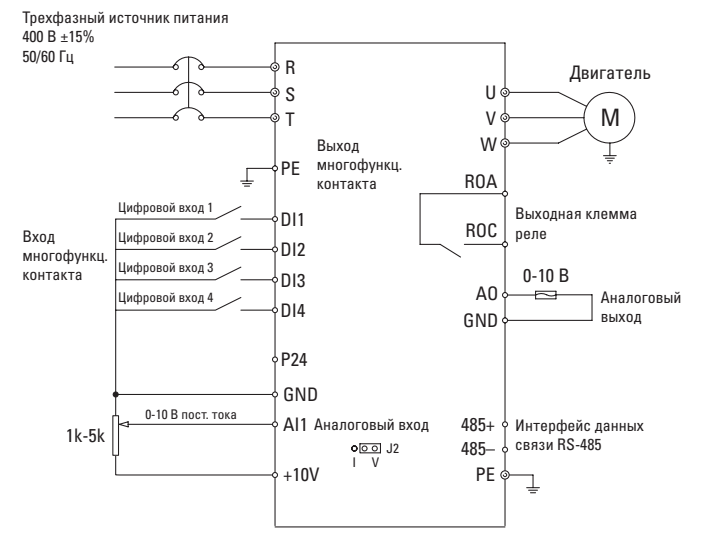

Рисунок 3-7 Схема подключения преобразователя частоты

Примечание: Все преобразователи частоты VECTOR-80 имеют одинаковый режим управления. На этом рисунке показана схема подключения трехфазного преобразователя частоты VECTOR-80. Клемма  $\odot$  обозначает клемму основного контура, а клемма – клемму контура управления.

1) Клемма аналогового входа AI:

Слабый сигнал аналогового напряжения легко поддается влиянию внешних факторов, поэтому обычно требуется экранирующий кабель, а длина проводки должна быть как можно короче и не более 20 м, как показано на рис. 3-8. В некоторых ситуациях, когда аналоговый сигнал сильно искажен, требуется установить дополнительный фильтр-конденсатор или ферритовый сердечник на стороне источника аналогового сигнала, как показано на рис. 3-7.

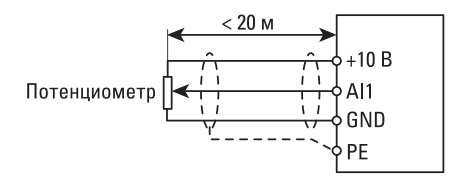

Рис. 3-8. Схема подключения клеммы аналогового входа

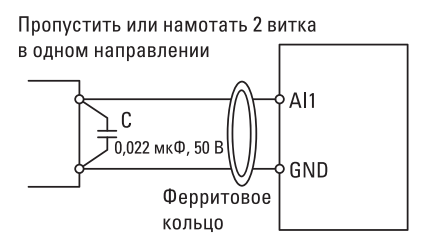

Рис. 3-9. Схема подключения обработки клеммы аналогового входа

2) Клеммы цифрового входа DI:

Обычно требуется экранирующий кабель, а длина проводки должна быть как можно короче и не более 20 м. Если для привода используется активный режим, следует принять необходимые меры фильтрации для помех источника питания. Рекомендуется использовать режим управления контактами.

# **ГЛАВА 4. РАБОЧИЙ ДИСПЛЕЙ И ПРИЛОЖЕНИЯ 4.1 ВВЕДЕНИЕ В ИНТЕРФЕЙС РАБОТЫ И ОТОБРАЖЕНИЯ**

Панель управления позволяет осуществлять изменение параметров функций, контроль рабочего состояния преобразователя частоты, управление работой преобразователя частоты (пуск и останов), а также другие операции с преобразователем частоты. Внешний вид панели и функциональная область показаны на следующем рисунке.

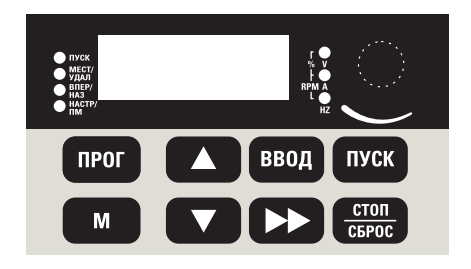

Рис. 4-1. Вид панели управления

## **Световые индикаторы имеют следующий смысл:**

- ПУСК: Свечение индикатора указывает на работу преобразователя частоты. Когда индикатор погашен – это означает, что преобразователь выключен.
- МЕСТ/УДАЛ: Индикаторы работы с клавиатуры (панели), работы клеммного терминала и дистанционной работы (управление по RS-485);
- МЕСТ/УДАЛ (Локально/Удаленно): ВЫКЛ: Пуск и останов осуществляется с панели;
- МЕСТ/УДАЛ (Локально/Удаленно): ВКЛ: Пуск и останов осуществляется с клемм;
- МЕСТ/УДАЛ (Локально/Удаленно): мигание: Пуск и останов осуществляется по RS-485.
- ВПЕР/НАЗ: Светящийся индикатор указывает на обратный ход.
- НАСТР/ПМ (Настройка/Постоянный момент): Светящийся индикатор указывает на нахождение в режиме регулирования по крутящему моменту. Когда индикатор мигает медленно, преобразователь находится в состоянии настройки. Быстрое мигание свидетельствует об ошибке преобразователя.

$$
\begin{array}{l} \text{Hz} \\ \text{O--RPM} \hspace{-0.08cm}-\hspace{-0.08cm} \text{O--} \hspace{-0.08cm} \text{w} \\ \text{O--RPM} \hspace{-0.08cm}-\hspace{-0.08cm} \text{O--} \hspace{-0.08cm} \text{w} \end{array}
$$

Данный световой индикатор используется для обозначения единиц, в которых отображаются текущие данные, а именно (О означает, что индикатор погашен; • означает, что индикатор горит):

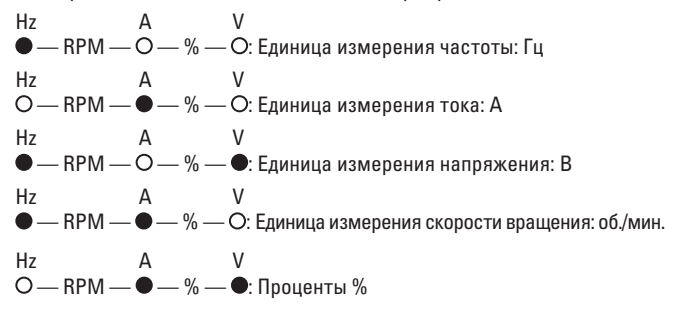

## **Цифровая область отображения:**

На светодиодном индикаторе отображается 5 цифр, которые могут соответствовать таким параметрам, как установленная частота, выходная частота, различные данные контроля, код сигнализации и т.д.

### **Описание клавиш**

Таблица 4-1 Перечень функций клавиш

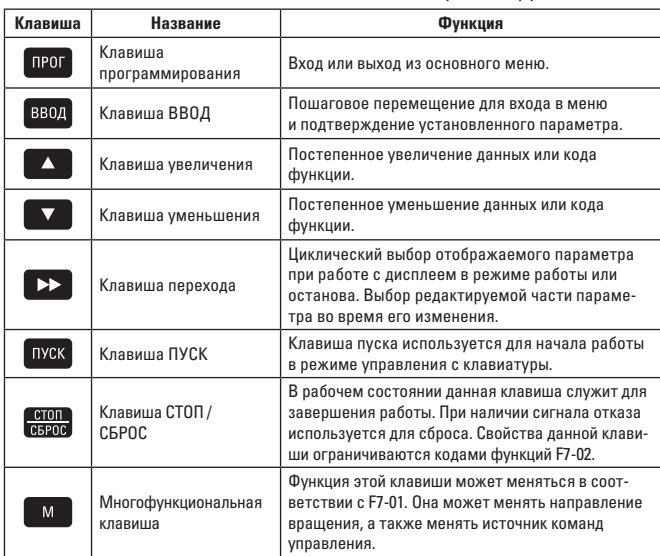

## **42 ПРОВЕРКА И ИЗМЕНЕНИЕ ПАРАМЕТРОВ**

Для настройки параметров и других операций панелью управления преобразователя частоты VECTOR-80 используется трехуровневая структупа меню.

Трехуровневая структура меню включают в себя: набор параметров  $\phi$ отнкции (меню уровня I)  $\rightarrow$  функциональный кол (меню уровня II)  $\rightarrow$  3aданное значение функционального кода (меню уровня III). Схема последовательности операций представлена на рис. 4-2

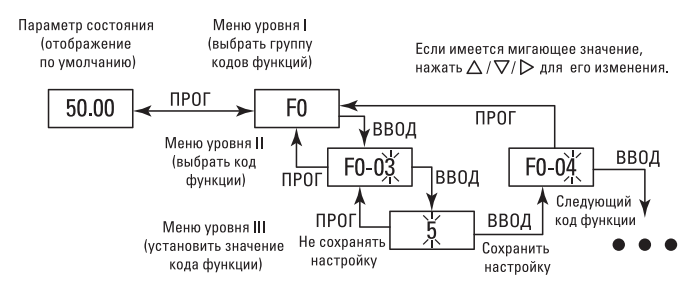

Рис. 4-2 Схема последовательности операций в трехуровневых меню

Примечание: Из меню уровня III можно вернуться в меню уровня II с помошью клавиши [ ПРОГ] или [ВВОД]. Разница между двумя клавишами следующая: нажать клавишу [ВВОД], чтобы сохранить заданный параметр, вернуться в меню уровня II и перейти к следующему функциональному колу: нажать клавишу [ПРОГ], чтобы отменить текущее изменение параметра и сразу вернуться в меню уровня II текущего кода функции. Например: изменение кода функции F3-02 с 10.00 Гц на 15.00 Гц.

ввод **NPOI** 50.00 F<sub>0</sub> F<sub>3</sub> F3-00  $F3-$ ВВОД .<br>ПРОГ **NPOD BBO**  $F3.02$ 015 OC o i o nr F<sub>3</sub> 010

В меню уровня III, если параметр не имеет мигающего значения, это означает, что код параметр не может быть изменен, по следующим причинам:

1) Данный код функции является неизменным параметром, например, типом частотного преобразователя, фактическим параметром обнаружения, параметром текущей записи и т. д.

2) Данный код функции не может быть изменен в рабочем состоянии. но может быть изменен после остановки оборудования.

# ГЛАВА 5. СПИСОК ПАРАМЕТРОВ ФУНКЦИЙ

FP-00 устанавливается на ненулевое значение, иными словами устанавливается пароль зашиты параметров. В режиме функциональных параметров и режиме изменяемых пользователем параметров необходимо ввести правильный пароль, чтобы отменить пароль установите FP-00 на 0.

Меню параметров не зашишено паролем в режиме пользовательских параметров.

Группа Е и группа А являются параметрами основных функций, а группа U представляет собой параметр функции мониторинга.

Символы в списке функций описываются следующим образом:

«☆» означает. что установленное значение параметра может быть изменено во время остановки или работы преобразователя частоты:

«★» означает, что установленное значение параметра не может быть изменено во время работы преобразователя частоты:

«•» означает, что значение параметра является фактическим значением и не может быть изменено:

«\*» означает, что параметр является «заводским параметром», который может устанавливаться только изготовителем, но не может использоваться пользователем.

## 5.1 СПИСОК ПАРАМЕТРОВ ОСНОВНЫХ ФУНКЦИЙ

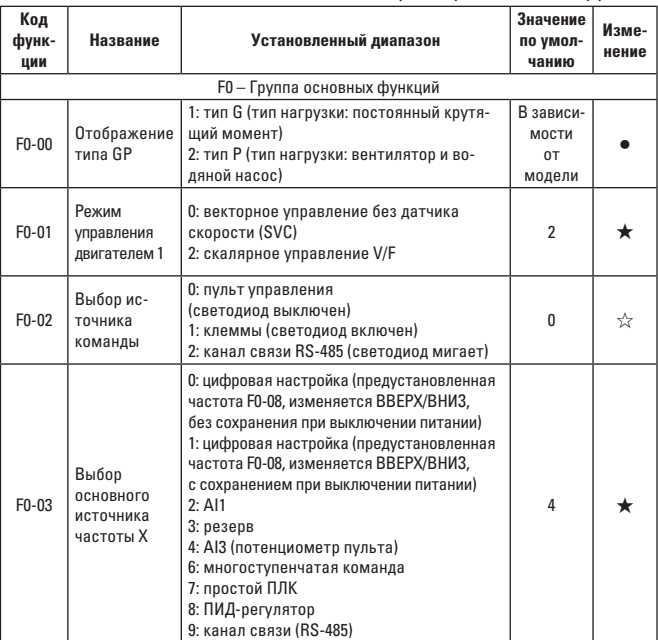

Таблица 5-1 Список параметров основных функций

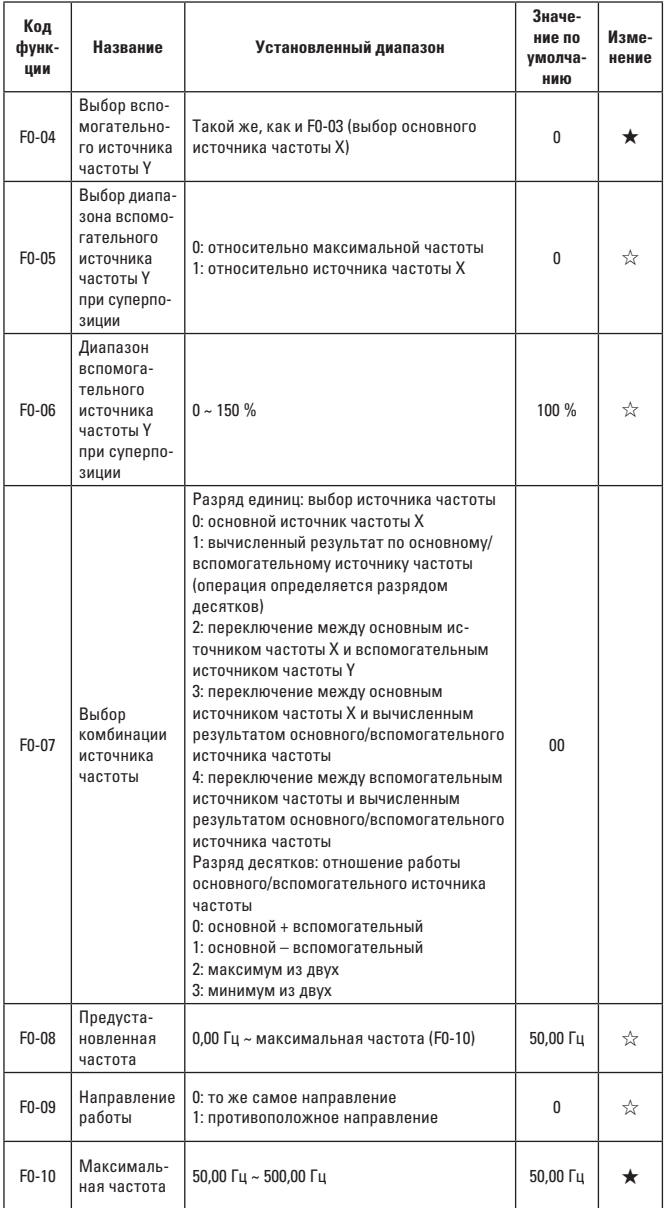

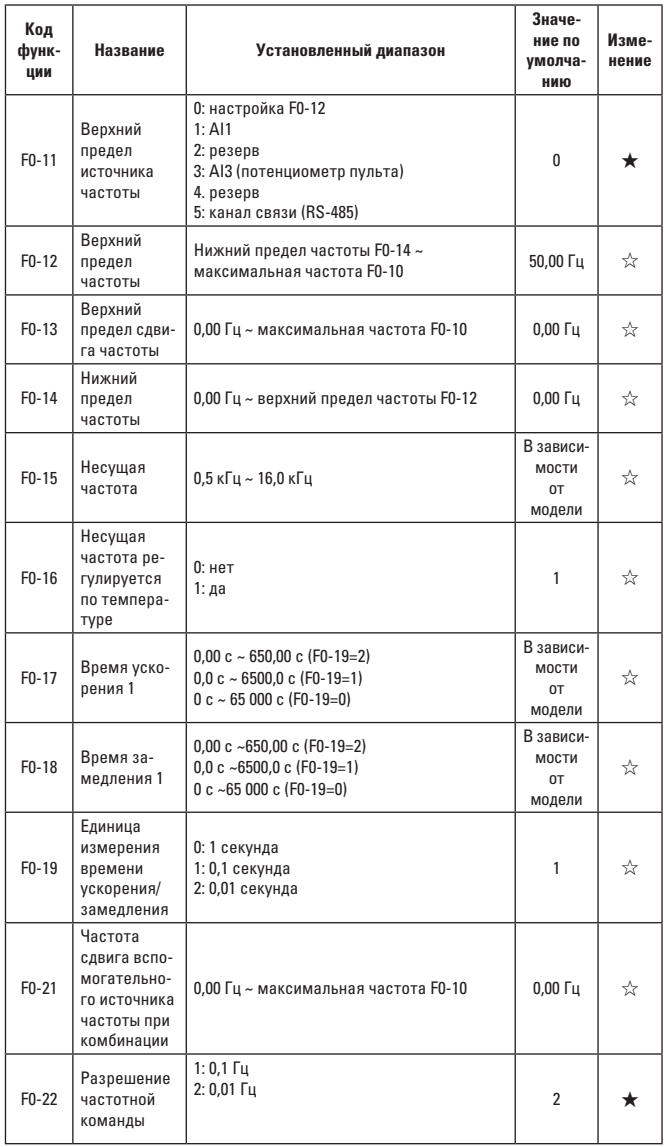

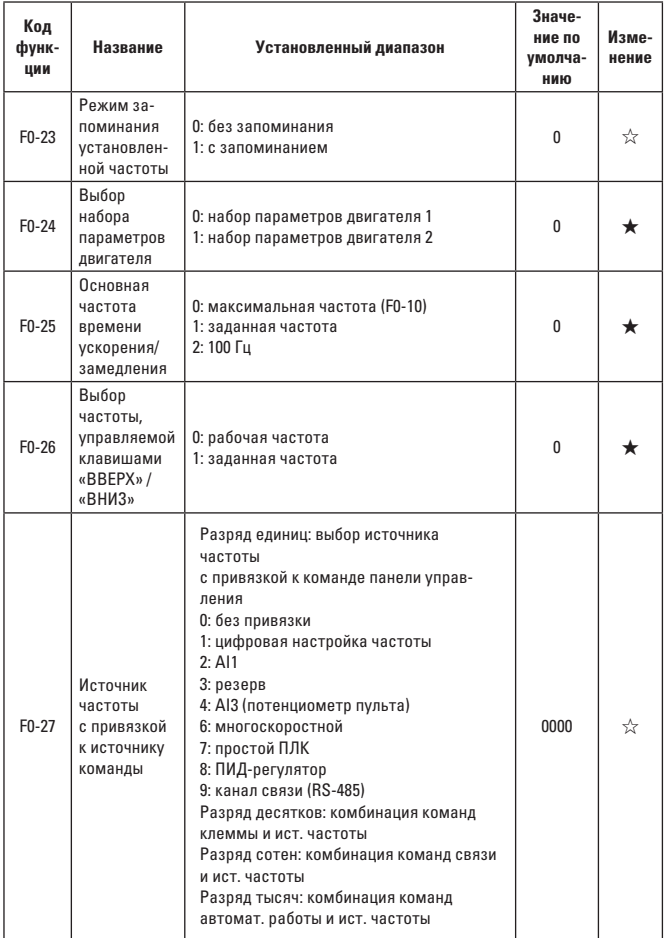

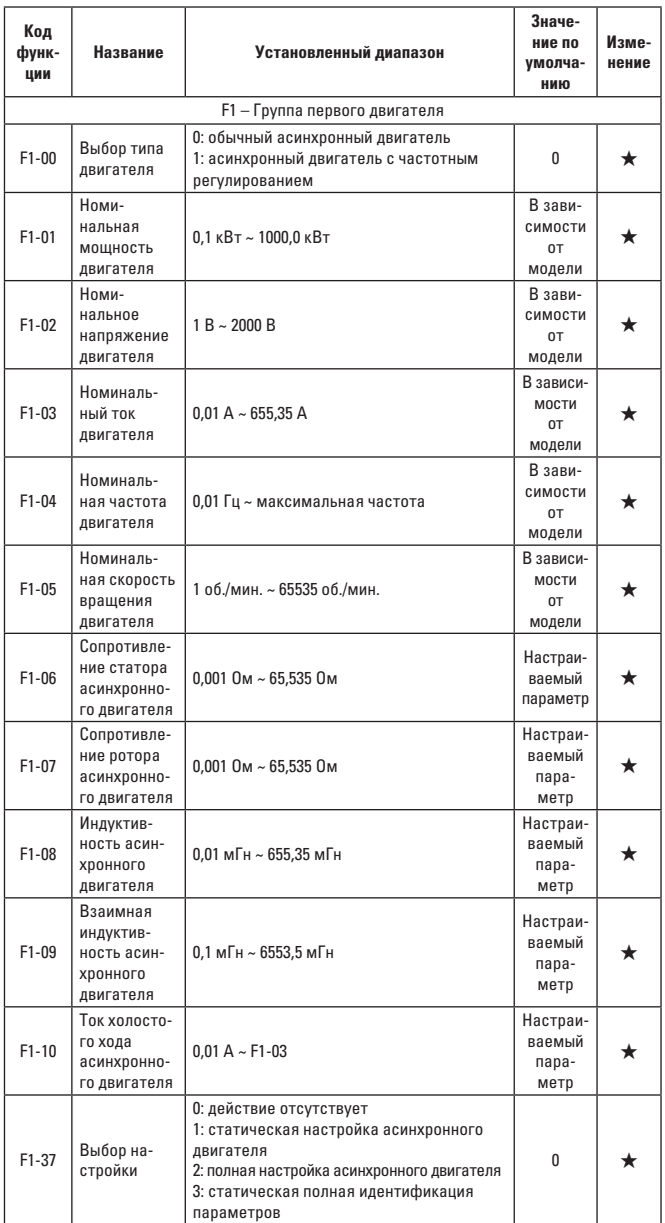

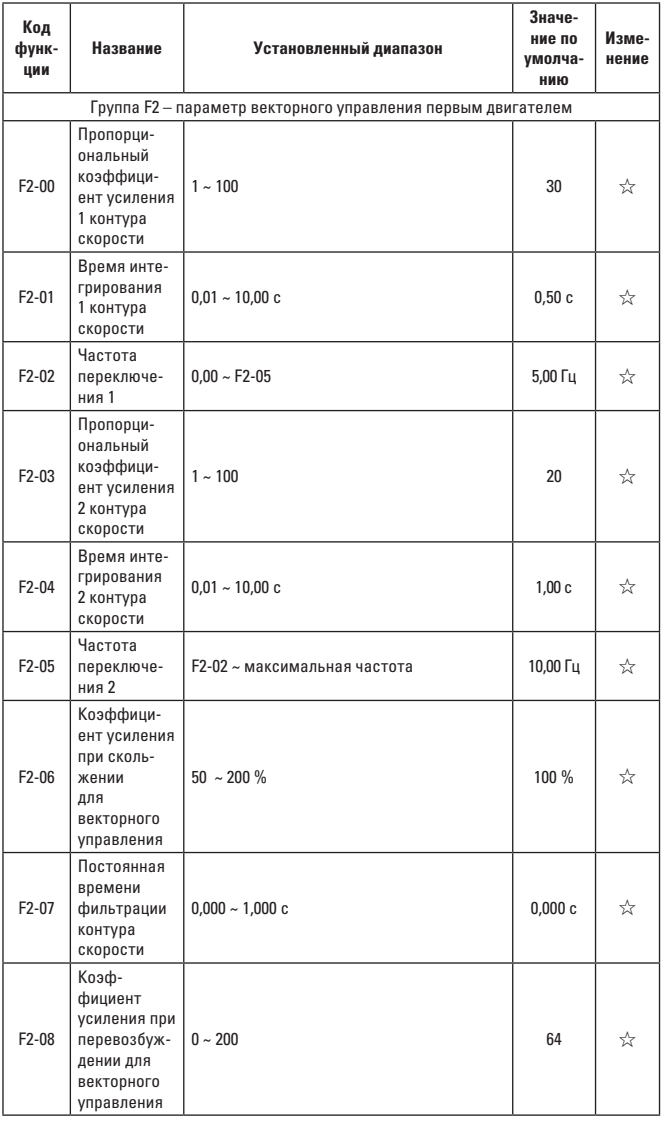

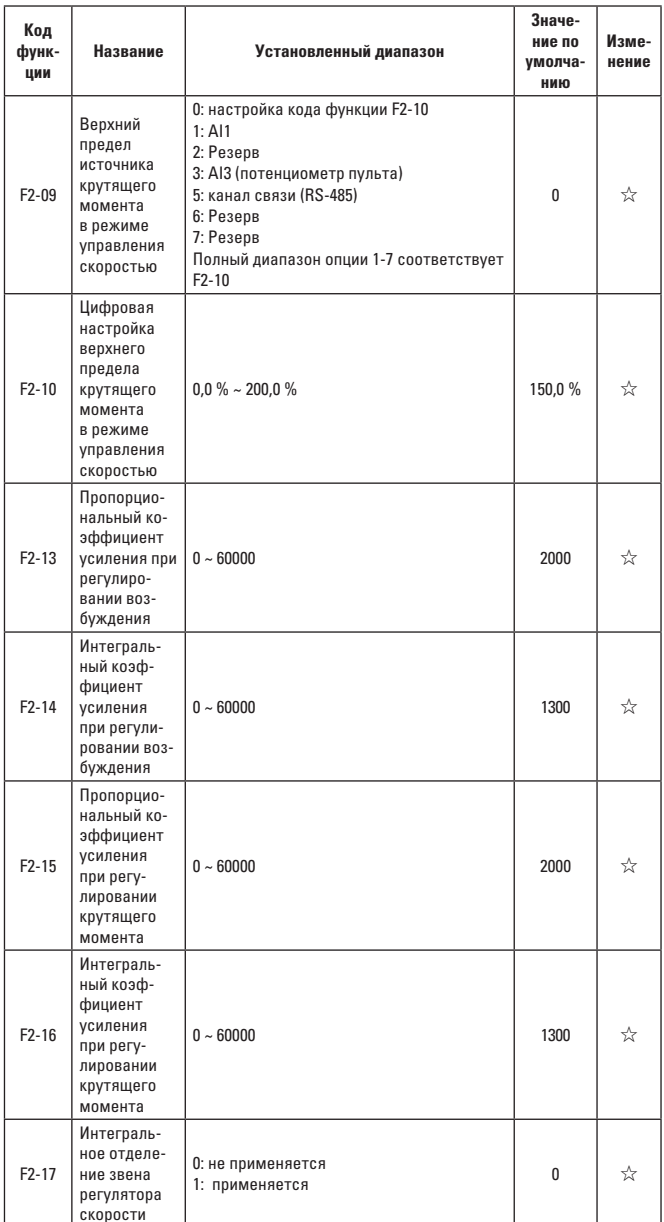

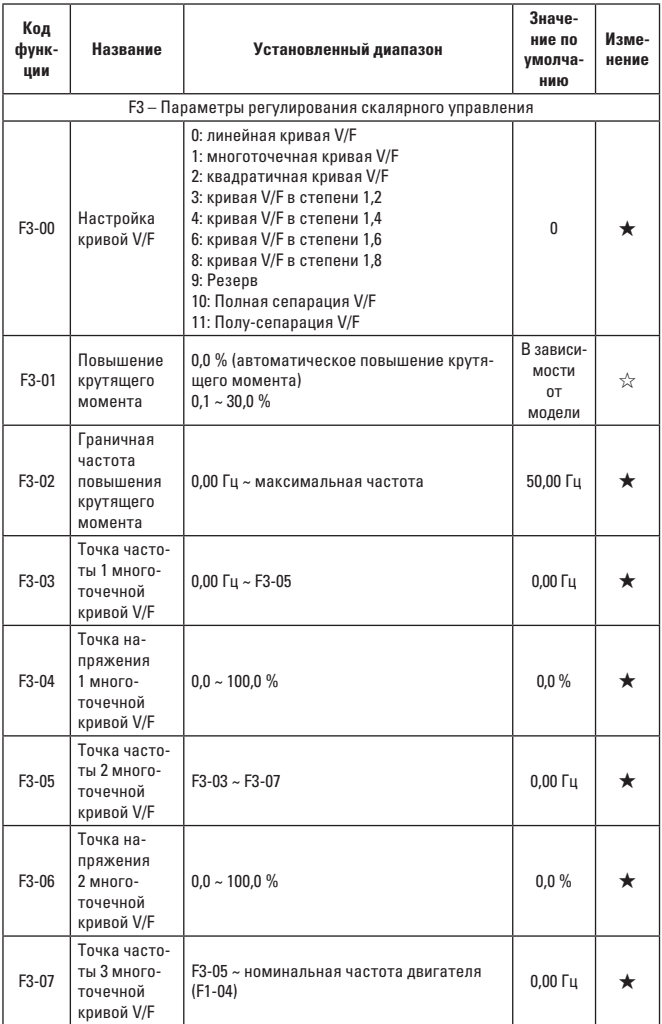

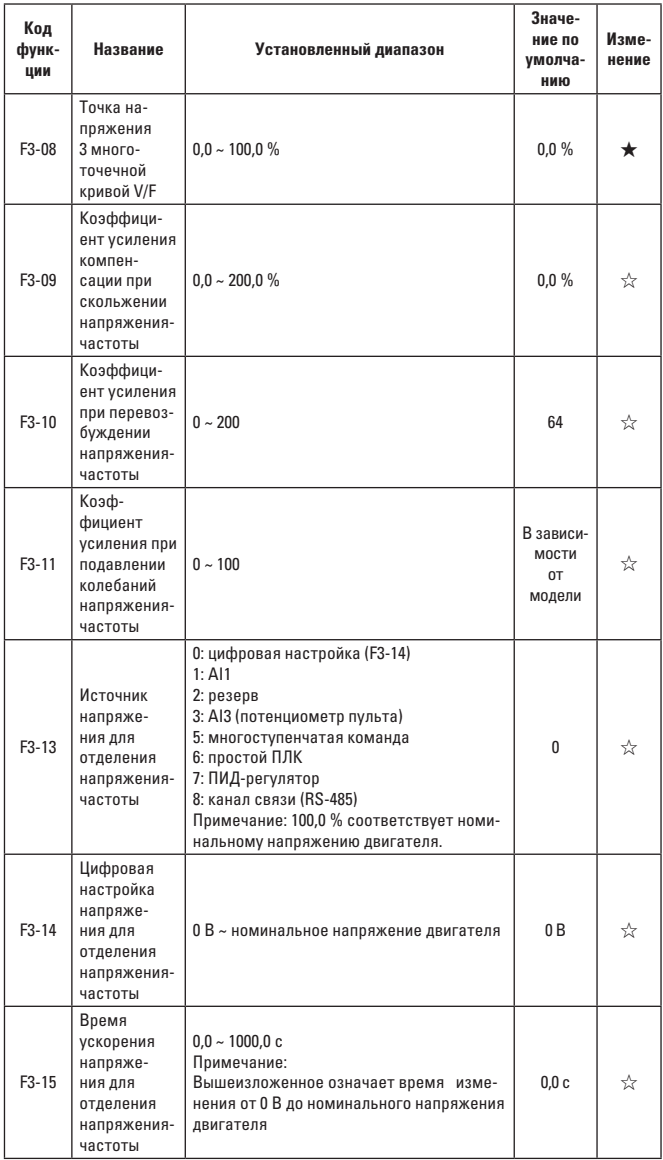

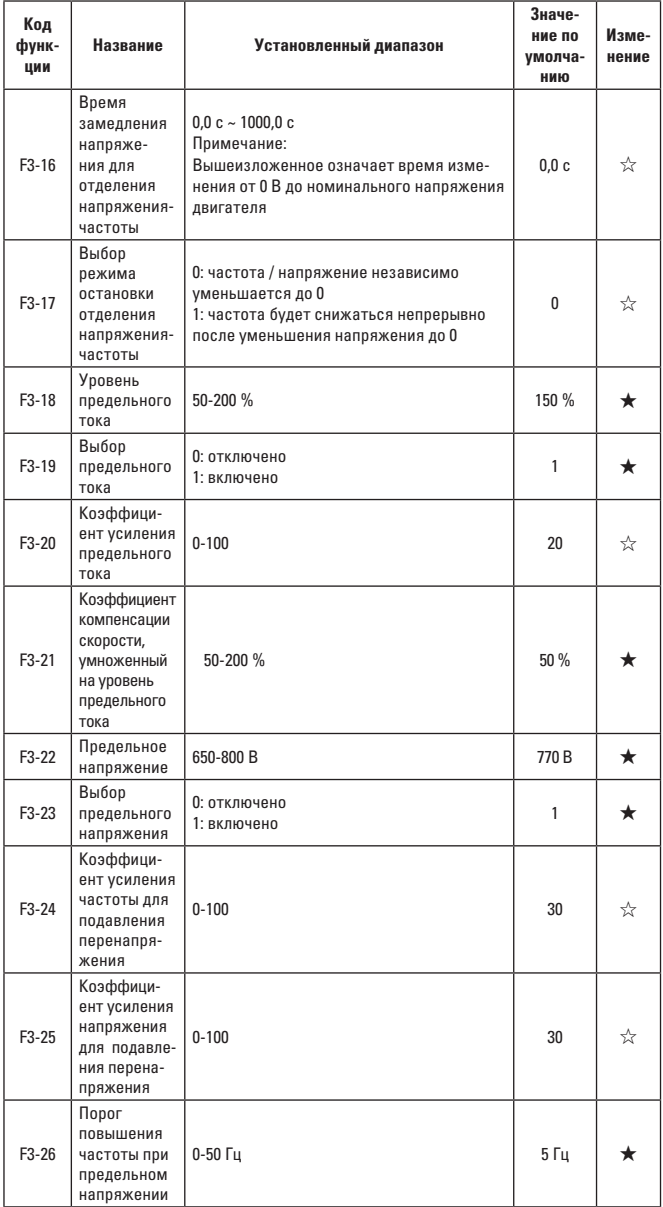

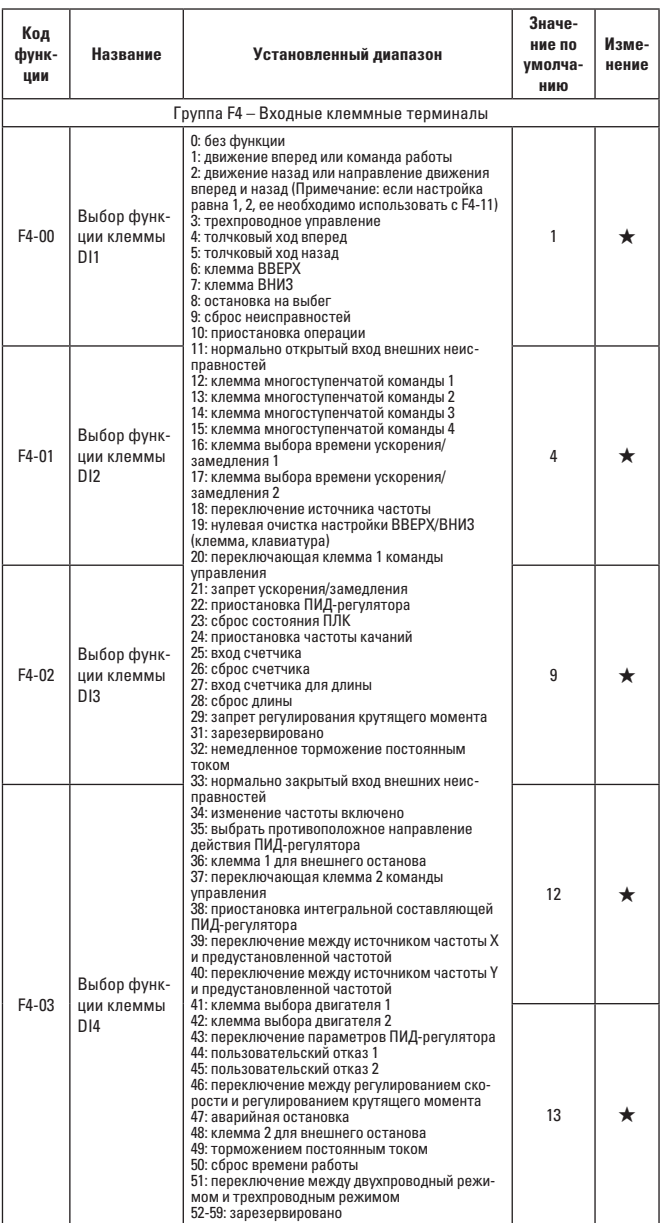

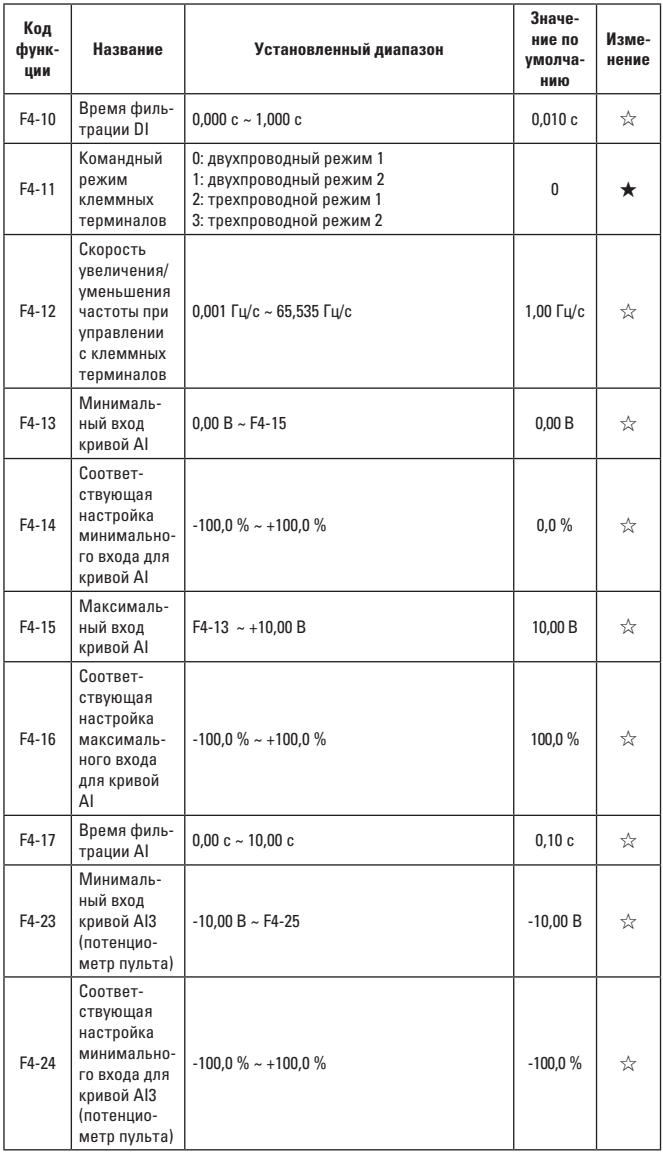

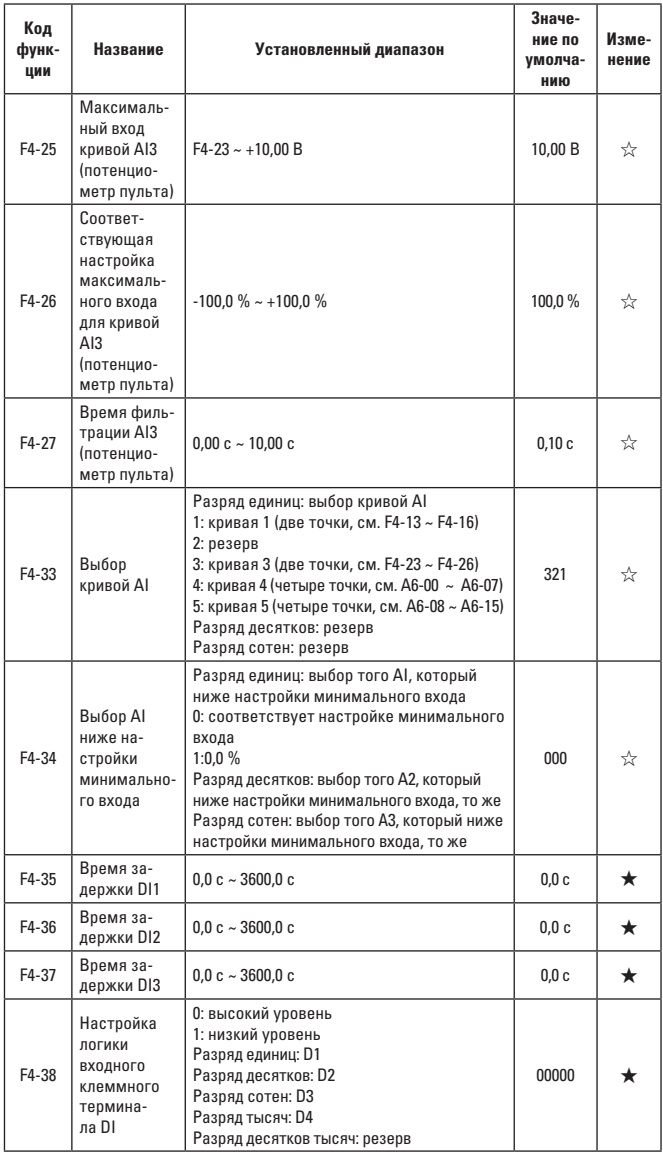

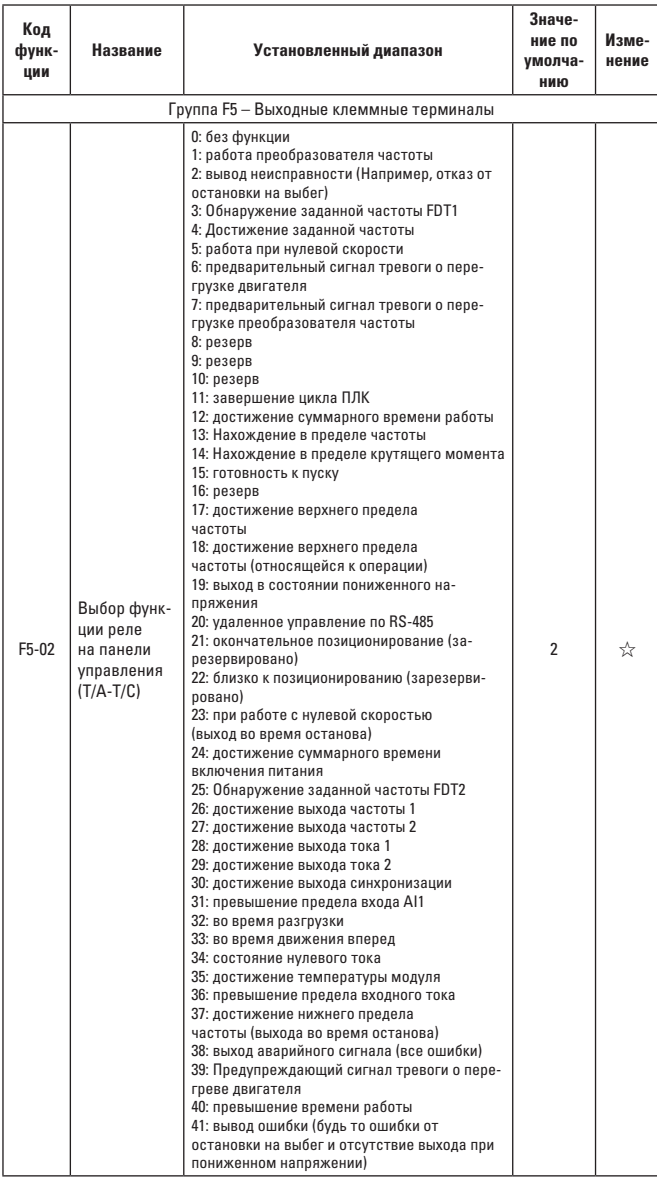

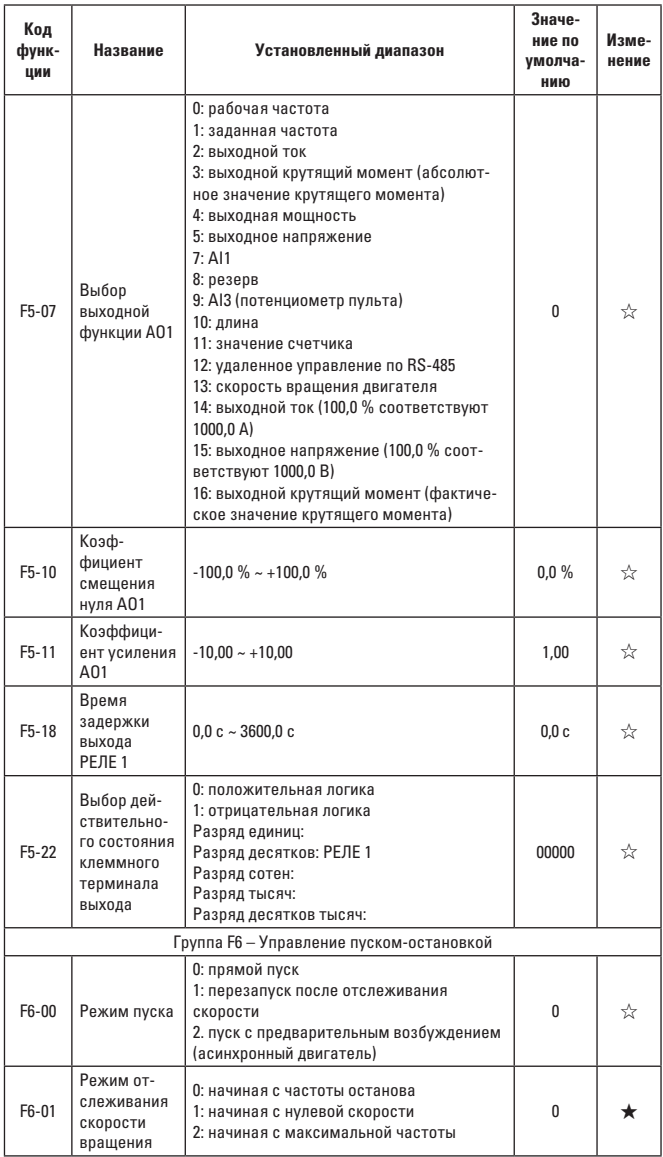

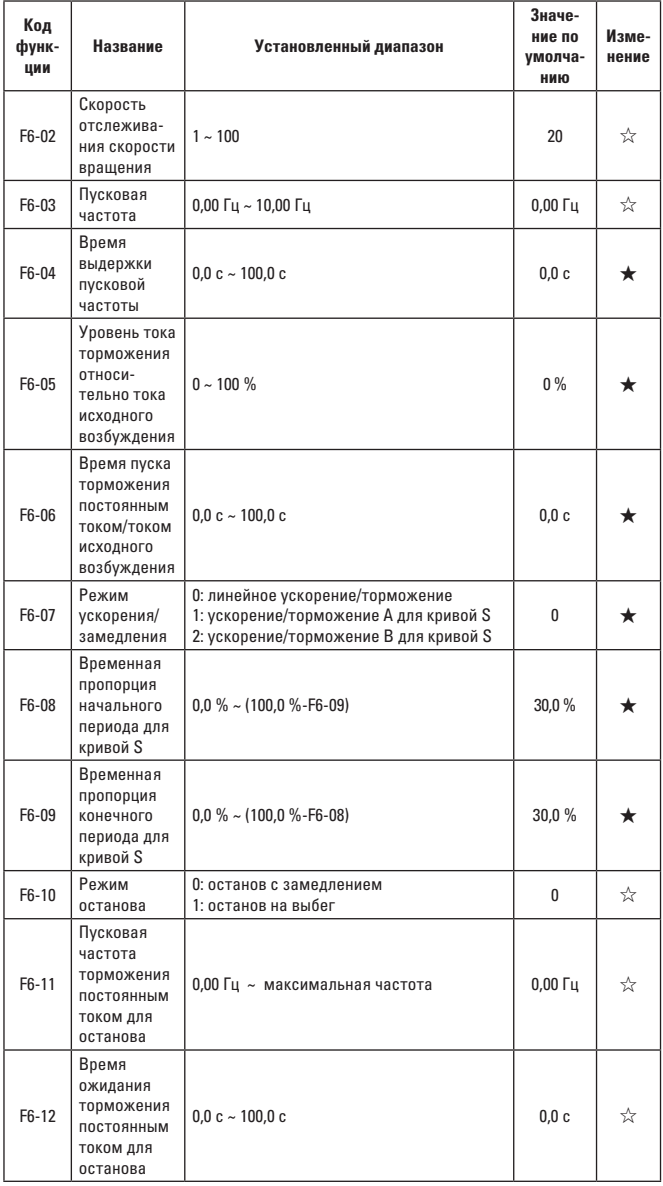

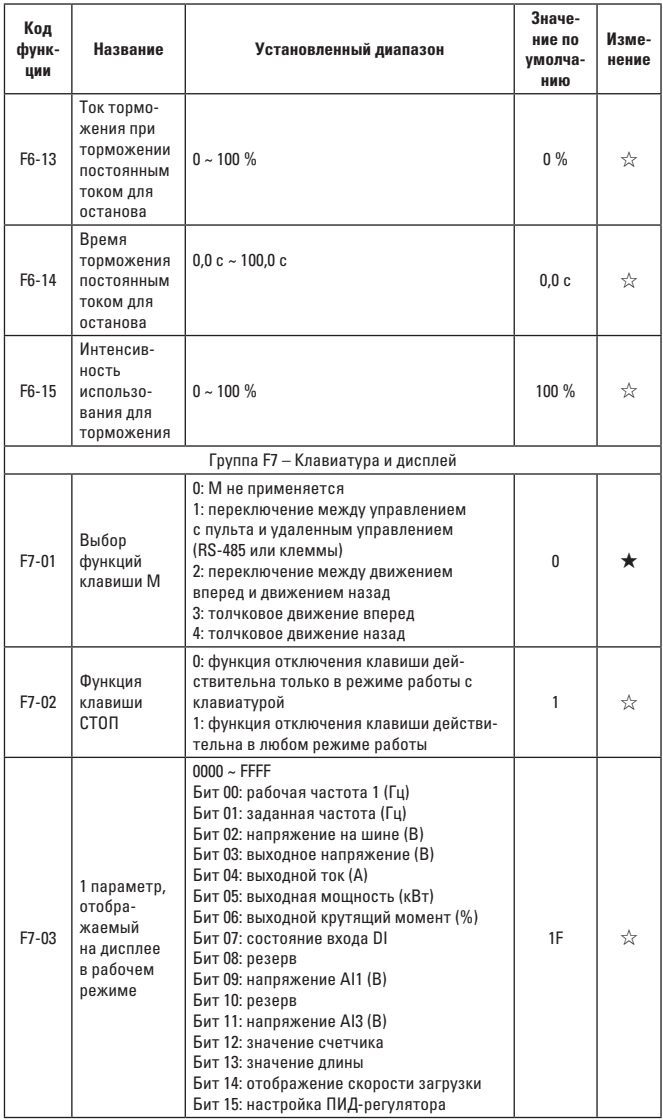
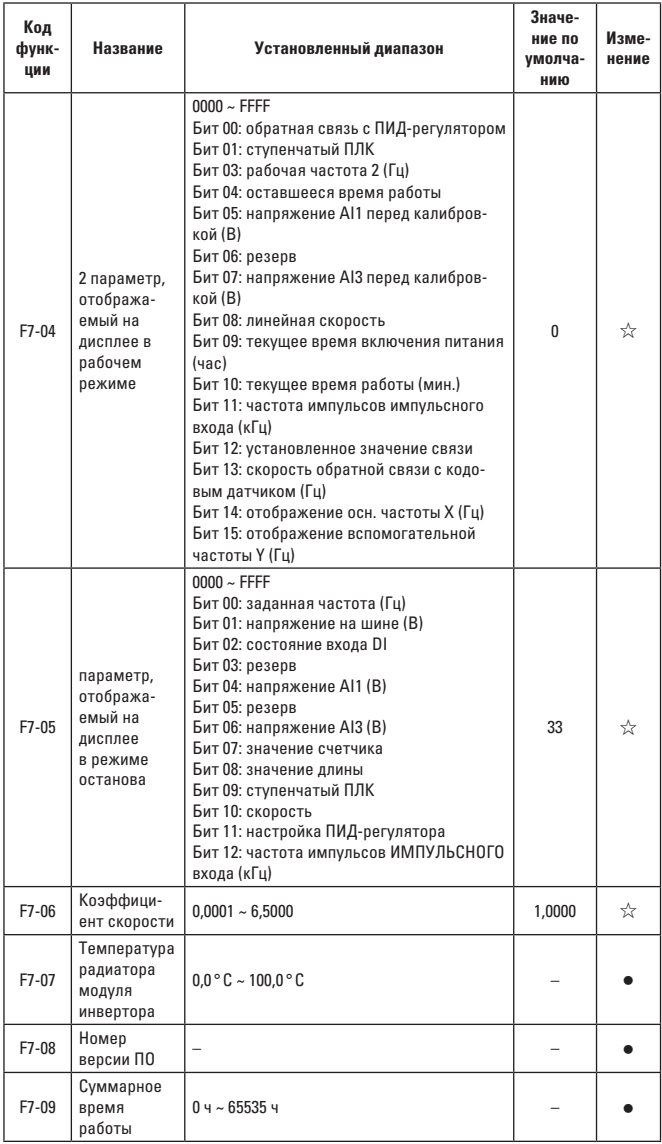

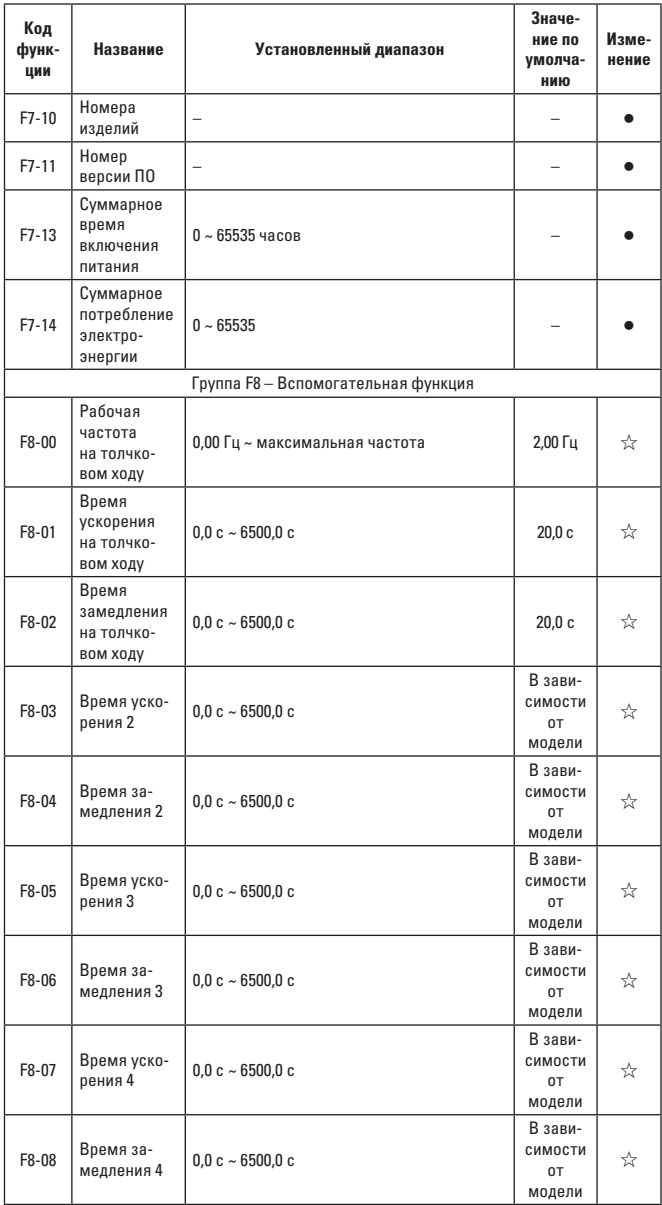

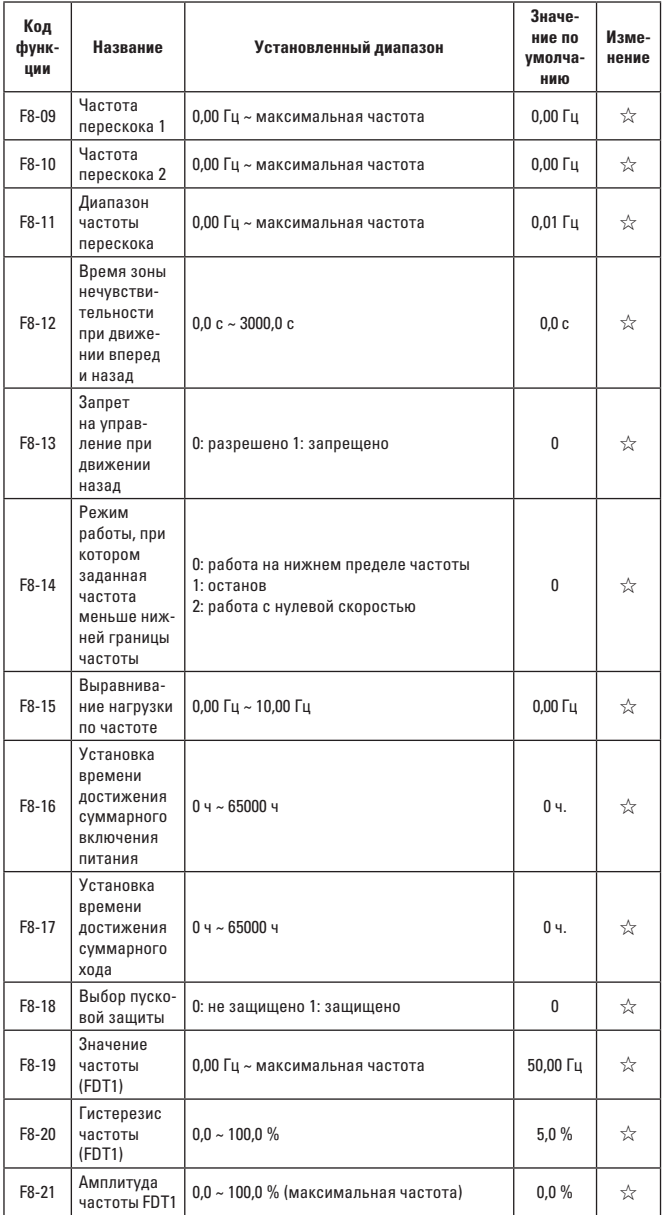

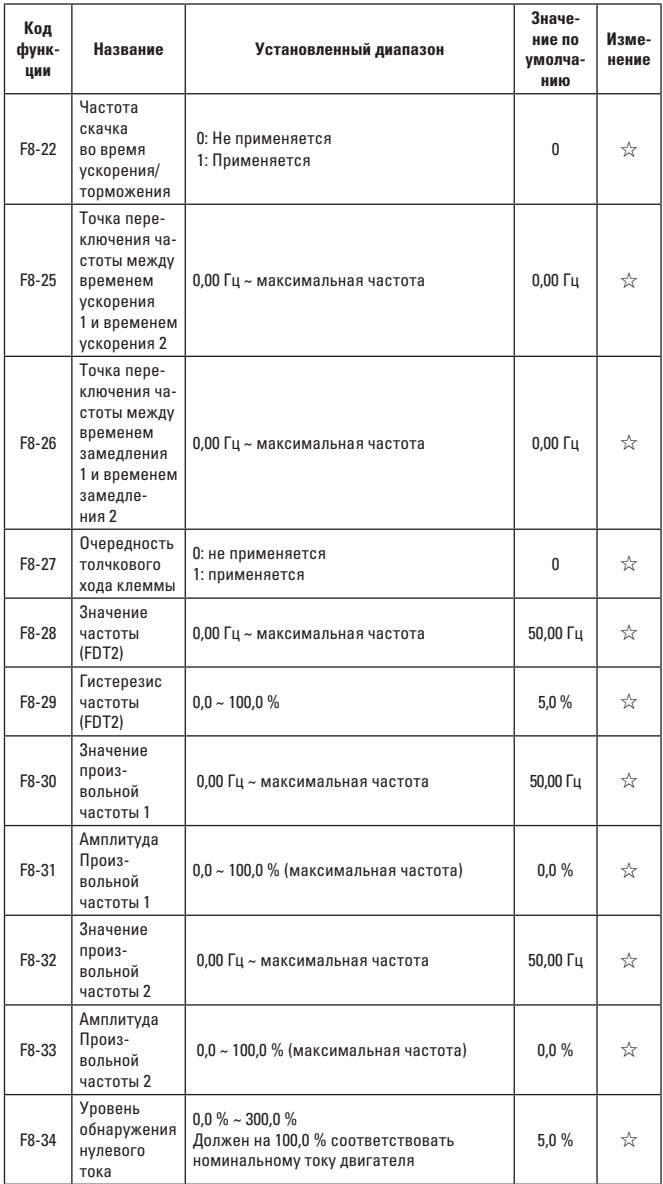

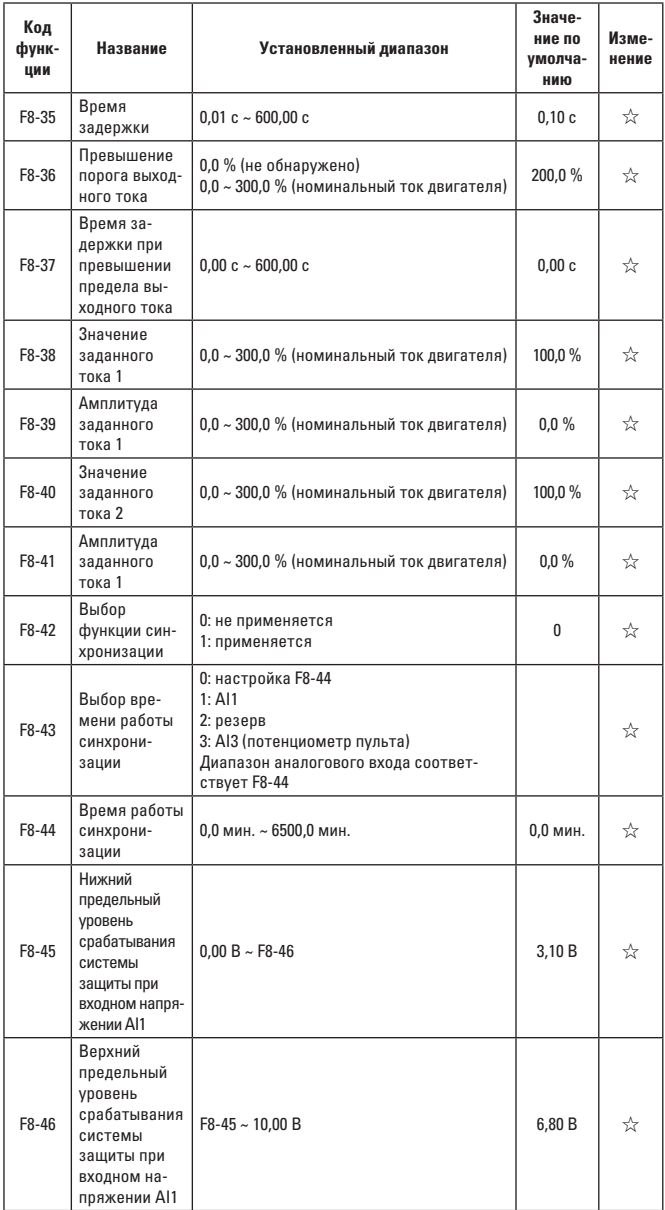

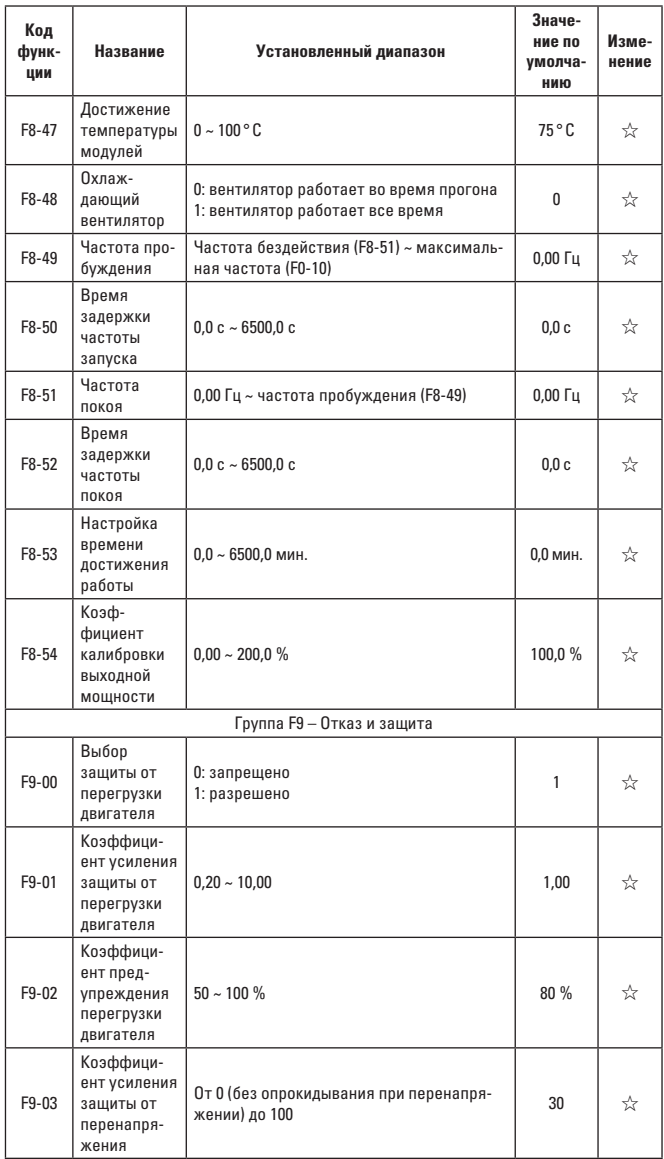

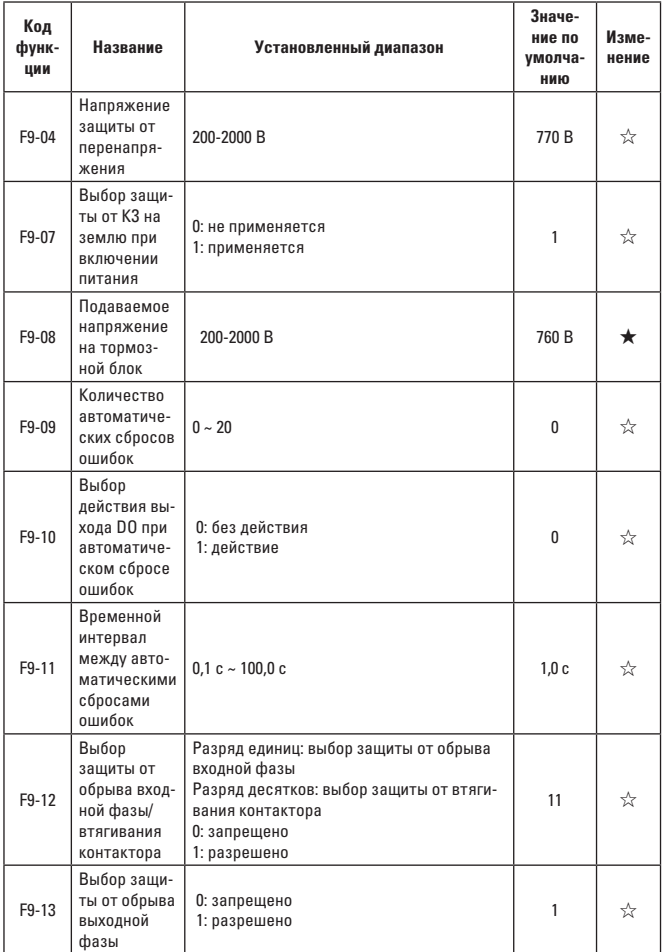

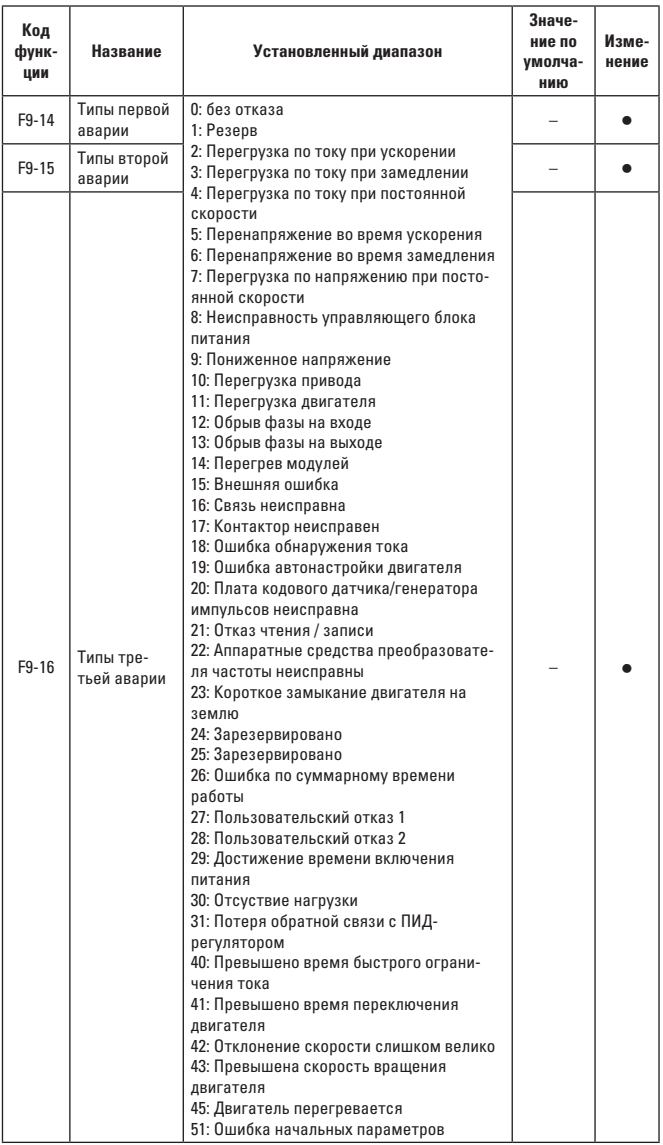

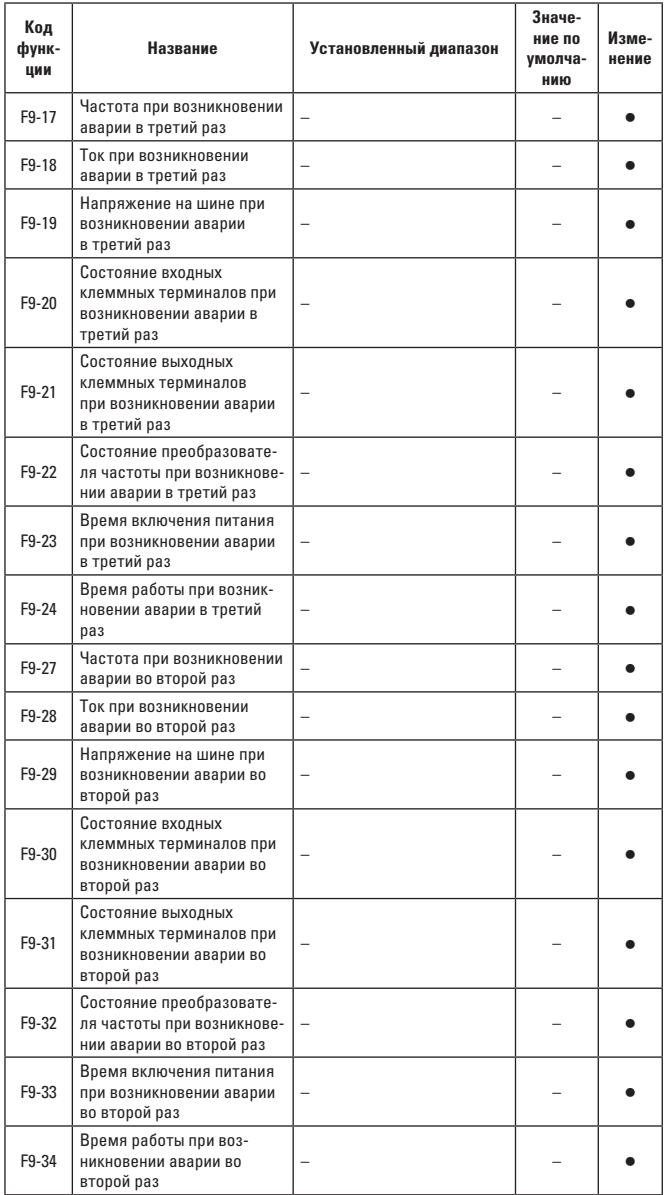

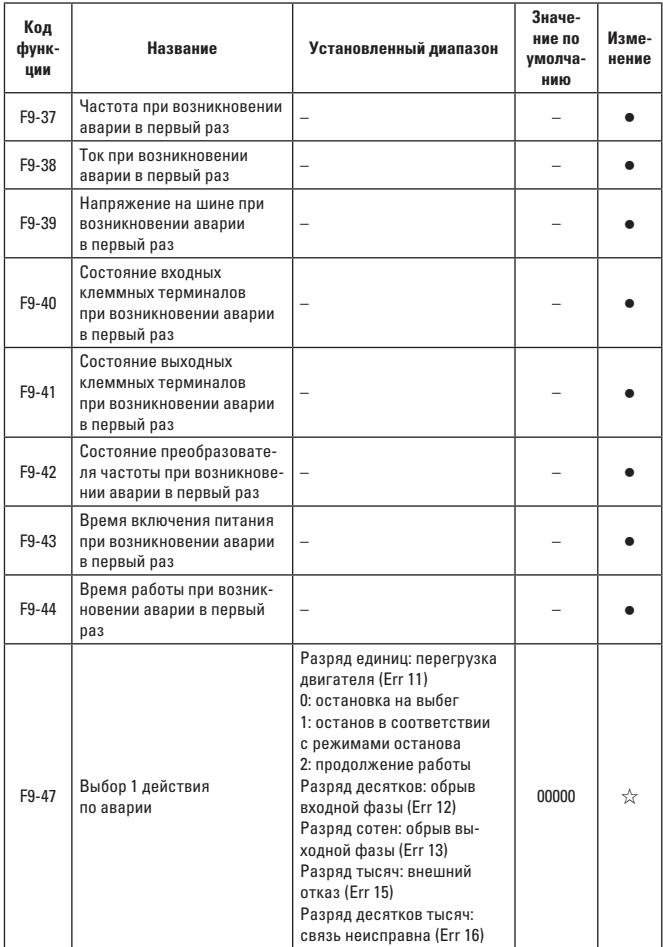

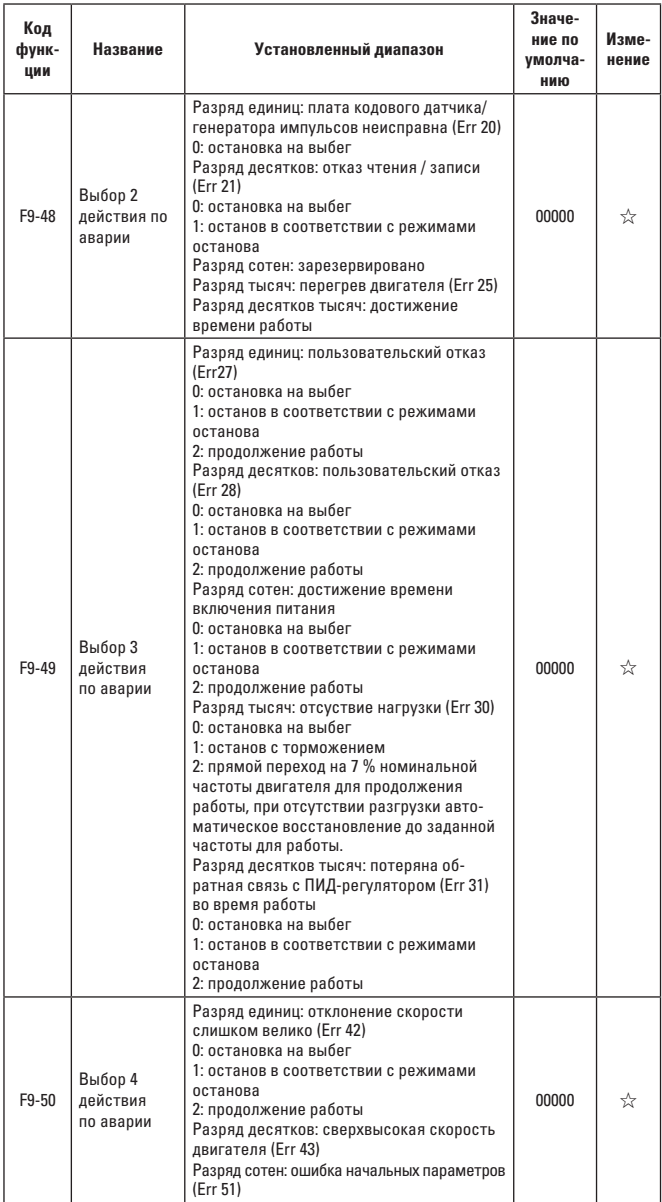

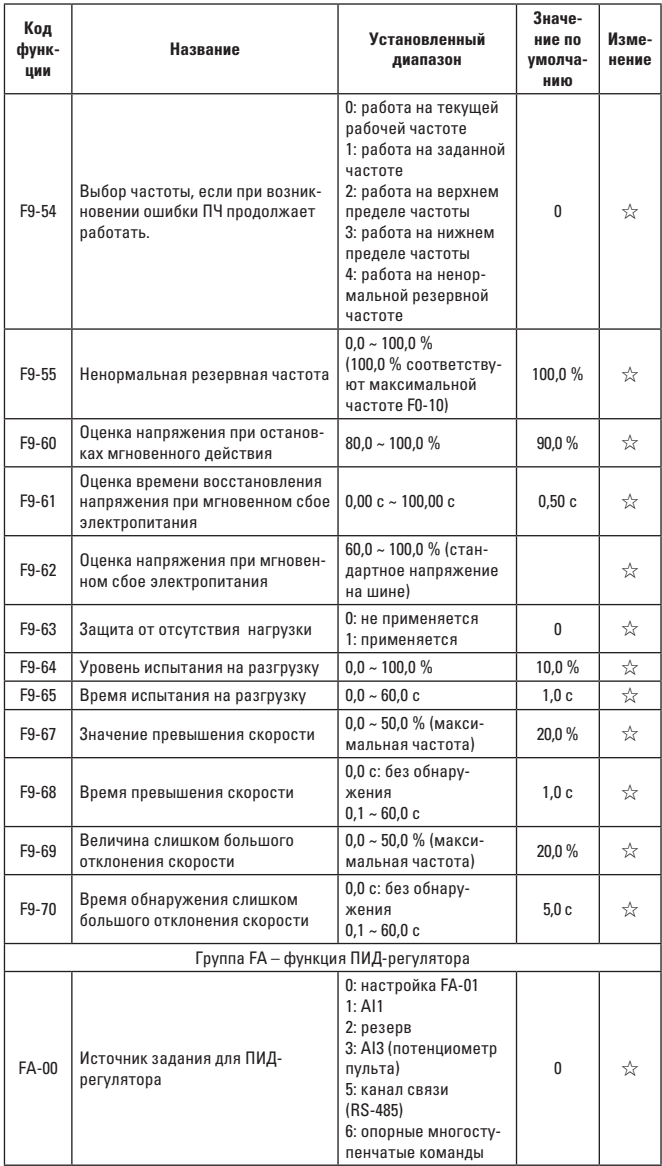

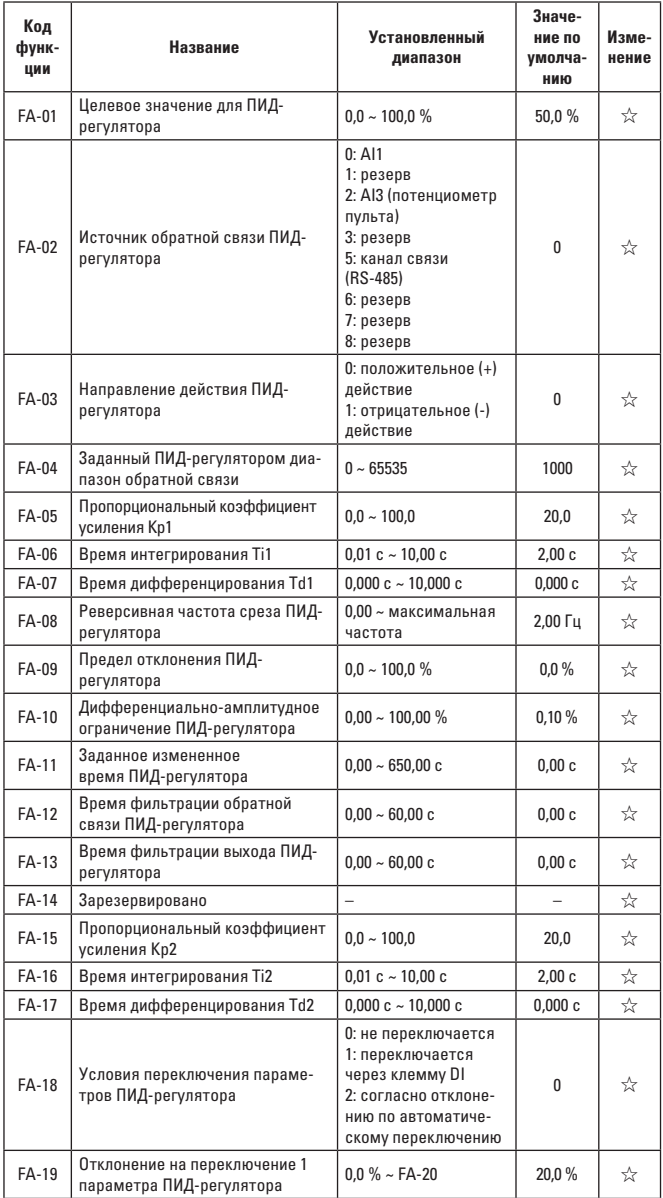

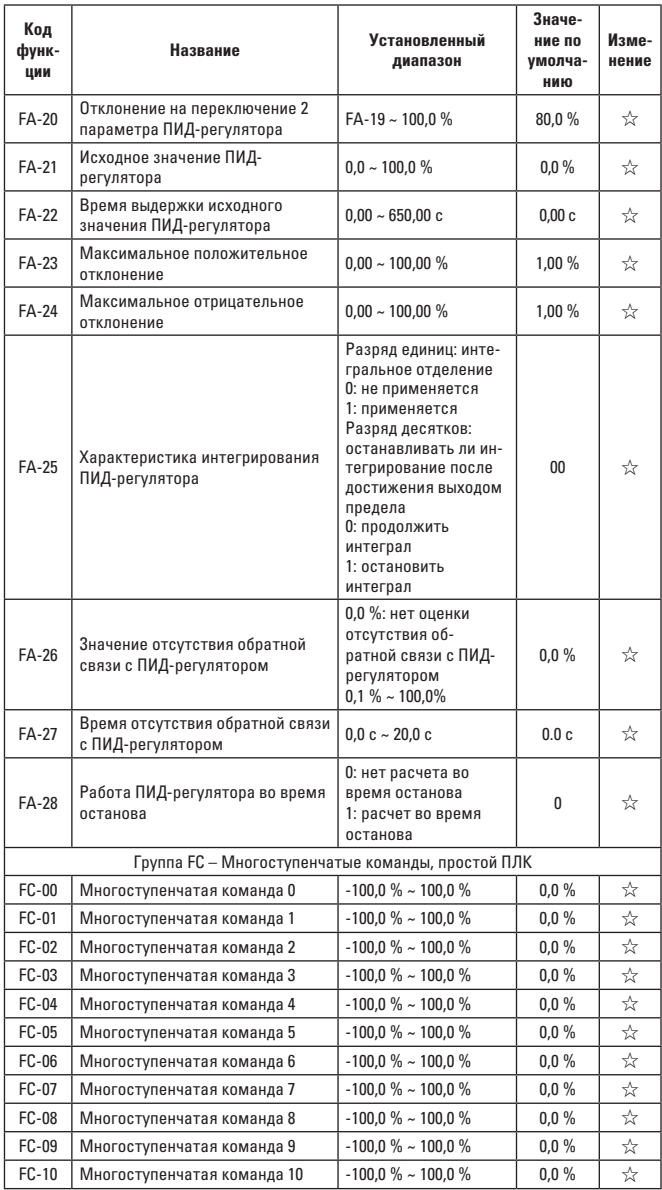

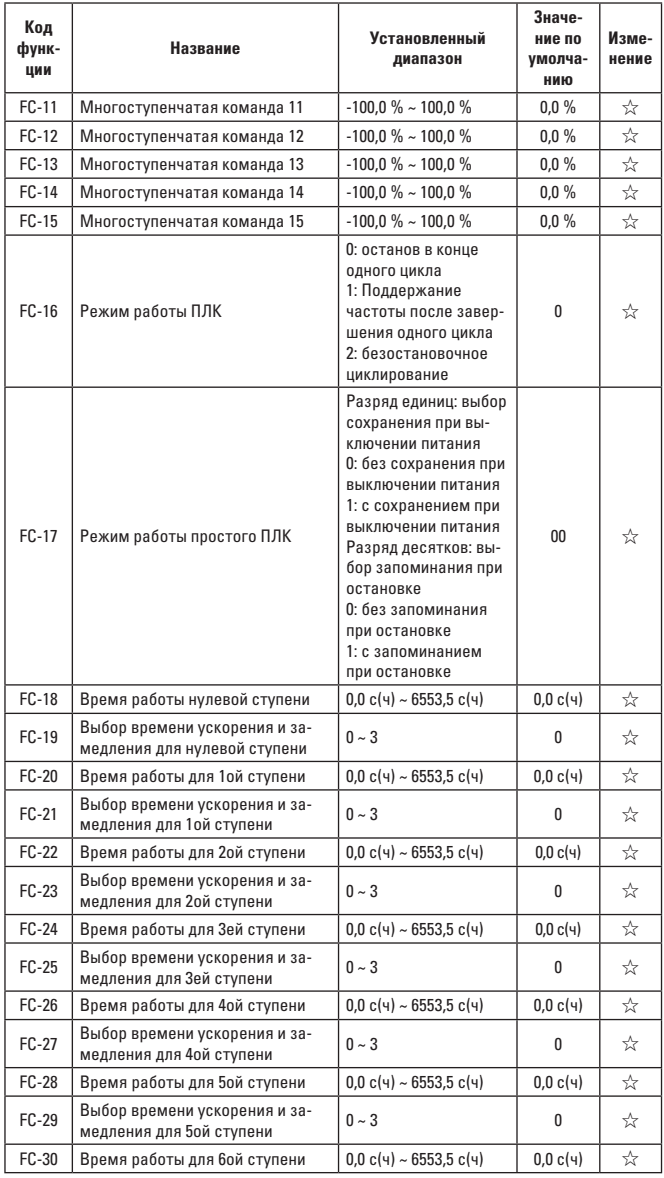

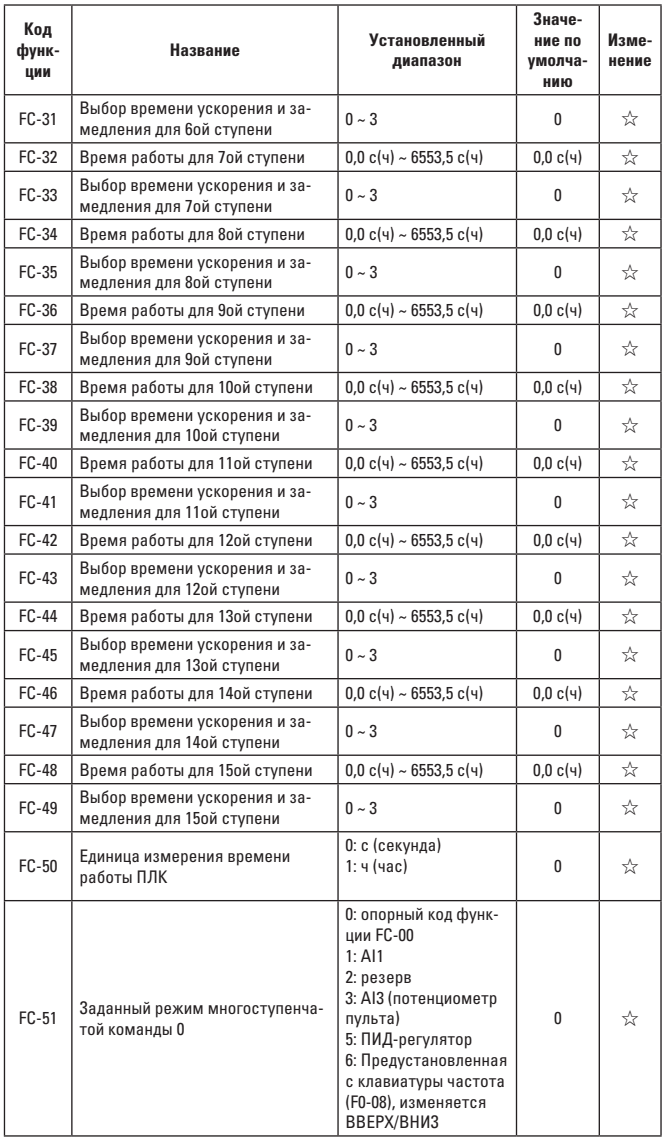

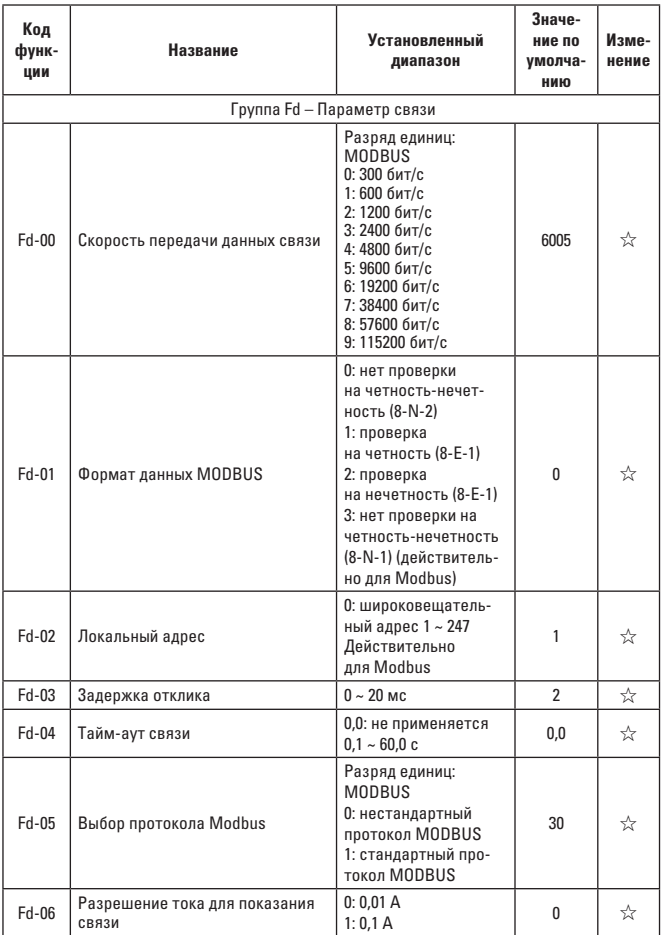

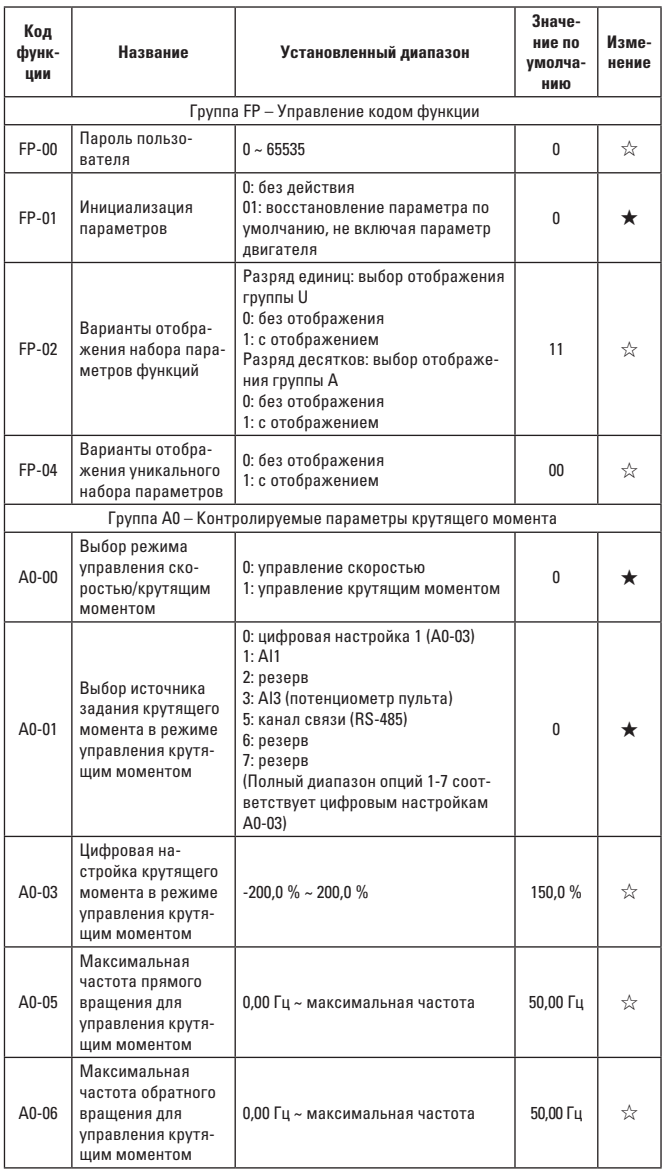

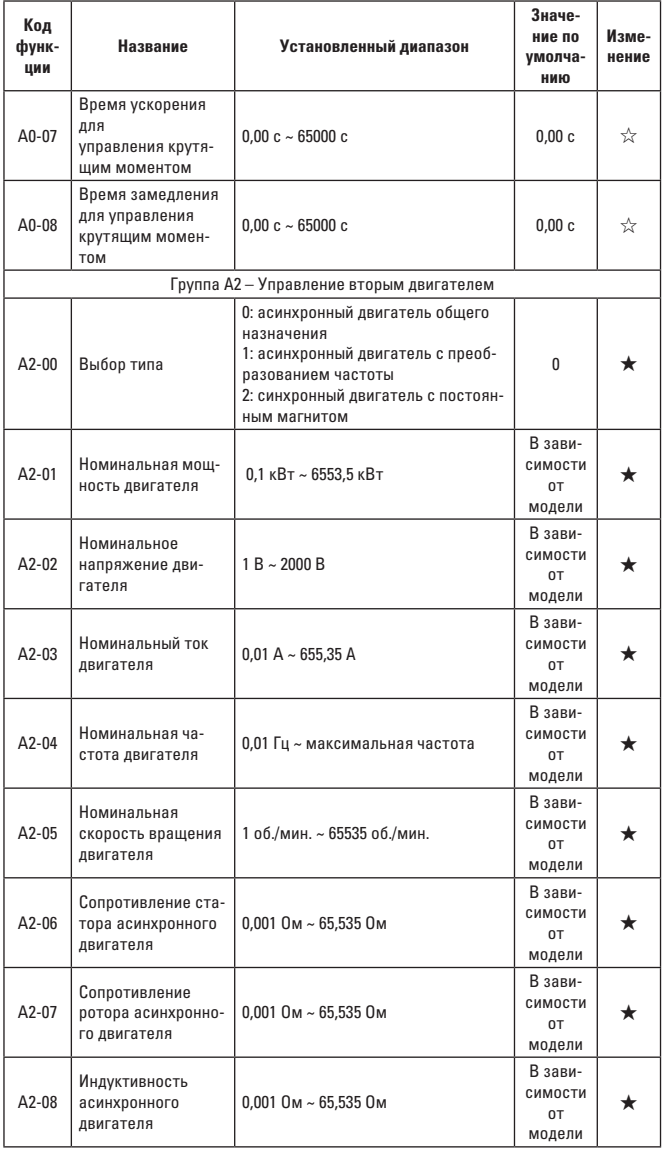

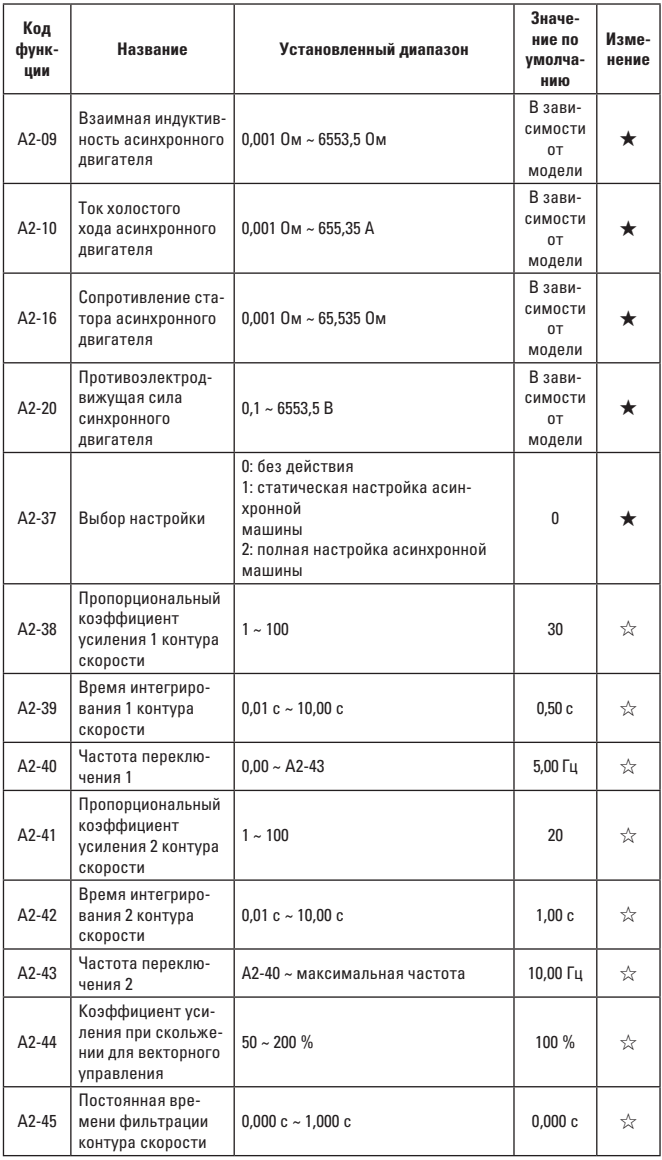

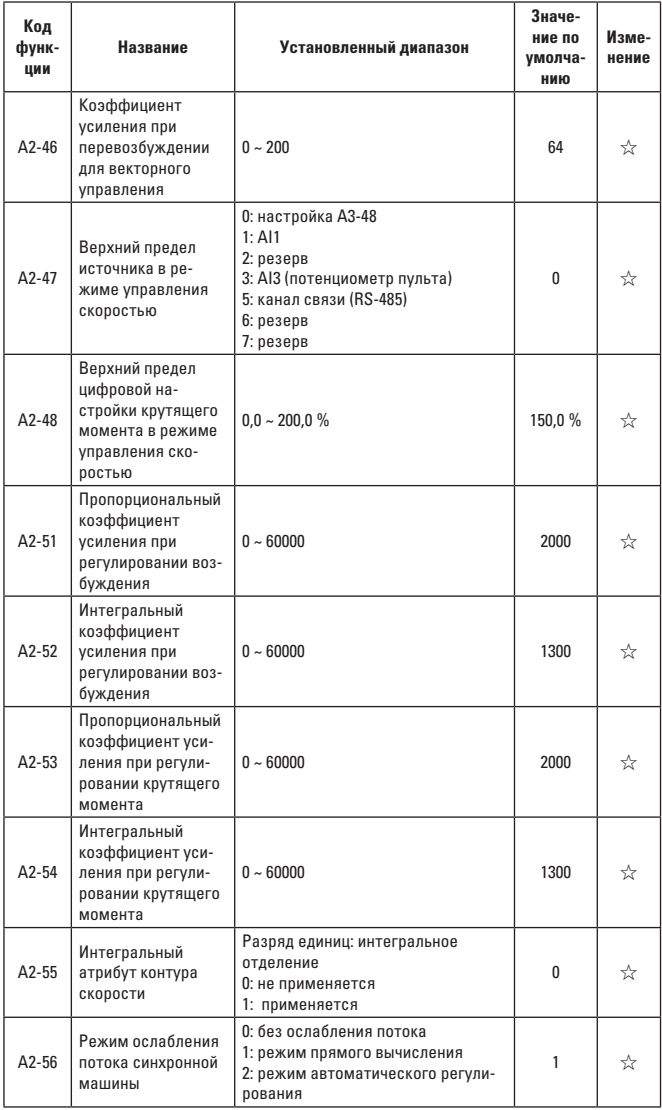

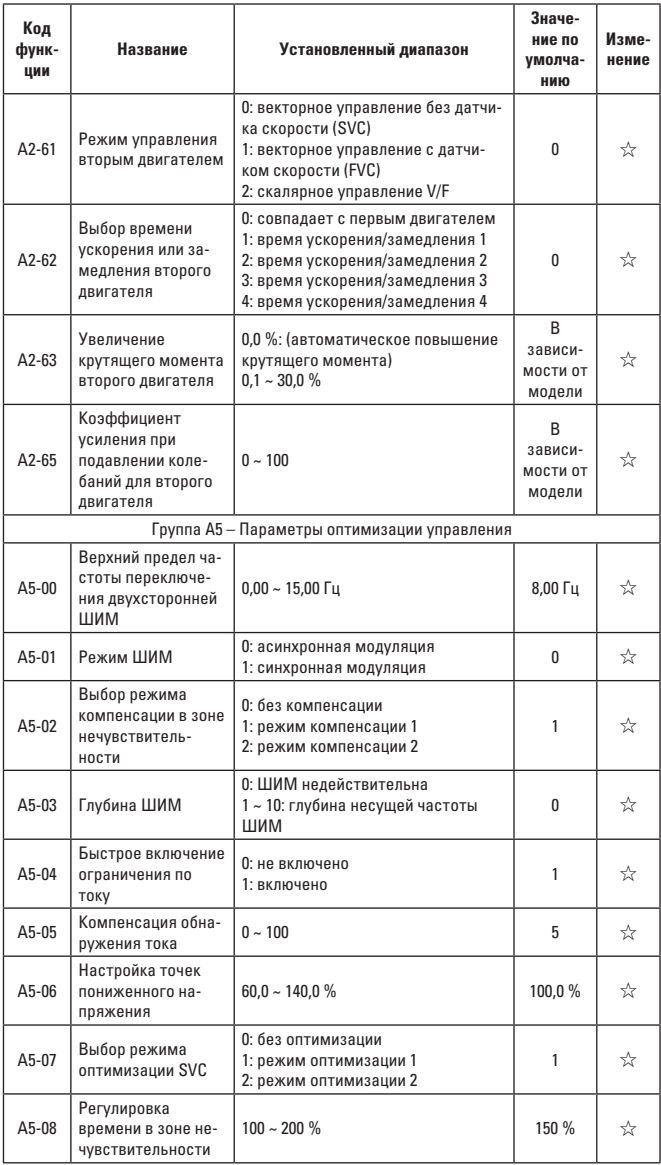

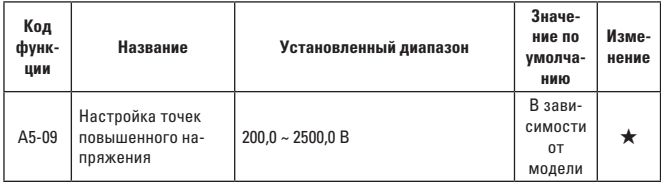

## **5.2 ПЕРЕЧЕНЬ ПАРАМЕТРОВ МОНИТОРИНГА**

Таблица 5-2 Перечень параметров мониторинга

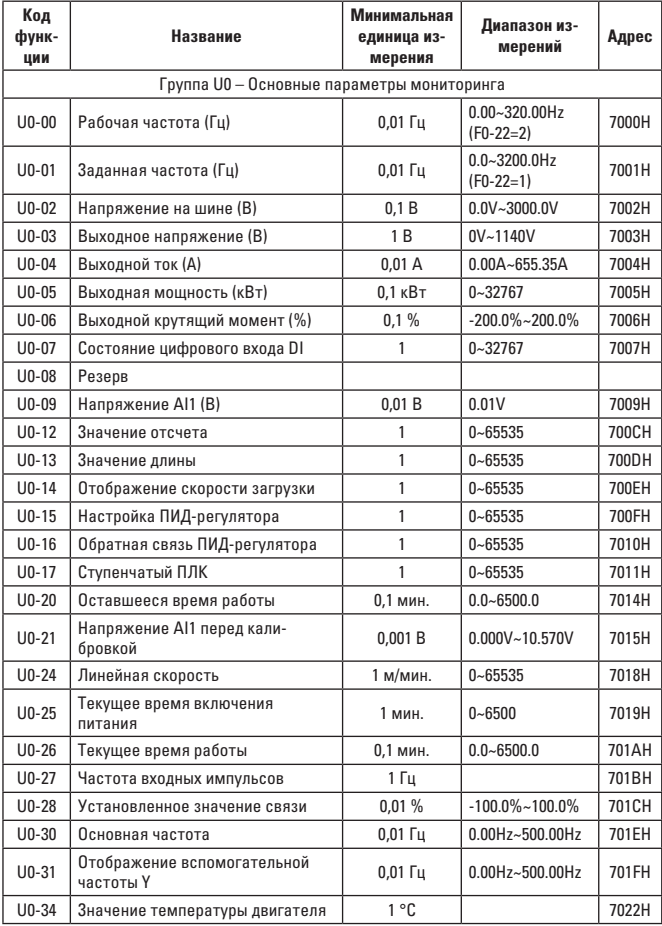

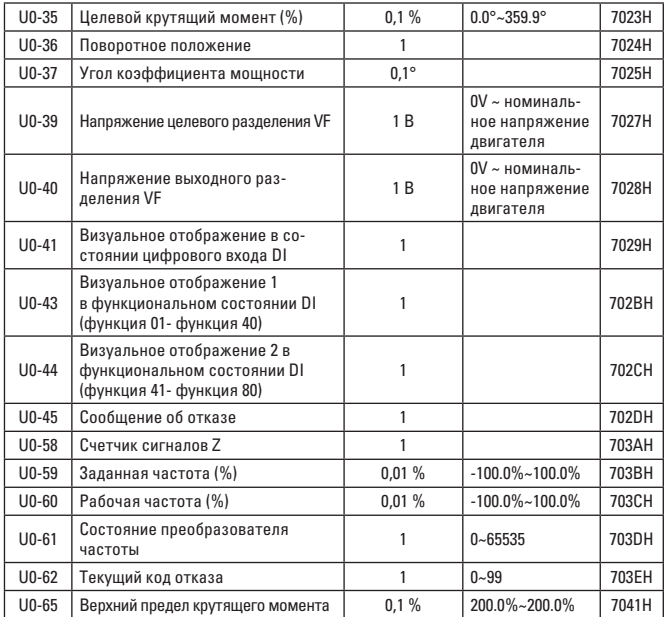

# **ГЛАВА 6. ОПИСАНИЕ ПАРАМЕТРОВ**

## **ГРУППА F0 – ОСНОВНЫЕ ФУНКЦИОНАЛЬНЫЕ ГРУППЫ**

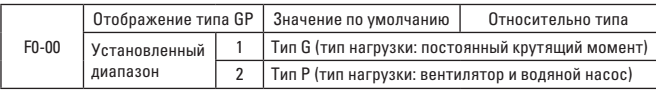

Данный параметр используется пользователями только для просмотра заводского типа, и его нельзя изменить.

**1**: применимо к заданной постоянной нагрузке от крутящего момента с номинальным параметром

**2**: применимо к заданной переменной нагрузке от крутящего момента с номинальным параметром (нагрузка вентилятора и нагрузка водяного насоса).

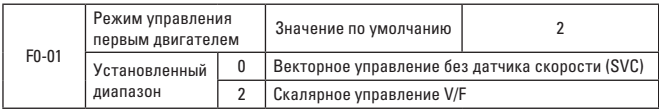

### **0: векторное управление без датчика скорости**

Относится к векторному управлению открытым контуром и обычно подходит для высокоэффективных условий управления. Преобразователь частоты может управлять только двигателем под нагрузкой, например, металлорежущего станка, центрифуги, проволочно-волочильного стана, литьевой машины и так далее.

## **2: Скалярное управление V/F**

Применимо к условию, при котором имеются более низкие требования к нагрузке или при котором преобразователь частоты управляет несколькими двигателями, например, нагрузкой вентилятора и нагрузкой насоса. Можно использовать при условии, что преобразователь частоты управляет несколькими двигателями.

Подсказка: при выборе режима векторного управления необходимо выполнить идентификацию параметров двигателя. Только точные параметры двигателя могут дать полное представление о преимуществе режима векторного управления. Благодаря ему можно увеличить производительность, отрегулировав функциональный код группы F2 для параметров регулятора скорости (второй, третий и четвертый двигатели являются соответственно группой A2).

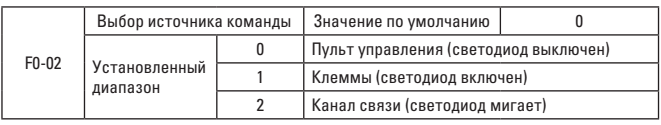

Выбрать входной канал команды управления преобразователем частоты. Команда управления преобразователем частоты включает в себя: пуск, останов, вперед, назад, толчок и т. д.

Для управления рабочими командами необходимо нажать кнопки [ПУСК] и [СТОП] на панели управления.

**1: клеммы** (индикатор <МЕСТ/УДАЛ> включен)

Управление рабочей командой осуществляется через многофункциональные входные клеммые терминалы.

**2: канал связи** (индикатор < МЕСТ/УДАЛ > мигает)

Компьютер верхнего уровня подает рабочую команду через режим связи. См. Приложение 1 для определения управляющей команды: адрес VECTOR-80 определяет дополнительное описание коммуникационной платы.

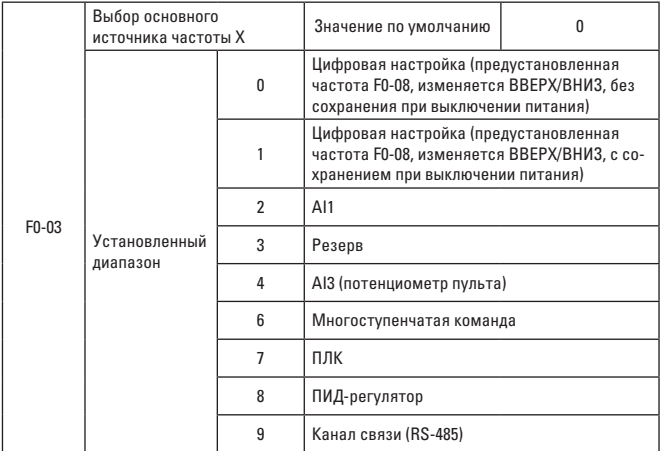

Выбрать входной канал основной заданной частоты преобразователя частоты. В общей сложности есть 9 каналов основной заданной частоты.

**0: цифровая настройка** (без сохранения при выключении питания)

Установите начальное значение «предустановленной частоты» F0-08. Установленное значение частоты преобразователя частоты можно изменить с помощью клавиши ▲ и клавиши ▼ на клавиатуре (или ВВЕРХ и ВНИЗ многофункциональных входных клеммных терминалов).

При повторном включении питания после выключения преобразователя частоты установленное значение частоты возвращается к значению «предустановленных частот цифровой настройки» F0-08.

**1: цифровая настройка** (с сохранением при выключении питания).

Установите начальное значение «предустановленной частоты» F0-08. Установленное значение частоты преобразователя частоты можно изменить с помощью клавиши ▲ и клавиши ▼ на клавиатуре (или ВВЕРХ и ВНИЗ многофункциональных входных клемм).

При повторном включении питания после выключения преобразователя частоты установленное значение частоты является последней предустановленной частотой на момент отключения питания. Она сохраняется с помощью калибровочной величины клавиши ▲ и клавиши ▼ на клавиатуре или клеммных терминалов ВВЕРХ и ВНИЗ.

Следует помнить, что F0-23 представляет собой «выбор запоминания цифровой заданной частоты при остановке» и применяется для того, чтобы выбрать, сохранять ли калибровочную величину частоты или сбрасывать ее при остановке преобразователя частоты.

### **2: AI1**

#### **4: AI3 (потенциометр пульта)**

В данном случае частота определяется клеммами аналогового входа. Панель управления VECTOR-80 предусматривает одну клемму аналогового входа AI, рассчитанную на напряжение 0-10 В, либо ток 4-20 мА.

Пользователи могут свободно выбирать значения входного напряжения и соответствующие кривые с целевой частотой.

VECTOR-80 предусматривает две группы соответствующих кривых, среди которых одна группа является прямолинейным соотношением (соответствующим соотношением двух точек) и одна группа кривых является произвольными кривыми, относящимися к соответствующему соотношению 4 точек. Пользователи могут установить соответствующую кривую через функциональный код F4-13~F4-27.

Функциональный код F4-33 используется для установки аналогового входа. Какую группу из двух кривых выбрать соответственно. Если AI действует как заданная частота, соответствующая 100,0 % настройка входного напряжения/тока относится к проценту относительной максимальной частоты F0-10.

#### **6. Многоступенчатая команда**

При выборе рабочего режима многоступенчатой команды необходимо по разному комбинировать состояние дискретных входов, соответствующих различным значениям заданной частоты.

VECTOR-80 может задавать более четырех клемм многоступенчатой команды (функция клеммы 12~15) и 16 видов состояния из 4 клемм, что соответствует 16 видам произвольной «многоступенчатой команды» через функциональный код группы FC. «Многоступенчатая команда» – это процент относительной максимальной частоты F0-10.

Если клемма цифрового входа DI действует как функция клеммы многоступенчатой команды, ее необходимо соответственно установить в группе F4. Подробные сведения см. в соответствующих описаниях функциональных параметров в группе F4.

#### **7. ПЛК**

Когда источником частоты является ПЛК, источник рабочей частоты преобразователя частоты может переключаться между 1~16 командой произвольной частоты. Пользователи также могут установить время удержания и соответствующее время замедления 1~16 команды частоты. Подробные сведения см. в соответствующих описаниях группы F4.

#### 8. ПИД-регулятор

Выберите выход, управляемый ПИД-регулятором в качестве рабочей частоты. Он обычно используется для управления технологическим замкнутым контуром на месте, например, для управления замкнутым контуром с постоянным давлением, для управления замкнутым контуром с постоянным натяжением и т.д.

Когда ПИД-регулятор действует как источник частоты, для него необходимо установить соответствующие параметры «функции ПИДрегулятора» в группе FA.

#### 9. Канал связи (RS-485)

Означает, что частота задается режимом связи Modbus.

Компьютер верхнего уровня передает данные по адресу 0 х1000, при этом формат данных 100,00 % ~ 100,00 % относится к проценту относительной максимальной частоты F0-10.

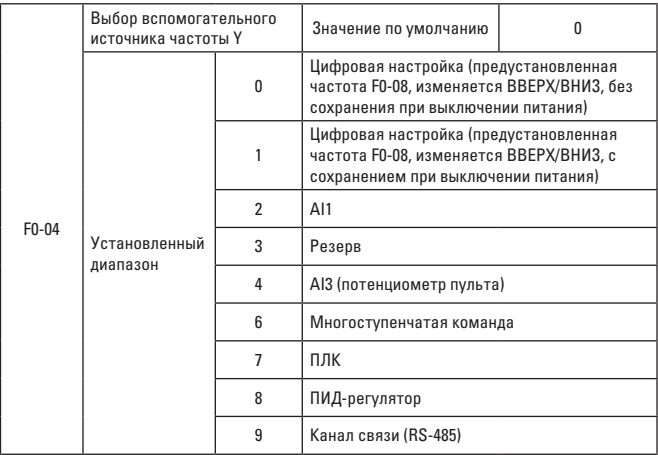

Если источник вспомогательной частоты действует как независимый канал опорной частоты (т.е. выбор источника частоты представляет собой переключение с Х на Y), см. метод работы в соответствующих описаниях F0-03.

Если источник вспомогательной частоты выполняет функцию опорной комбинации (т.е. комбинация источника основной частоты Х и источника вспомогательной частоты Y достигает опорной частоты), обратите внимание на следующее:

1. Когда источником вспомогательной частоты является цифровой опорный сигнал, предустановленная частота (F0-08) не работает. Пользователи настраивают частоту с помощью клавиш ▲ и ▼ на клавиатуре (или ВВЕРХ и ВНИЗ многофункциональных входных клеммных терминалов) для регулировки частоты. Следует отрегулировать непосредственно на основе основной заданной частоты.

2. Когда источником вспомогательной частоты является опорный сигнал аналогового входа (АI1, АI2, AI3) 100 % настройка входа соответствует диапазону источника вспомогательной частоты и может задаваться через F0-05 и F0-06.

Подсказка: варианты источника вспомогательной частоты X и источника основной частоты Y нельзя задавать в одном и том же канале, т.е. нельзя задавать F0-03 и F0-04 с одинаковым значением, иначе легко может возникнуть путаница.

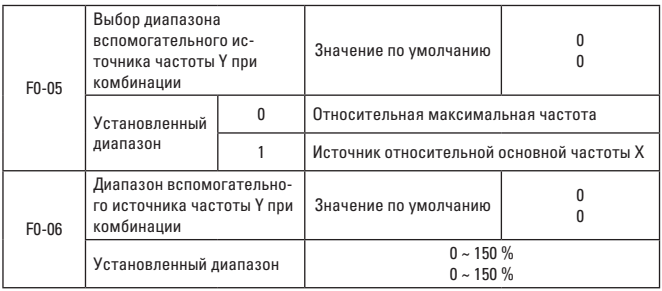

Когда выбором источника частоты является «комбинация частоты», эти два параметра используются для определения диапазона регулировки вспомогательного источника частоты.

F0-05 применяется для определения соответствующего объекта в диапазоне вспомогательного источника частоты. С его помощью можно выбрать относительную максимальную частоту или источник относительной основной частоты X. При выборе источника относительной основной частоты диапазон вспомогательного источника частоты изменяется в зависимости от изменения основной частоты X.

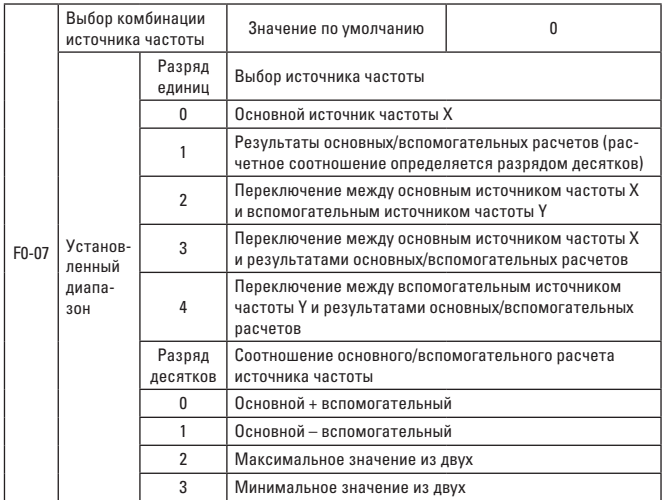

Выберите заданный канал частоты по данному параметру. Установите опорную частоту путем рекомбинации источника основной частоты X и источника вспомогательной частоты Y.

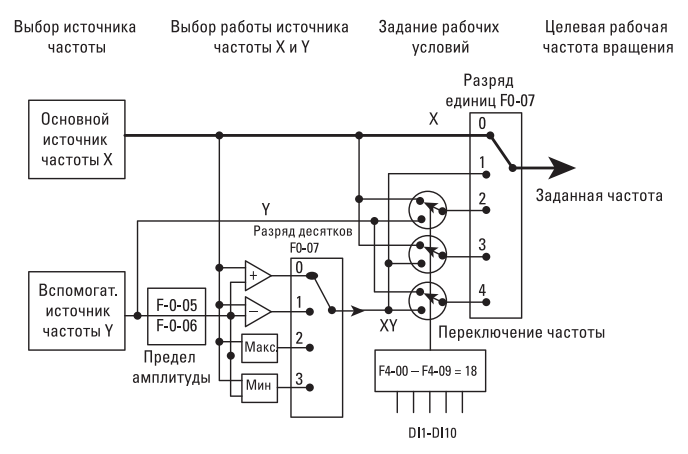

При использовании источника частоты в качестве основной и вспомогательной операции можно установить частоту смещения с помощью F0-21.

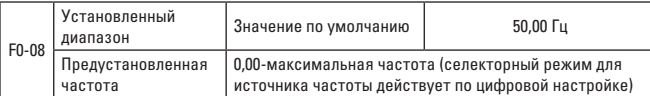

Если для источника частоты выбрана «цифровая настройка» или «клемма ВВЕРХ/ВНИЗ», данный код функции представляет собой начальное значение настройки показателя преобразователя частоты.

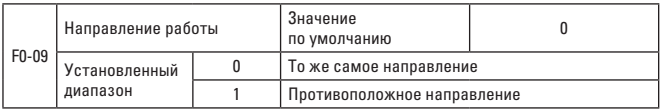

Направление вращения двигателя можно изменить без замены проводки двигателя путем изменения этого кода функции. Это означает, что можно поменять местами любые два провода двигателя (U, V, W), чтобы изменить направление вращения двигателя.

Примечание: После инициализации параметров направление работы двигателя возвратится в исходное положение. После отладки системы следует проявлять осторожность в ситуации, при которой запрещено изменять направление вращения двигателя.

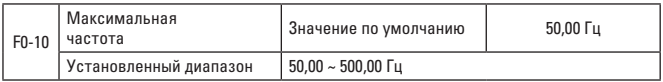

Максимальная выходная частота VECTOR-80 может достигать 500 Гц. С помощью F0-22 можно выбрать десятичные разряды частотной команды для рассмотрения двух показателей – разрешения частотной команды и диапазона частотного входа.

Примечание: Путем изменения F0-22 можно изменять частотное разрешение всех соответствующих функциональных параметров частоты.

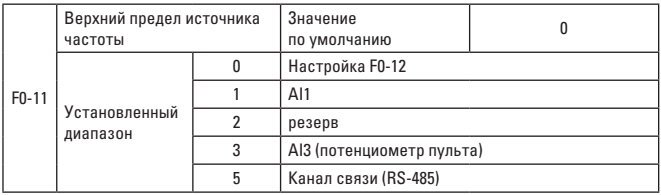

Определите источник верхнего предела частоты. Верхний предел частоты может задаваться из цифровой настройки (F0-12), аналогового входа или канала связи (RS-485).

При использовании настройки аналогового входа AI1, AI3 или канала связи (RS-485) он аналогичен источнику основной частоты. См. введение в F0-03.

Например, при использовании метода регулировки крутящего момента в месте контроля обмотки можно установить верхний предел частоты по аналоговому сигналу для предотвращения разрушения материала и явления «скачки». Если преобразователь частоты работает с верхним пределом частоты, он будет продолжать и дальше работать на верхнем пределе частоты.

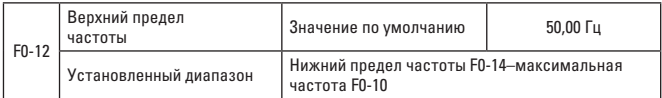

Установите верхний предел частоты и заданный диапазон от F0-14 до F0-10.

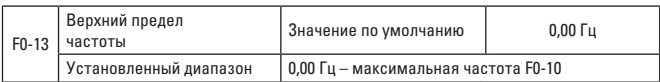

F0-13 представляет собой смещение заданного значения при установке верхнего предела источника частоты в виде аналогового сигнала или настройки импульса. Комбинация смещенной частоты и верхнего предела частоты, заданной F0-11, принимается за конечное установленное значение верхней предельной частоты.

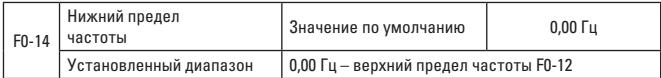

Если частотная команда меньше нижнего предела частоты, заданного с помощью F0-14, преобразователь частоты может остановиться, работать на нижнем пределе частоты или работать на нулевой скорости. Режим работы можно задать с помощью F8-14 (заданная частота режима работы должна быть меньше нижнего предела частоты).

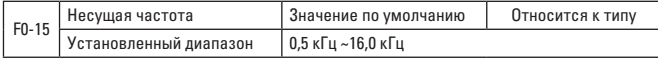

Эта функция может регулировать несущую частоту преобразователя частоты. Путем регулировки несущей частоты можно уменьшить шум двигателя, избежать точки резонанса механической системы и снизить утечку тока в цепи заземления (уменьшить помехи, создаваемые преобразователем частоты). По мере уменьшения несущей частоты увеличиваются высшая гармоника выходного тока, потери двигателя и перегрев двигателя. По мере увеличения несущей частоты уменьшаются потери двигателя, перегрев двигателя, но увеличиваются потери преобразователя частоты, перегрев преобразователя частоты и помехи.

Регулировка несущей частоты может повлиять на следующие характеристики:

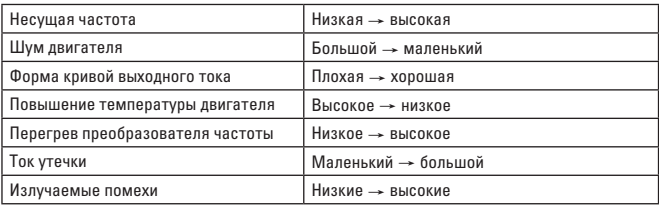

Значение несущей частоты по умолчанию различно для преобразователей частоты с разной мощностью. Несмотря на то, что пользователь может осуществлять изменения в зависимости от нагрузки, необходимо отметить, что если несущая частота выше значения по умолчанию, она может увеличивать перегрев в радиаторе преобразователя частоты. В это же время пользователю необходимо уменьшить мощность преобразователя частоты, иначе преобразователь частоты будет подавать аварийный сигнал о перегреве.

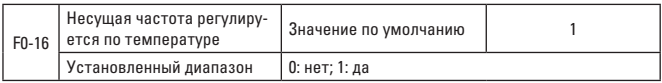

Несущая частота регулируется по температуре, а это означает, что во время проверки преобразователя частоты по мере увеличения температуры его радиатора несущая частота автоматически уменьшается для того, чтобы снизить перегрев преобразователя частоты. При уменьшении температуры радиатора несущая частота постепенно восстанавливается до установленного значения. Эта функция может снизить возможности срабатывания аварийного сигнала о перегреве преобразователя частоты.

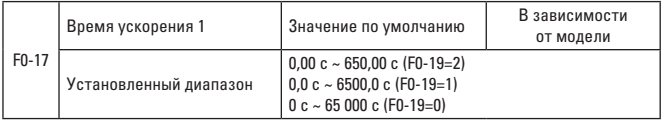

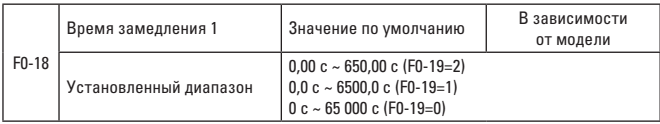

Время ускорения - это время, за которое преобразователь частоты ускоряется до опорной частоты ускорения/замедления (F0-25 подтверждает) с нулевой частоты, см. t1 на Рис. 6-1.

Время замедления - это время, за которое преобразователь частоты замедляется до нулевой частоты с опорной частоты ускорения/замедления (F0-25 подтверждает). см. t2 на Рис. 6-1.

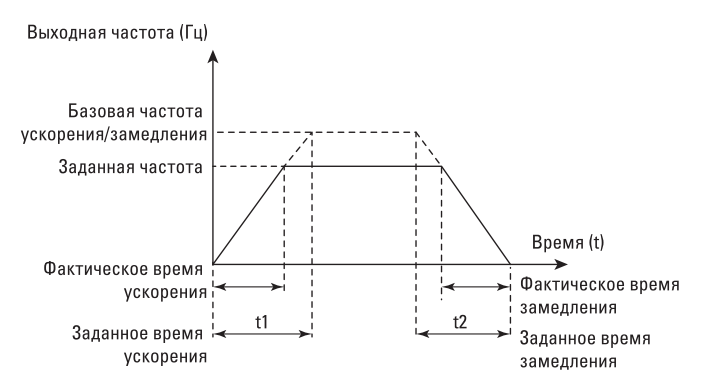

Рис. 6-1 Диаграмма времени ускорения/замедления

VECTOR-80 предусматривает 4 группы времени ускорения/замедления. Пользователь может делать выбор посредством ввода цифровых значений с помощью переключателя клемм DI. 4 группы времени ускорения/замедления устанавливаются с помощью следующего функционального кода:

- Группа 1: F0-1, F0-18;
- Группа 2: F8-03, F8-04;
- Группа 3: F8-05, F8-06;
- Группа 4: F8-07, F8-08.

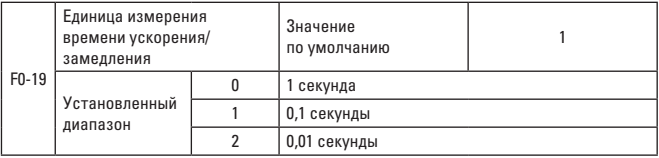

Чтобы соответствовать потребности всех типов площадок, VECTOR-80 предусматривает 3 типа единиц измерения времени ускорения/замедления, и они составляют 1 секунду, 0,1 секунды и 0,01 секунды.

Примечание: при изменении параметра функции будут изменены десятичные разряды, отображаемые 4 группами времени ускорения/замедления, и соответствующее время ускорения/замедления. Необходимо быть предельно внимательным во время его использования.

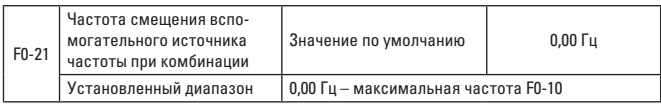

Данный функциональный код действителен, когда источником частоты является основная/ вспомогательная операция.

При использовании источника частоты в качестве основной и вспомогательной операции можно установить частоту смещения по F0-21.

За конечное значение настройки частоты принимаются комбинации смещенной частоты и результат основной и вспомогательной операции, что лелает настройку частоты более гибкой.

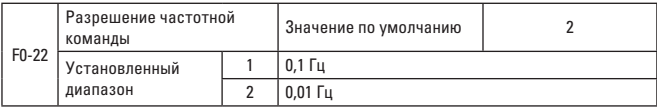

Данный параметр используется для подтверждения всех разрешений частоты.

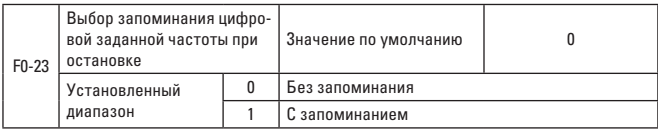

Эта функция действительна только в том случае, если источником частоты является цифровая настройка.

«Без запоминания» означает, что значение цифровой заданной частоты восстанавливается до F0-08 (предустановленной частоты) после остановки преобразователя частоты. Изменение частоты клавиши ▲. ▼ или клеммы ВВЕРХ, ВНИЗ будет сброшено.

«С запоминанием» означает, что значение цифровой заданной частоты держится на заданной частоте последней остановки после остановки преобразователя частоты. Изменение частоты клавиши ▲, ▼ или клеммы ВВЕРХ. ВНИЗ будет действительным.

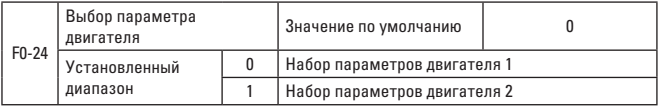

Преобразователь частоты VECTOR-80 поддерживает управление двумя двигателями в разное время. Для двух двигателей, соответственно, можно устанавливать параметр паспортной таблички двигателя, производить настройку отдельных параметров и выбирать параметр различных режимов управления, устанавливать независимость и рабочие характеристики и т.д.

Соответствующим набором функциональных параметров для набора параметров двигателя 1 являются F1 и F2. Набор параметров двигателя 2 соответствует набору функциональных параметров А2.

Пользователь выбирает набор параметров двигателя по функциональному коду F0-24, а также с помощью входного клеммного терминала цифрового переключателя DI. Если выбранная функция противоречит выбранной клемме, следует выбрать другую клемму.

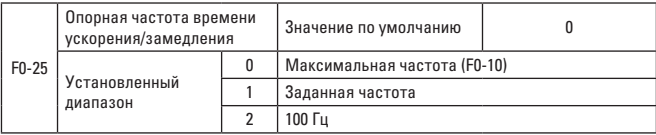

Время ускорения/замедления означает время ускорения/замедления от нулевой частоты до частоты, заданной F0-25. На Рис. 6-1 показана диаграмма времени ускорения/замедления.

При установке F0-25 на 1 время ускорения/замедления связано с заданной частотой. При непрерывном изменении заданной частоты изменяется скорость разгона двигателя. Будьте предельно осторожны при ее использовании.

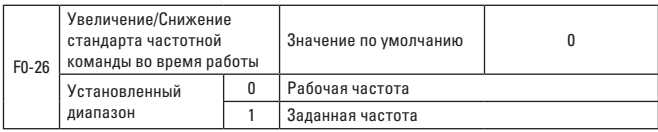

Данный параметр действителен только в том случае, если источником частоты является цифровая настройка.

Данный параметр используется для подтверждения способа изменения заданной частоты при управлении клавишами ▲, ▼.

Параметр означает подтверждение того, что целевая частота увеличивается/уменьшается на основе рабочей частоты или заданной частоты.

Разница между двумя типами наборов появляется, когда преобразователь частоты находится в процессе ускорения/замедления.

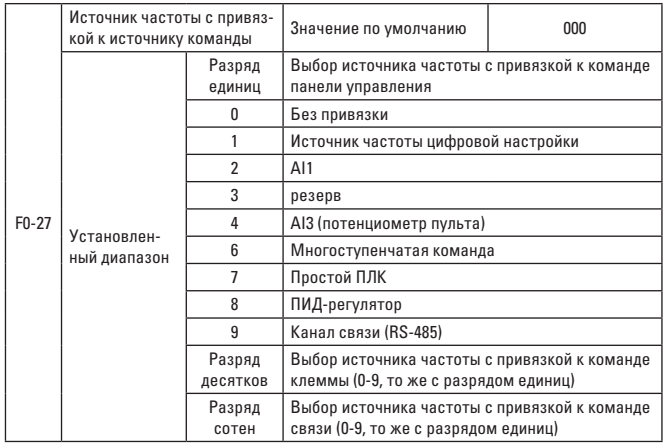

Определите комбинацию привязки между 3 рабочими командами и 9 частотами заданного канала для внедрения синхронного переключателя.
Значение заданных частотных каналов идентично выбору источника частоты X в F0-03. См. описание функционального кода F0-03.

Различные рабочие команды могут привязывать один и тот же заданный источник частоты.

Если у источника команды есть привязанный источник частоты, источник частоты, заданный F0-03–F0-07, недействителен с точки зрения действительности источника команды.

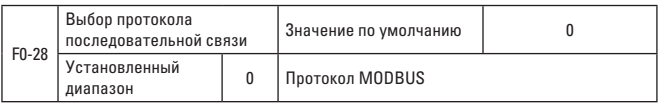

VECTOR-80 использует последовательный порт для реализации протокола MODBUS.

## **ГРУППА F1 – ПАРАМЕТР ПЕРВОГО ДВИГАТЕЛЯ**

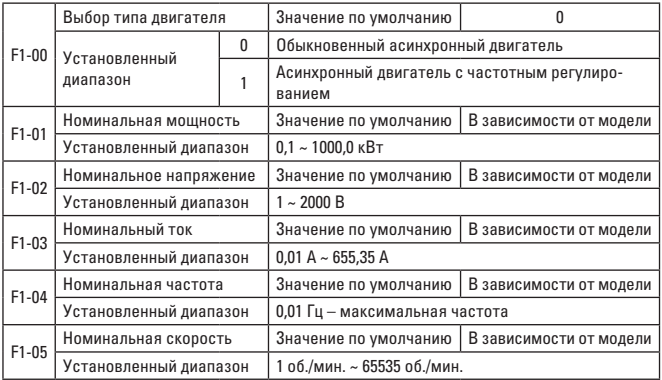

Вышеуказанный код функции является параметром паспортной таблички двигателя. Независимо от того, какой тип управления вы выбираете (скалярное управление V/F или векторное управление), необходимо установить соответствующий параметр в соответствии с паспортной табличкой двигателя.

Чтобы повысить производительность скалярного управления V/F или векторного управления, необходимо настроить параметр двигателя, и точность результата настройки связана с правильной настройкой параметра паспортной таблички двигателя.

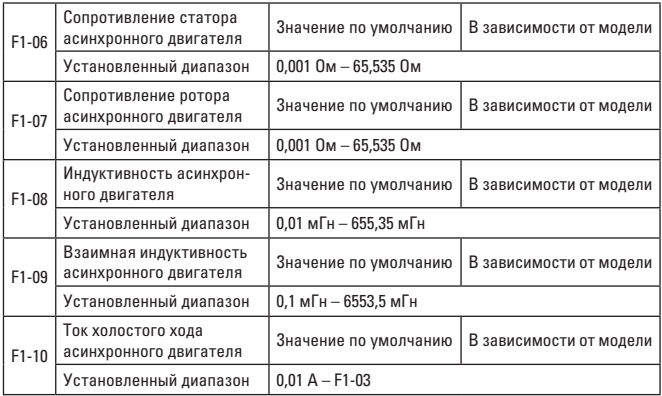

F1-06–F1-10 являются параметрами асинхронного двигателя. Паспортная табличка двигателя обычно не имеет данных параметров. Получить их можно с помощью самонастройки преобразователя частоты. В то время как «статическая настройка асинхронного двигателя» может получить только три параметра от F1-06 до F1-08, «полная настройка асинхронного двигателя» не только получает 5 параметров, но и параметр ПИ-регулятора контура тока и т.д.

При изменении номинальной мощности двигателя (F1-01) или номинального напряжения двигателя (F1-02) преобразователь частоты будет изменять значение от F1-06 до F1-10 и восстанавливать 5 параметров до общестандартных параметров двигателя.

Если асинхронный двигатель невозможно настроить по месту, введите вышеуказанный код функции в соответствии с параметром, предоставленным производителями.

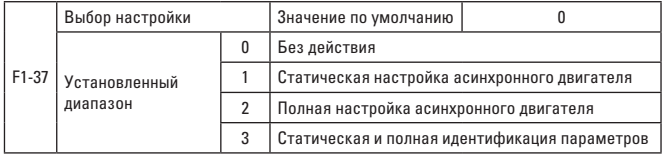

**0: «без действия»** означает запрет на настройку.

**1: статическая настройка** асинхронного двигателя подходит для такого рода условий, при которых асинхронный двигатель нелегко изолировать от нагрузки и нельзя выполнить полную настройку.

Перед выполнением статической настройки асинхронного двигателя необходимо задать тип двигателя и параметр паспортной таблички двигателя от F1-00 до F1-05. Для статической настройки асинхронного двигателя у преобразователя частоты есть 3 параметра от F1-06 до F1-08.

Описание операции: установите этот код функции на 1, нажмите клавишу ГПУСКІ, после чего преобразователь частоты должен выполнить статическую настройку.

#### 2: полная настройка асинхронного двигателя.

Чтобы обеспечить эффективность динамического управления, выбирайте полную настройку. Одновременно с этим необходимо изолировать двигатель от нагрузки, чтобы он работал на холостом ходу.

Преобразователь частоты сначала выполняет статическую настройку. а затем разгоняется до 80 % номинальной частоты двигателя (время ускорения F0-17) и удерживает ее в течение некоторого времени, останавливает торможением (время замедления F0-18) и, наконец, завершает настройку в процессе полной настройки.

Для полной настройки асинхронного двигателя преобразователь может получить 5 параметров двигателя от F1-06 до F1-10 и последовательность фаз АВ, токовый контур с параметрами ПИ-регулятора векторного управления от F2-13 до F2-16.

Описание операции: установите этот код функции на 2, нажмите клавишу [ПУСК], после чего преобразователь частоты должен выполнить полную настройку.

#### 3: статическая и полная идентификация параметров

Перед выполнением статической и полной настройки асинхронного двигателя необходимо правильно задать тип двигателя и параметры паспортной таблички двигателя от F1-00 до F1-05. Для статической и полной настройки асинхронного двигателя у преобразователя частоты есть 5 параметров от F1-06 до F1-10.

## ГРУППА Е2 - ПАРАМЕТР REKTOPHOFO УПРАВЛЕНИЯ

Функциональный код группы F2 действителен только для векторного управления и недействителен для VF.

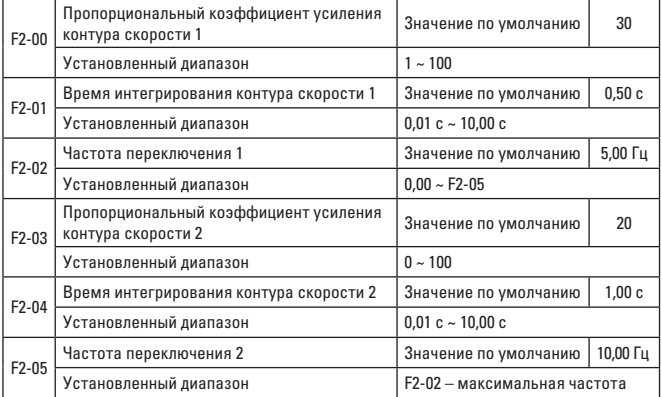

Когда преобразователь частоты работает на разной частоте, вы можете выбрать отдельный параметр ПИ-регулятора контура скорости. Если рабочая частота меньше частоты переключения 1 (F2-02), параметром контура скорости является F2-00 и F2-01. Если рабочая частота больше частоты переключения 2. настраиваемым параметром ПИ-регулятора контура скорости является F2-03 и F3-04. Параметр ПИ-регулятора контура скорости, находящийся между частотой переключения 1 и частотой переключения 2. является линейным переключением для двух групп параметров ПИ-регулятора. Как показано на Рис. 6-2:

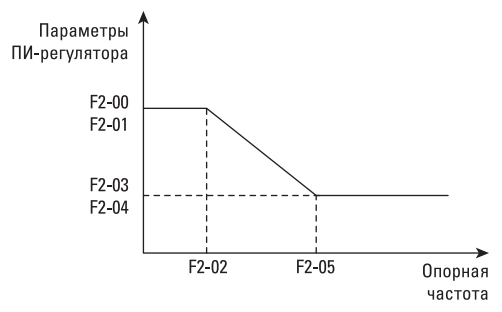

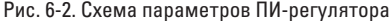

Вы можете настроить динамическую характеристику скорости векторного управления, установив коэффициент пропорциональности и время интегрирования регулятора скорости.

Увеличение пропорционального коэффициента усиления и уменьшение времени интегрирования может ускорить динамический отклик контура скорости. Однако слишком большой пропорциональный коэффициент усиления и слишком малое время интегрирования могут заставить систему вибрировать. Рекомендуем следующий метод регулировки:

Если стандартный параметр не отвечает требованиям, вы должны точно настроить точку отсчета по стандартному параметру и сначала увеличить пропорциональный коэффициент усиления, чтобы обеспечить стабильность системы, а затем уменьшить время интегрирования, чтобы ускорить динамическую характеристику системы и замедлить ее перерегулирование.

Примечание: Если параметр ПИ-регулятора не подходит, перерегулирование скорости может увеличиться. При снижении перерегулирования даже возникает отказ от перенапряжения.

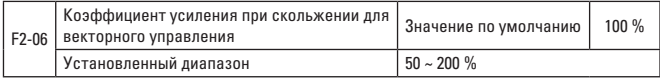

Для векторного управления без датчика скорости этот параметр используется в целях настройки точности по установившейся скорости: если при нахождении двигателя под нагрузкой скорость уменьшается, данный параметр будет увеличиваться, и наоборот.

Для векторного управления с датчиком скорости этот параметр может настраивать выходной ток преобразователя частоты при той же нагрузке.

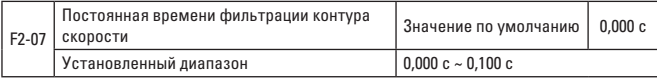

Как правило, этот параметр не нужно настраивать: данное время фильтрации можно увеличить при увеличении колебаний скорости и уменьшить при вибрации двигателя. Если постоянная времени фильтрации контура скорости мала, колебания выходного крутящего момента могут увеличиваться, однако скорость отклика при этом будет большой.

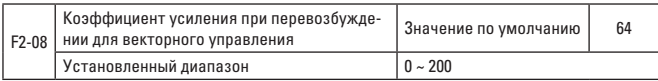

С помощью регулирования возбуждения можно контролировать повышение напряжения на шине, чтобы предотвратить отказ при перенапряжении в ходе замедления преобразователя частоты. Чем выше коэффициент усиления при перевозбуждении, тем лучше результат управления.

При появлении предупреждения о превышении напряжения в ходе замедления преобразователя частоты вам необходимо увеличить коэффициент усиления при перевозбуждении. Если же коэффициент усиления при перевозбуждении повышается, выходной ток увеличивается. Вам необходимо оптимальное соотношение при его применении.

Напряжение в ходе замедлении двигателя не будет возрастать в случаях небольшой инерции. Рекомендуем установить коэффициент усиления при перевозбуждении на 0. При наличии тормозного резистора мы также рекомендуем установить коэффициент усиления при перевозбуждении на 0.

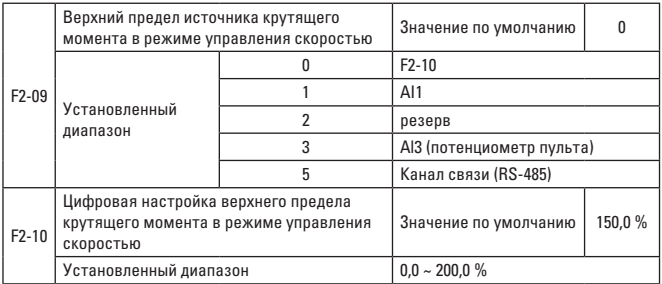

В режиме управления скоростью максимальное значение выходного сигнала преобразователя частоты контролируется по верхнему пределу источника крутящего момента.

F2-09 используется для выбора верхнего предела в заданном источнике крутящего момента. Если установка выполняется через аналоговый сигнал, импульс и связь, 100 % настройка соответствует F2-10 и является номинальным крутящим моментом преобразователя частоты.

Настройку AI1, AI3 см. в соответствующем представлении кривой A1 группы F4 (каждую кривую выбирайте через F4-33).

Установите его на канал связи (RS-485), запишите данные в пределах от -100,00 % до 100,00 % по адресу на компьютере верхнего уровня, где 100.00 % соответствуют F2-10.

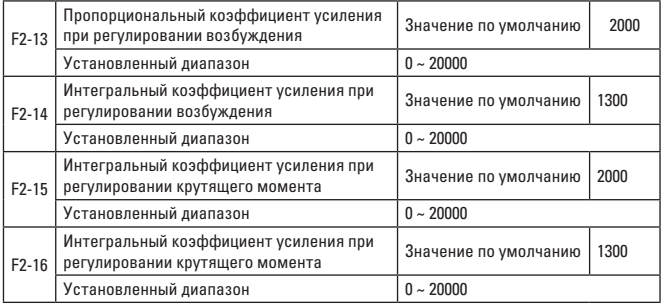

Параметр настройки ПИ-регулятора для токового контура векторного управления не нуждается в изменении и может быть получен автоматически после полной настройки асинхронного двигателя. Примечание: Интегральный контроллер токового контура не принимает время интегрирования в качестве измерения, а напрямую задает интегральный коэффициент усиления. Если превышена уставка пропорционально-интегрального коэффициента усиления токового контура, это может привести к вибрации всего контура управления. Поэтому, если возрастают вибрации тока или колебания крутящего момента, вы можете уменьшить пропорциональный коэффициент усиления или интегральный коэффициент усиления ПИ-регулятора вручную.

### ГРУППА F3 - ПАРАМЕТРЫ СКАЛЯРНОГО УПРАВЛЕНИЯ V/F

Эта группа функциональных кодов действительна только для скалярного управления V/F, но недействительна для векторного управления.

Скалярное управление V/F подходит для полевых работ с универсальной нагрузкой, такой как вентилятор и водяной насос или один преобразователь частоты с несколькими двигателями, или когда мощность преобразователя частоты сильно отличается от мощности двигателя.

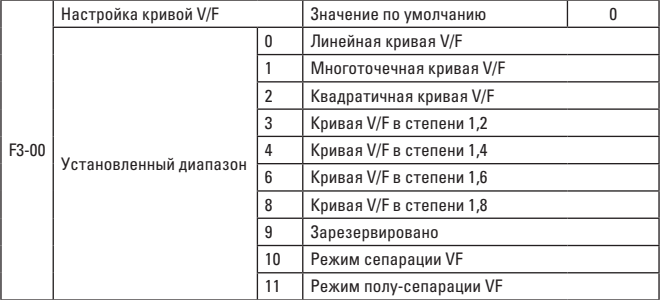

**0: линейная кривая V/F** подходит для общей нагрузки постоянным крутящим моментом.

**1: многоточечная кривая V/F** подходит для специальной нагрузки, такой как обезвоживающая установка и центробежная машина. В этом случае можно получить любую кривую соотношения VF, установив параметры F3-03 ~ F3-08.

**2: квадратичная кривая V/F** подходит для центробежной нагрузки, такой как вентилятор и водяной насос.

**3~8: кривая соотношения VF** между прямолинейной кривой VF и квадратичной кривой VF.

**10: режим полного отделения VF.** В этом случае выходная частота преобразователя частоты не зависит от выходного напряжения. Выходная частота определяется источником частоты, а выходное напряжение определяется с помощью F3-13 (источник напряжения при отделении VF).

Режим полного отделения VF обычно используется для таких работ, как индукционный нагрев, питание инвертора и управление моментным двигателем.

#### **11: режим полу-сепарация VF.**

В этой ситуации V и F пропорциональны, но пропорциональное отношение задается источником питания F3-13, а соотношение между V и F также связано с номинальным напряжением и номинальной частотой двигателя в группе F1.

Если вход источника напряжения – X (X – значение в пределах 0~100 %). то соотношение между выходным напряжением V и частотой F преобразователя частоты выглядит следующим образом: V/F = 2 \* X \* (Номинальное напряжение двигателя) / (Номинальная частота двигателя).

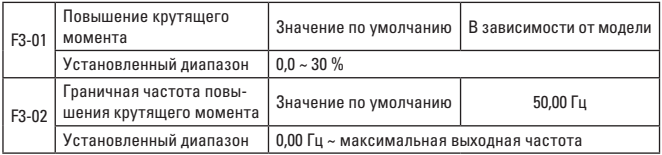

Чтобы компенсировать низкочастотную характеристику крутящего момента для скалярного управления V/F, компенсация повышения выполняется для выходного напряжения преобразователя частоты на низкой частоте. Однако если повышение крутящего момента установлено на высокое значение, двигатель может перегреться, в результате чего может произойти перегрузка по току преобразователя частоты.

Если нагрузка высокая, но пускового момента двигателя не хватает, рекомендуется увеличить данный параметр. Повышение крутящего момента можно уменьшить при низкой нагрузке.

При установке крутящего момента на 0,0 преобразователь частоты будет автоматически повышать крутящий момент. В этой ситуации преобразователь частоты автоматически рассчитает повышение крутящего момента в зависимости от сопротивления статора двигателя и других параметров.

Граничная частота повышения крутящего момента: на этой частоте будет происходить повышение крутящего момента. Если рабочая частота превысит ограниченную частоту, повышение крутящего момента прекратится. Для получения дополнительной информации см. рис. 6-3.

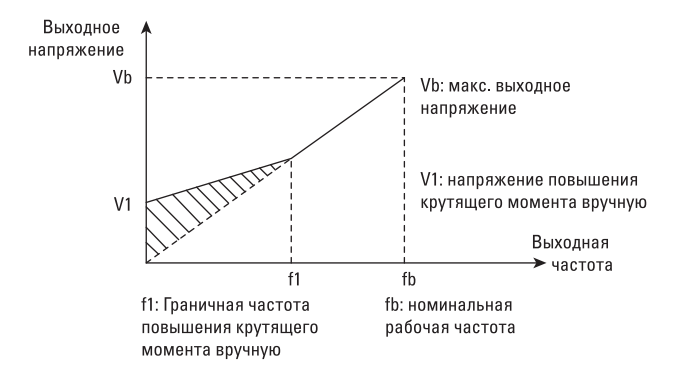

Рис. 6-3. Схема повышения крутящего момента вручную

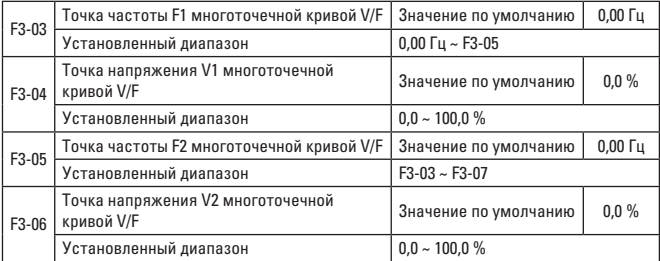

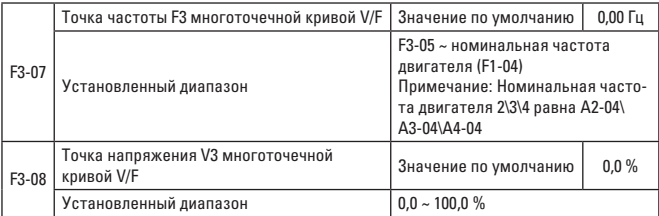

Шесть параметров F3-03 ~ F3-08 определяют многоступенчатую кривую V/F. Многоточечная кривая V/F должна устанавливаться в зависимости от нагрузочной характеристики двигателя. Следует отметить, что три точки напряжения и три точки частоты должны отвечать следующим соотношениям: V1<V2<V3, F1<F2<F3. Схема настройки многоточечной кривой V/F показана на Рис. 6-4.

Слишком высокое напряжение на низкой частоте может привести к перегреву двигателя и даже к повреждению из-за перегрева, а в преобразователе частоты может сработать защита от потери скорости при перегрузке по току или максимальная токовая защита.

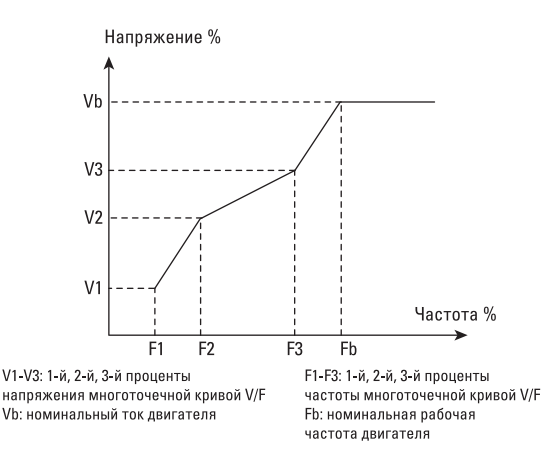

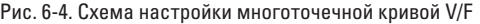

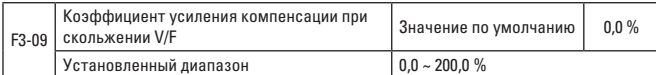

Этот параметр действителен только для асинхронного двигателя.

Компенсация скольжения VF может компенсировать отклонение скорости двигателя при увеличении нагрузки асинхронного двигателя так, чтобы скорость двигателя могла оставаться стабильной при изменении нагрузки.

Коэффициент усиления компенсации при скольжении VF. установленный на 100,0 %, означает, что компенсированное скольжение представляет собой номинальную частоту скольжения двигателя при номинальной нагрузке на двигатель. Преобразователь частоты автоматически рассчитает номинальное скольжение ротора по номинальной частоте и номинальной скорости двигателя в группе F1.

Когда регулируется коэффициент усиления компенсации при скольжении VF, принцип работы заключается в том, что скорость двигателя в основном такая же, как и целевая скорость при номинальной нагрузке. Если скорость двигателя отличается от целевой скорости, необходимо провести точную настройку этого коэффициента усиления соответствуюшим образом.

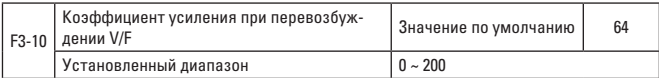

Когда преобразователь частоты замедляется, управление перевозбуждением подавляет повышение напряжения на шине постоянного тока, чтобы предотвратить отказ от перенапряжения. Эффект подавления будет усиливаться по мере увеличения коэффициента усиления при перевозбуждении. Однако слишком высокий коэффициент усиления при перевозбуждении может привести к увеличению выходного тока, поэтому при его применении необходимо соблюдать баланс.

Для нагрузки с довольно низкой инерцией напряжение не повышается при замедлении двигателя, поэтому рекомендуется установить коэффициент усиления при перевозбуждении на 0; для нагрузки с тормозным сопротивлением также рекомендуется установить коэффициент усиления при перевозбуждении на 0.

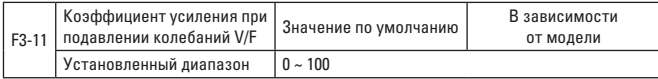

Методика выбора этого коэффициента усиления заключается в использовании наименьшего значения, исходя из того, что колебание эффективно подавляется во избежание негативного влияния на работу VF. Если электрическая машина свободна от колебаний, коэффициент усиления следует устанавливать на 0. Только когда машина подвержена явным колебаниям, можно в достаточной степени увеличить коэффициент усиления. Чем больше коэффициент усиления, тем более очевидным является полавление колебаний.

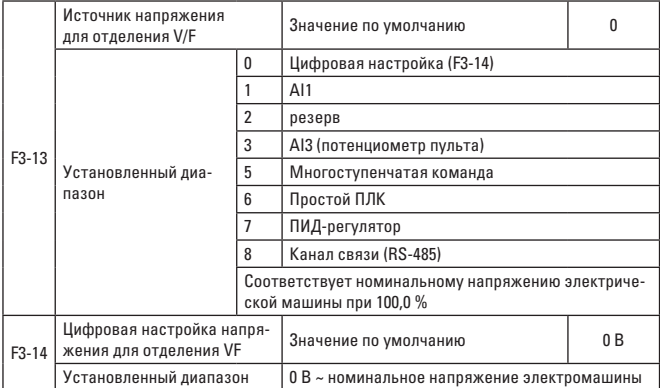

Отделение VF обычно используется для управления индукционным нагревом, инвертором, моментным двигателем и т.д.

Чтобы выбрать управление отделением VF, установите выходное напряжение либо через код функции F3-14, либо с помощью аналоговой величины, многоступенчатой команды, ПЛК, ПИД-регулятора или канала связи. При выполнении нечисловой настройки каждый параметр на 100% должен соответствовать номинальному напряжению электрической машины. Если процент, заданный аналоговой величиной и другими выходами, отрицательный, то абсолютное значение параметра считается действительным установленным значением.

#### **0: цифровая настройка (F3-14)**

Напряжение напрямую устанавливается через F3-14.

- **1: AI1**
- **2: резерв**

### **3: AI3 (потенциометр пульта)**

Напряжение определяется аналоговым входом.

### **5. Многоступенчатая команда**

Соответствие между заданным сигналом и заданным напряжением должно определяться установкой параметров группы F4 и FC в том случае, если источником напряжения является многоступенчатая команда. Заданные 100,0 % по многоступенчатой команде параметра группы FC относятся к проценту сравнения с номинальным напряжением электрической машины.

### **6. Простой ПЛК**

Заданное выходное напряжение должно определяться посредством установки параметра из группы FA в том случае, если источником напряжения является простой ПЛК.

### **7. ПИД-регулятор**

Выходное напряжение создается на основе замкнутого контура ПИДрегулятора. Более подробные сведения см. в представлении ПИДрегулятора в группе FA.

### **8. Канал связи (RS-485)**

Связь через канал связи (RS-485) предполагает под собой, что напряжение устанавливается компьютером верхнего уровня через режим связи. Режим использования источника напряжения для отделения VF аналогичен режиму использования источника частоты. См. представление выбора основного источника частоты в F0-03. В случае, если различные варианты соответствуют заданным 100,0 %, которые являются номинальным напряжением двигателя, соответствующее установленное значение является абсолютной величиной.

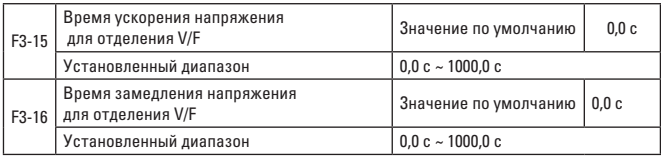

Временем ускорения напряжения для отделения VF называется время, в течение которого выходное напряжение ускоряется от 0 до номинального напряжения двигателя. См. t1 на рисунке.

Временем замедления напряжения для отделения VF называется время, в течение которого выходное напряжение ускоряется от номинального напряжения двигателя до 0. См. t2 на рисунке 6-5.

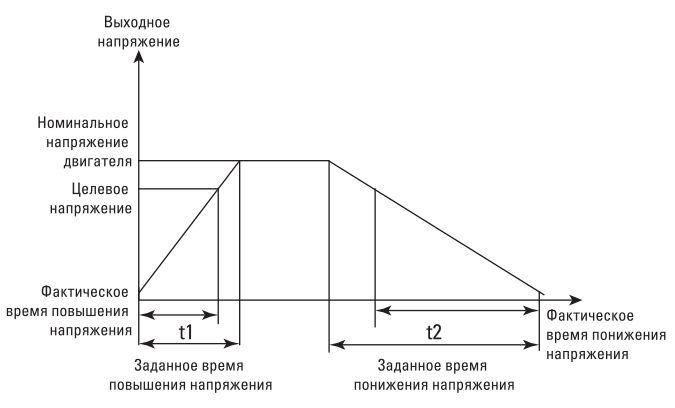

Рис. 6-5. Схема отделения

# ГРУППА F4 - ВХОДНЫЕ КЛЕММНЫЕ ТЕРМИНАЛЫ

Стандартный преобразователь частоты VECTOR-80 оснащен 5 многофункциональными цифровыми входными клеммами и 2 аналоговыми входными клеммами. Если системе требуется больше входных/выходных клеммных терминалов, можно установить многофункциональные входные/выходные платы расширения.

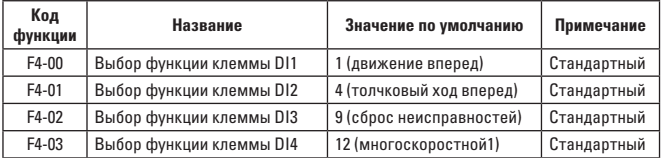

Эти параметры используются для установки функций цифровой многофункциональной входной клеммы. Выбранные функции:

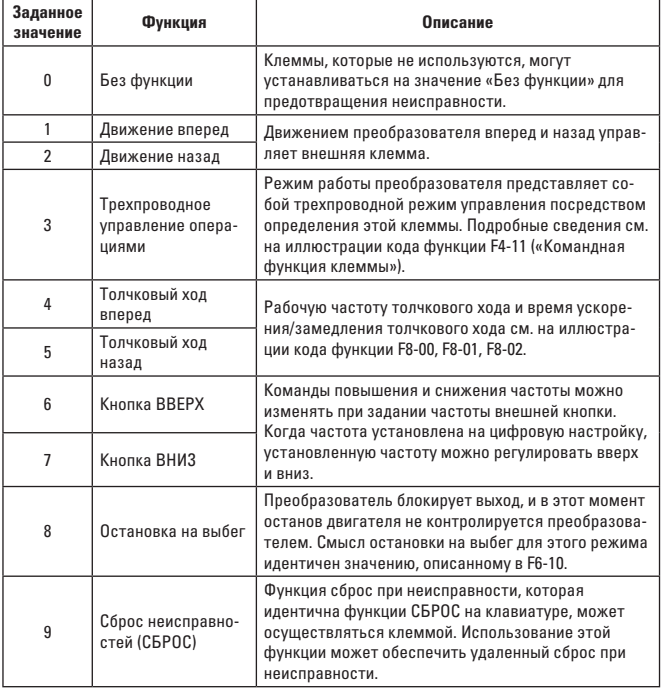

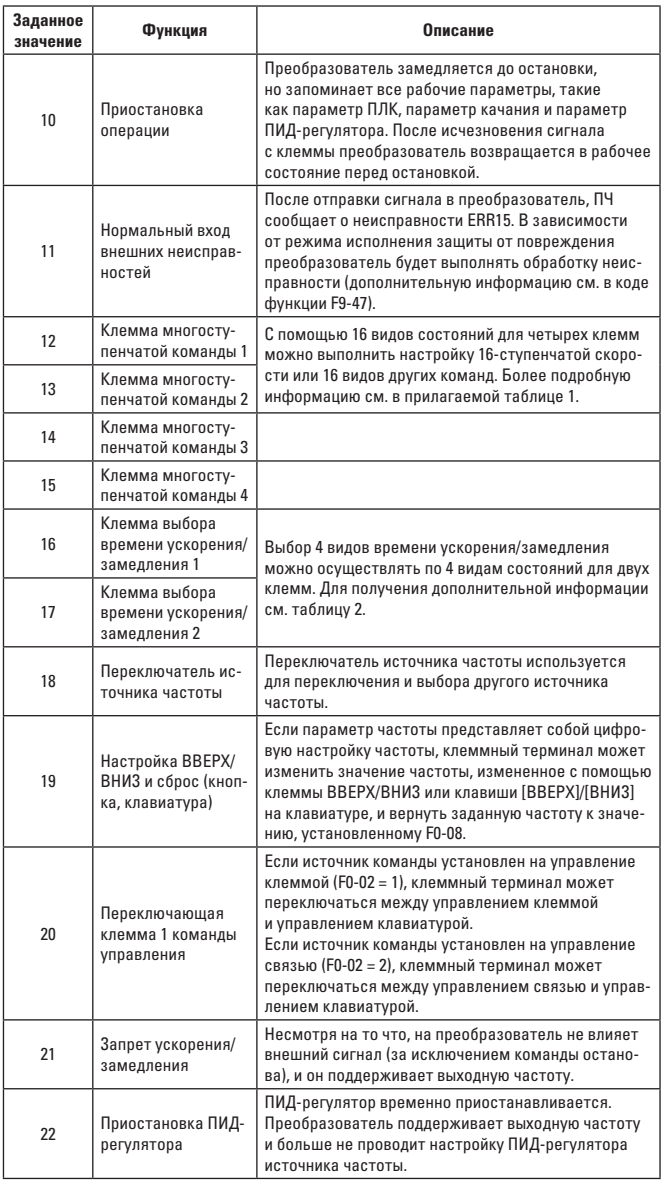

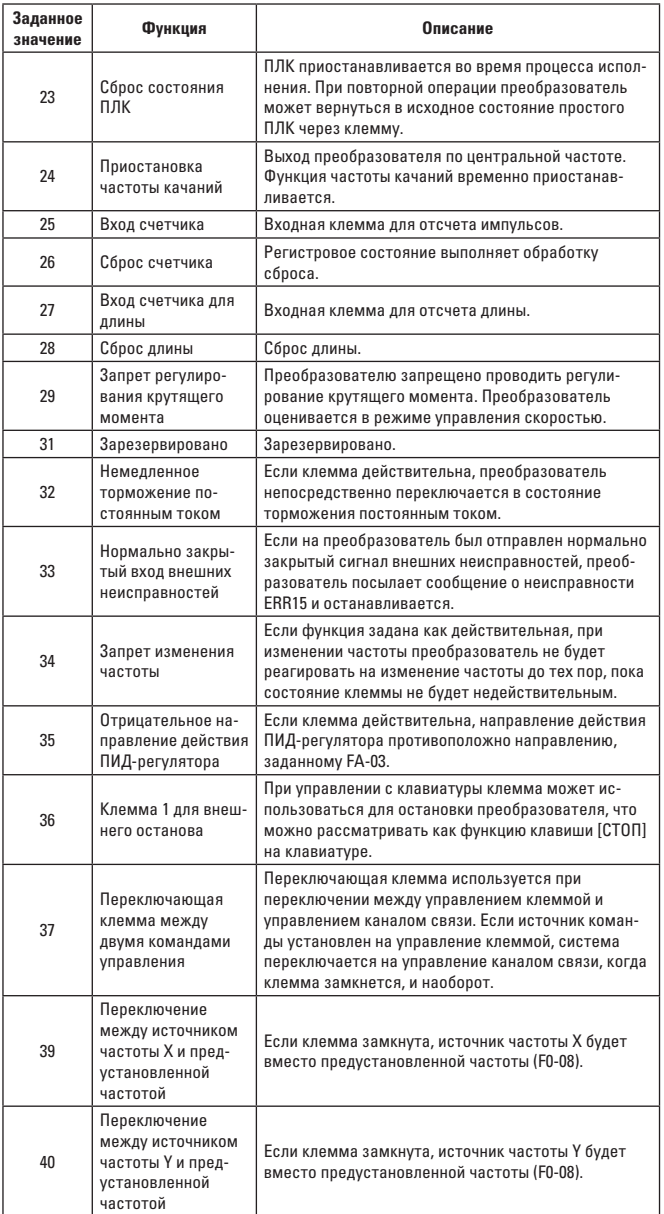

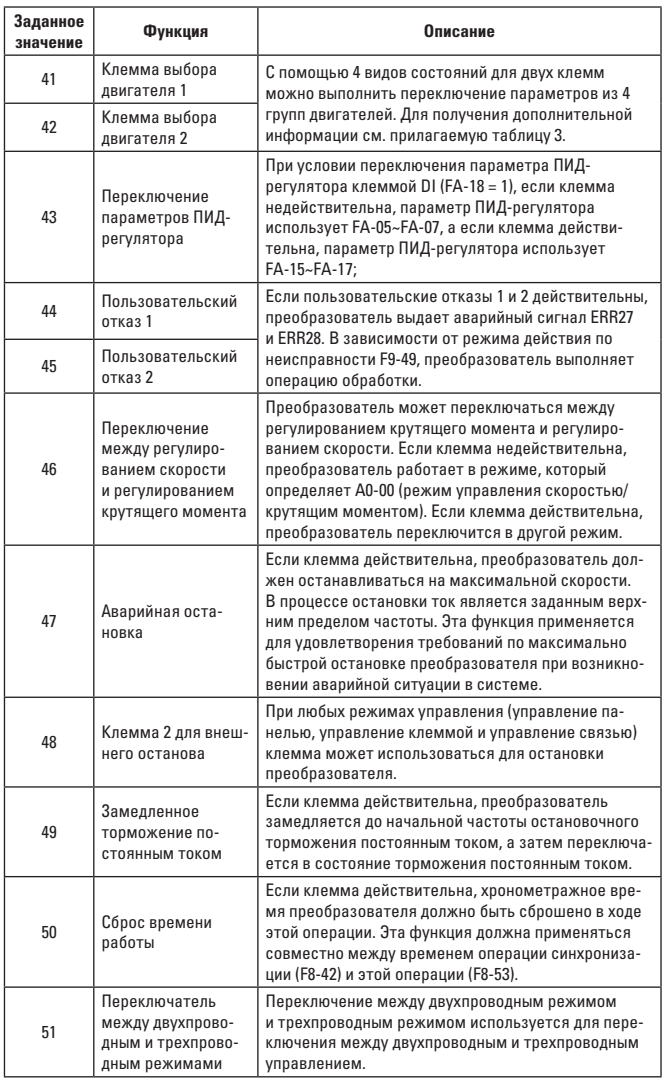

Четыре клеммы многоступенчатых команд могут быть объединены в 16 состояний. Эти 16 состояний соответствуют 16 значениям набора команд, соответственно. Подробности приведены в таблице 1:

| K4    | K3    | К2    | К1    | Набор команд                | Соответствующий<br>параметр |
|-------|-------|-------|-------|-----------------------------|-----------------------------|
| выкл. | ВЫКЛ. | выкл. | ВЫКЛ. | Многоступенчатая команда 0  | $FC-00$                     |
| выкл. | ВЫКЛ. | выкл. | ВКЛ.  | Многоступенчатая команда 1  | FC-01                       |
| выкл. | ВЫКЛ. | ВКЛ.  | выкл. | Многоступенчатая команда 2  | FC-02                       |
| ВЫКЛ. | ВЫКЛ. | ВКЛ.  | ВКЛ.  | Многоступенчатая команда 3  | FC-03                       |
| ВЫКЛ. | ВКЛ.  | ВЫКЛ. | ВЫКЛ. | Многоступенчатая команда 4  | FC-04                       |
| выкл. | ВКЛ.  | выкл. | ВКЛ.  | Многоступенчатая команда 5  | FC-05                       |
| выкл. | ВКЛ.  | ВКЛ.  | выкл. | Многоступенчатая команда 6  | FC-06                       |
| ВЫКЛ. | ВКЛ.  | ВКЛ.  | ВКЛ.  | Многоступенчатая команда 7  | FC-07                       |
| ВКЛ.  | ВЫКЛ. | ВЫКЛ. | ВЫКЛ. | Многоступенчатая команда 8  | <b>FC-08</b>                |
| ВКЛ.  | ВЫКЛ. | выкл. | ВКЛ.  | Многоступенчатая команда 9  | FC-09                       |
| ВКЛ.  | ВЫКЛ. | ВКЛ.  | выкл. | Многоступенчатая команда 10 | FC-10                       |
| ВКЛ.  | ВЫКЛ. | ВКЛ.  | ВКЛ.  | Многоступенчатая команда 11 | FC-11                       |
| ВКЛ.  | ВКЛ.  | выкл. | ВЫКЛ. | Многоступенчатая команда 12 | $FC-12$                     |
| ВКЛ.  | ВКЛ.  | выкл. | ВКЛ.  | Многоступенчатая команда 13 | $FC-13$                     |
| ВКЛ.  | ВКЛ.  | ВКЛ.  | ВЫКЛ. | Многоступенчатая команда 14 | FC-14                       |
| ВКЛ   | ВКЛ.  | ВКЛ.  | ВКЛ.  | Многоступенчатая команда 15 | $FC-15$                     |

Таблица 1 Описание функций многоступенчатых команд

Если источник частоты задан как многоскоростной, максимальная частота, которой соответствует 100 % функциональный код FC-00~FC-15, составляет F0-10. Помимо функционирования в качестве многоскоростных, многоступенчатые команды могут также действовать как заданный источник ПИД-регулятора или источник напряжения для управления отделением VF, чтобы удовлетворить требования к переключению между различными установленными значениями.

Таблица 2. Функциональное описание выбранных клемм для времени ускорения/замедления

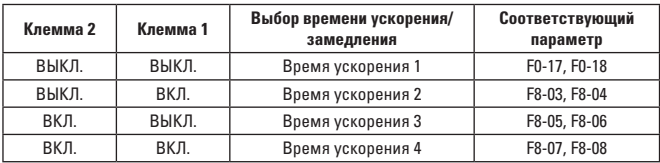

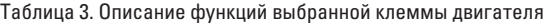

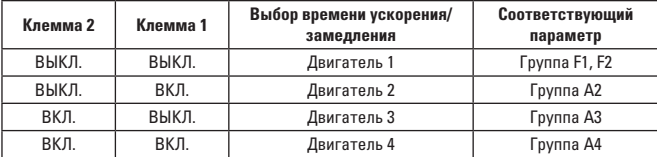

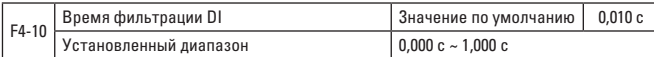

Установите время программной фильтрации состояния клеммы DI. Если входные клеммы восприимчивы к помехам и вызывают сбои, параметр можно увеличить, чтобы повысить помехоустойчивость. Однако увеличение времени фильтрации может замедлить отклик клеммы DI.

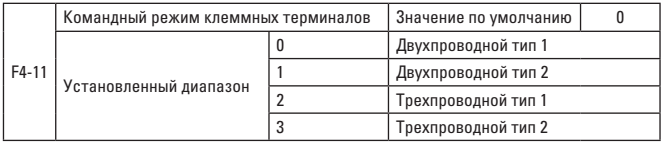

Параметр определяет четыре различных режима работы преобразователя частоты, управляемых внешними терминальными клеммами.

Коды функций устанавливаются следующим образом:

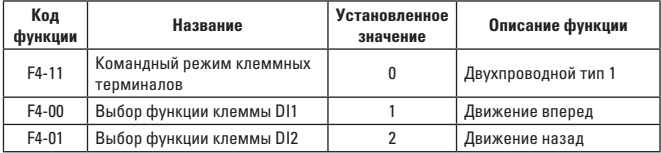

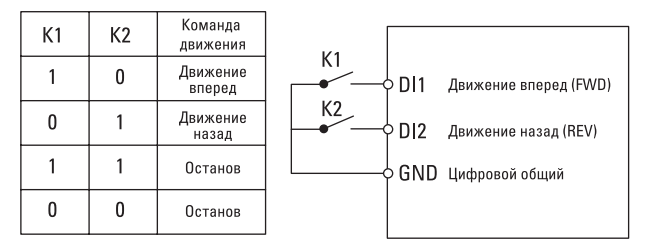

Рис. 6-6. Двухпроводной режим 1

Как показано выше, в этом режиме управления при замыкании K1 преобразователь частоты движется вперед. Когда K2 замкнут и движется назад, а K1 и K2 одновременно закрываются или отключаются, преобразователь частоты перестает работать.

1: двухпроводной тип 2. В этом режиме клемма DI1 функционирует в качестве клеммы разрешения операции, а клемма DI2 может определять направление движения.

Коды функций устанавливаются следующим образом:

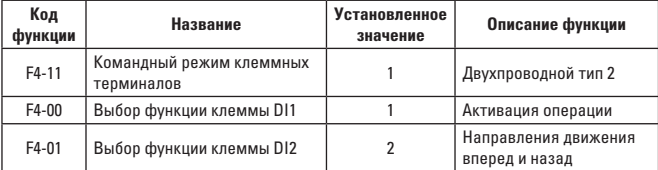

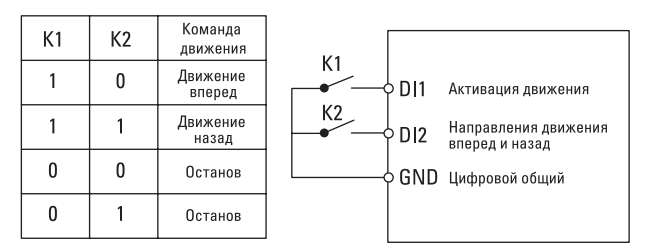

Рис. 6-7. Двухпроводной режим 2

Как показано выше, в этом режиме управления, когда К1 замкнут, преобразователь частоты движется вперед при отключенном К2 и назад при замкнутом K2. Когда K1 отключен, преобразователь частоты перестает работать.

2: трехпроводной режим управления 1. В этом режиме DI3 действует как разрешающая клемма, в то время как управление направлениями выполняют клеммы DI1 и DI2, соответственно.

Коды функций устанавливаются следующим образом:

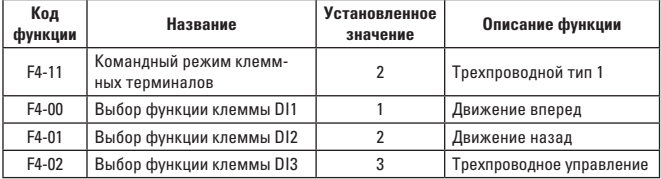

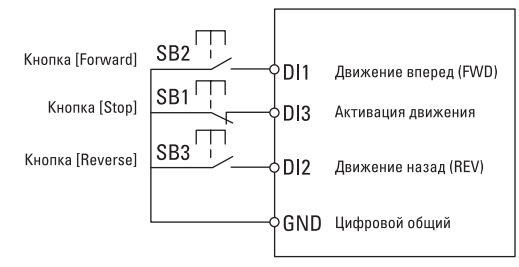

Рис. 6-8. Трехпроводной режим управления 1

Как показано выше, в этом режиме управления, когда контакты кнопки [SB1] замкнуты, преобразователь частоты движется вперед при замкнутых контактах кнопки [SB2] и назад при замкнутых контактах кнопки [SB3]. Преобразователь частоты останавливается сразу же после размыкания контактов кнопки [SB1]. При нормальном запуске и работе кнопка [SB1] должна оставаться замкнутой, а команды кнопок [SB2] и [SB3] становятся действительными сразу же после того, как они будут замкнуты. Рабочее состояние преобразователя частоты обусловлено последним действием данных трех кнопок.

3: трехпроводной режим управления 2. DI3 в этом режиме является клеммой разрешения операции, а команда управления задается DI1, тогда как направления определяются состоянием DI2.

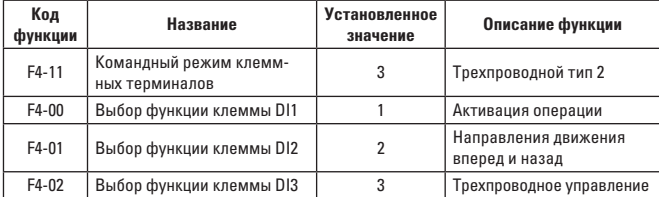

Коды функций устанавливаются следующим образом:

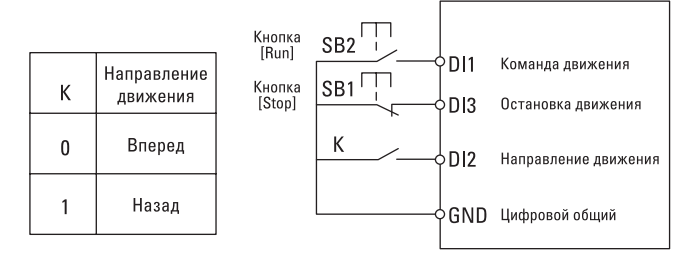

Рис. 6-9. Трехпроводной режим управления 2

Как показано выше, в этом режиме управления, когда кнопка [SB1] закрыта и нажата кнопка [SB2], преобразователь частоты движется вперед при отключенном К и назад при замкнутом K. Преобразователь частоты останавливается сразу же после отключения кнопки [SB1]. При нормальном запуске и работе кнопка [SB1] должна оставаться замкнутой, а команды кнопки [SB2] становятся активны сразу же после ее замыкания.

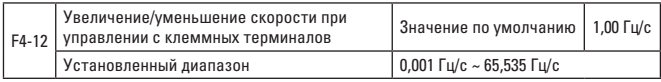

Используется для установки скорости изменения частоты, а именно изменения частоты в секунду, при регулировании установленный частоты клеммы ВВЕРХ/ВНИЗ.

Если F0-22 (десятичные разряды частоты) равно 2, диапазон этого значения составляет 0.001 Гц/с ~ 65.535 Гц/с.

Если F0-22 (десятичные разряды частоты) равно 1, диапазон этого значения составляет 0.01 Гц/с ~ 655.35 Гц/с.

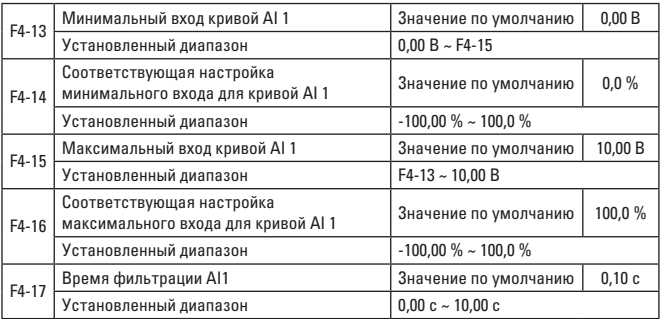

Приведенные выше коды функций используются для задания соотношений между аналоговым входным напряжением и его установленным значением.

Когда аналоговое входное напряжение больше заданного «максимального входа» (F4-15), оно рассчитывается на основе «максимального входа», и аналогично, когда аналоговое входное напряжение меньше заданного «минимального входа» (F4-13), оно рассчитывается на основе «минимального входа» или как 0.0 % в соответствии с настройками, подпадающими под значение «Al меньше настройки минимального входа» (F4-34). Если аналоговый вход является токовым входом, ток 1 мА эквивалентен напряжению 0.5 В.

Время фильтрации входа Al1 используется для задания времени фильтрации программной обработки AI1. Если аналоговый сигнал восприимчив к помехам, увеличьте время фильтрации для стабилизации аналогового значения. Однако более длительное время фильтрации замедляет скорость ответа аналоговых входов.

Несколько условных обозначений для двух типовых настроек:

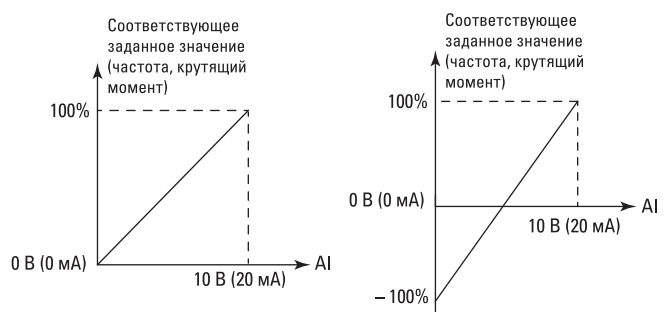

Рис. 6-10. Соответствующие соотношения между аналоговым опорным сигналом и заданными значениями

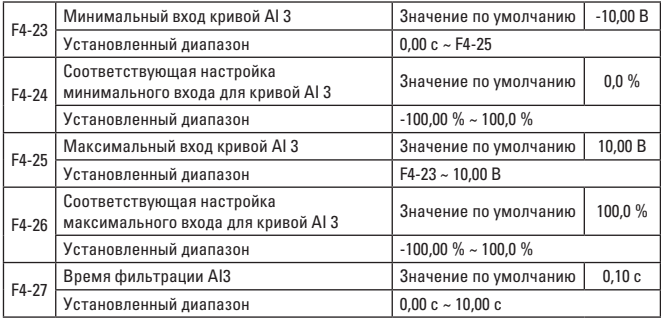

Функцию и использование кривой 3 см. в описании кривой 1.

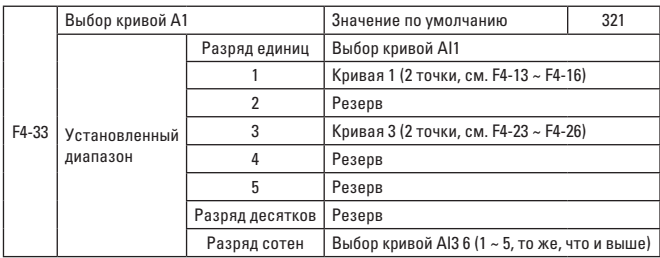

Разряд единиц, разряд десятков и разряд сотен функционального кода используются для выбора соответствующих заданных кривых для аналоговых входов AI1 и AI3, соответственно. Для каждого аналогового входа можно выбрать любой из 3 видов кривых.

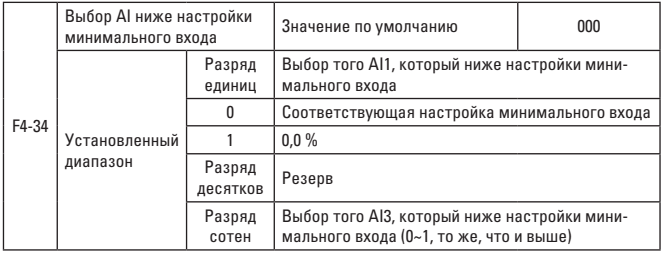

Код функции используется для установления того, как определить аналоговый сигнал, когда аналоговое входное напряжение меньше заданного «минимального входа».

Разряд единиц и разряд сотен функционального кода соответствуют аналоговым входам AI1 и AI3.

Если выбрано значение 0, то значение, которому соответствует аналоговый сигнал, является «соответствующее настройкам значение минимального входа» (F4-14, F4-24) для кривой, которая определяется кодом функции, когда вход AI ниже «минимального входа».

Если выбрано значение 1, то соответствующей аналоговый сигнал, составляет 0,0 %, когда вход AI ниже минимального входа.

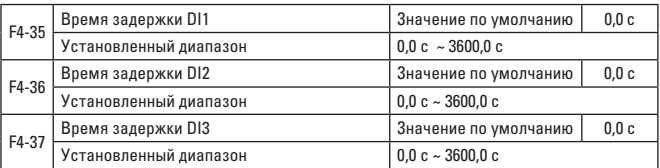

Используется для установки времени задержки, которым управляет преобразователь частоты, чтобы реагировать на изменение состояния клеммы DI.

В настоящее время только DI1, DI2 и DI3 имеют функцию установки времени задержки.

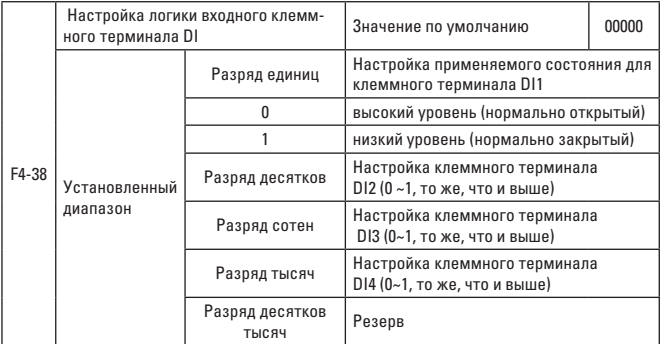

Используется для установки логики состояния для клеммы цифрового входа.

При выборе высокого уровня соответствующий клеммный терминал DI включен при замкнутом состоянии DI-GND. Однако он выключается при размыкании.

При выборе низкого уровня соответствующий клеммный терминал DI выключен при замкнутом состоянии DI-GND. Однако он включается при размыкании.

# **ГРУППА F5 – ВЫХОДНЫЕ КЛЕММНЫЕ ТЕРМИНАЛЫ**

Стандартная конфигурация преобразователя частоты VECTOR-80 включает в себя одну многофункциональную клемму аналогового выхода, одну многофункциональную клемму цифрового выхода, одну многофункциональную клемму релейного выхода.

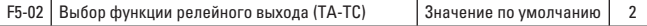

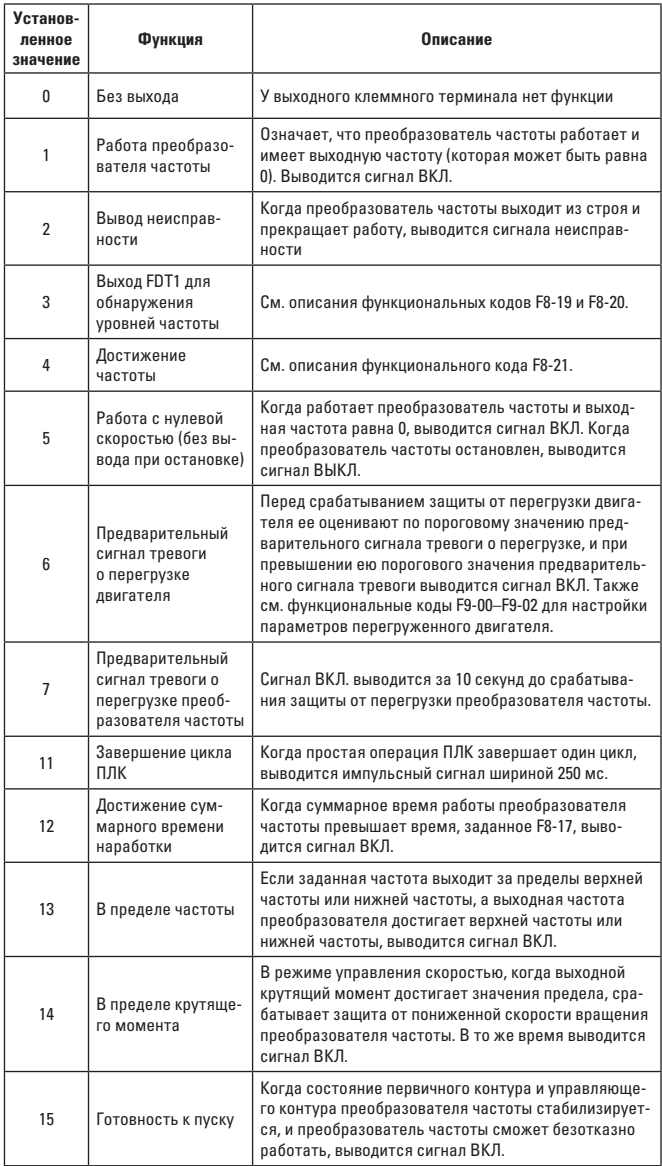

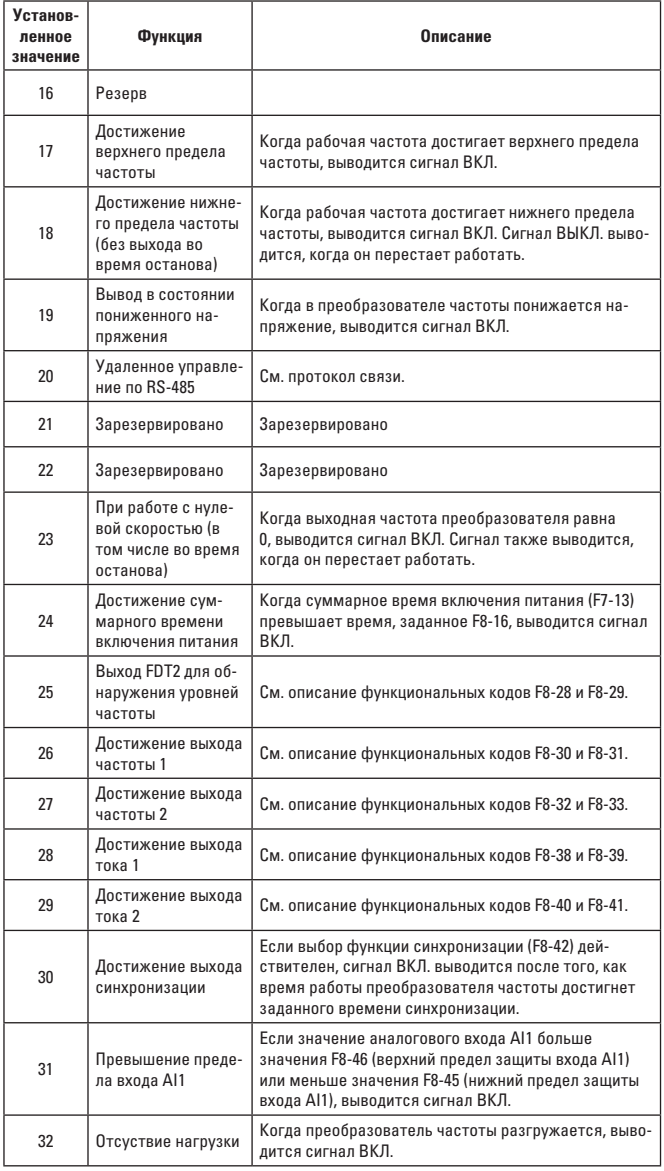

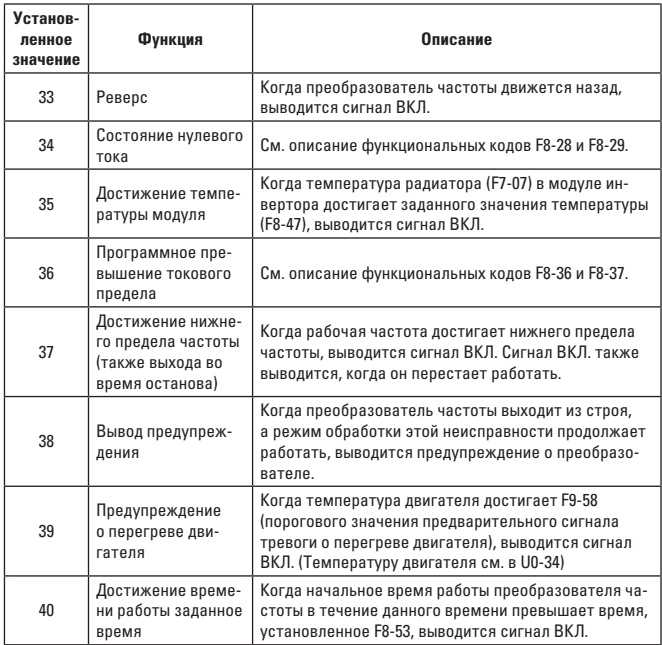

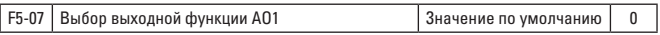

Выходной диапазон аналогового выхода AO1 составляет 0 В~10 В. Калибровочное соотношение между аналоговым выходом и соответствующими функциями показано в таблице ниже.

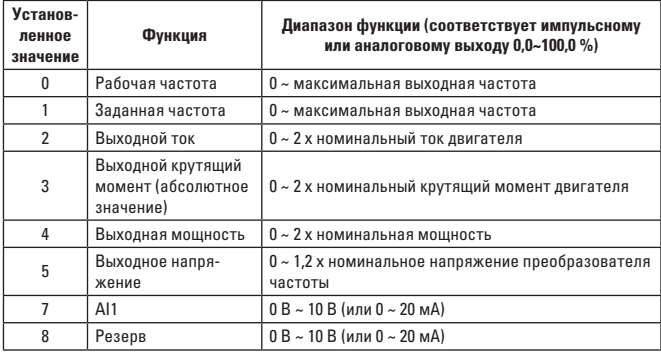

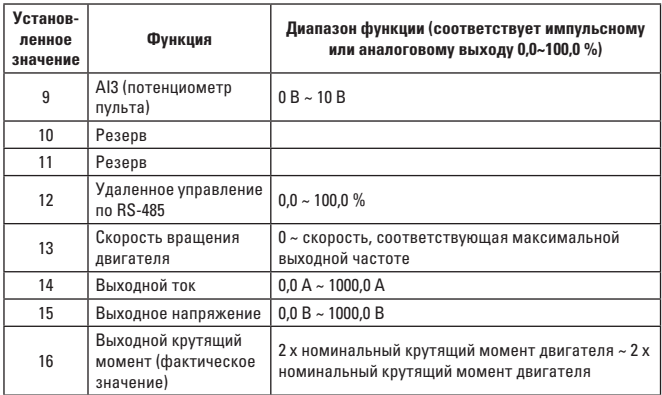

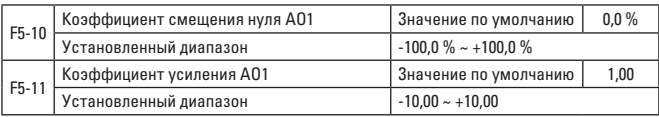

Как правило, вышеуказанные коды функций применяются для коррекции нулевого дрейфа аналогового выхода и отклонения выходной амплитуды, а также для определения требуемой кривой выхода АО.

Если смещение нуля выражается через «b», коэффициент усиления через k, фактический выход - через Y, а стандартный выход - через X. фактический выход можно вычислить по уравнению: Y=kX + b

Где коэффициенты смещения нуля АО1 составляют 100 %, что соответствует 10 В. Стандартный выход означает величину, выраженную через аналоговый выход, соответствующий выходу 0 В ~ 10 В.

Например: если аналоговый выход является рабочей частотой, коэффициент усиления установлен на «-0,50», а смещение нуля - на «80 %» то выход будет составлять 8 В. когда частота равна 0. и 3 В. когда частота равна максимальной частоте.

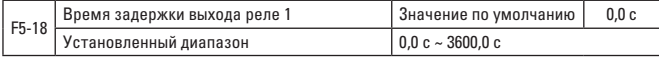

Должна быть установлена задержка от изменения состояния до фактического изменения клеммного терминала выхода РЕЛЕ1.

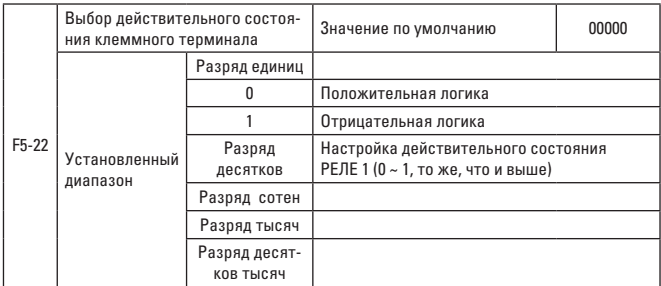

Должна быть определена выходная логика клеммного терминала выхода РЕЛЕ1.

**0: положительная логика.** Замкнутое состояние выходной клеммы соответствует действительному состоянию, а разомкнутое – недействительному. **1: отрицательная логика.** Замкнутое состояние выходной клеммы соответствует недействительному состоянию, а разомкнутое – действительному.

## **ГРУППА F6 – УПРАВЛЕНИЕ ПУСКОМ-ОСТАНОВКОЙ**

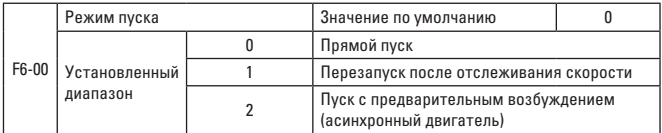

### **0: прямой пуск**

Если начальное время торможения постоянным током установлено на 0, преобразователь частоты должен запускаться с начальной частоты.

Если начальное время торможения постоянным током не равно 0, преобразователь частоты должен сначала запускаться с торможения постоянным током, а затем от начальной частоты. Этот режим пуска применяется для низкоинерционной нагрузки, при определенных условиях двигатель может вращаться во время пуска.

### **1: перезапуск после отслеживания скорости**

Преобразователь частоты сначала должен сначала определять скорость вращения и направление движения двигателя, а затем запускать двигатель после отслеживания частоты. Для вращающегося двигателя пуск должен начинаться плавно и безударно. Этот режим пуска применяется для перезапуска после прерывания питания при высокой инерционной нагрузке. Чтобы обеспечить перезапуск после отслеживания скорости, параметры группы двигателя F1 должны быть заданы точно.

#### **2: пуск асинхронного двигателя с предварительным возбуждением**

 Этот режим пуска действителен только для асинхронного двигателя и применяется для настройки магнитного поля до начала работы двигателя.

Ток предварительного возбуждения и время предварительного возбуждения см. в описании кода функции F6-05 и F6-06.

Если время предварительного возбуждения установлено на 0, преобразователь частоты должен отменить процесс предварительного возбуждения и начать пуск с начальной частоты. Если время предварительного возбуждения не равно 0, перед запуском должно быть выполнено предварительное возбуждение, что должно улучшить динамическую характеристику двигателя.

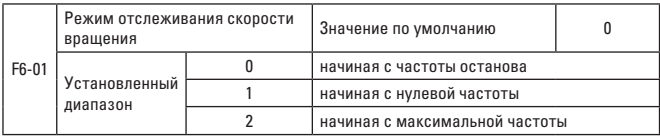

Чтобы как можно скорее завершить процесс отслеживания скорости, режим, в котором преобразователь частоты отслеживает скорость двигателя, выбирается следующим образом:

**0:** отслеживание сверху-вниз с частоты сбоя питания. Обычно выбирается этот режим.

**1:** отслеживание снизу-вверх с нулевой частоты. Этот режим следует применять при перезапуске после длительного отключения питания.

**2:** отслеживание сверху-вниз с максимальной частоты.

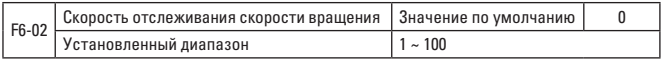

При перезапуске после отслеживания скорости выберите скорость отслеживания скорости вращения.

Чем больше параметр, тем быстрее скорость отслеживания. Однако ненадежный эффект отслеживания может быть вызван чрезмерно большим установленным значением.

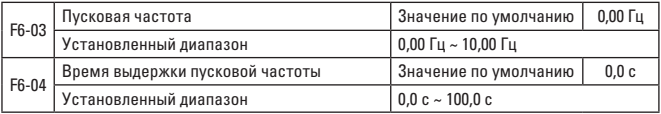

Установите соответствующую пусковую частоту, чтобы обеспечить момент вращения двигателя при пуске. Пусковая частота должна поддерживаться в течение определенного времени, чтобы установить достаточное усилие для пуска двигателя.

На пусковую частоту F6-03 не распространяется нижний предел частоты. Однако преобразователь частоты не должен запускаться, а оставаться в режиме ожидания в том случае, если заданная целевая частота ниже пусковой частоты.

Время выдержки пусковой частоты включено во время ускорения, но во время работы простого ПЛК.

## **Пример 1:**

F0-03=0: Источник частоты – пульт управления

F0-08=2,00 Гц: Цифровая заданная частота – 2,00 Гц

F6-03=5,00 Гц: Пусковая частота – 5,00 Гц

F6-04=2,0 с: Время выдержки пусковой частоты – 2,0 с

В таком случае преобразователь частоты находится в режиме ожидания, а его выходная частота составляет 0,00 Гц.

## **Пример 2:**

F0-03=0: Источник частоты – пульт управления

F0-08=10,00 Гц: Цифровая заданная частота – 10,00 Гц

F6-03=5,00 Гц: Пусковая частота – 5,00 Гц

F6-04=2,0 с: Время выдержки пусковой частоты – 2,0 с

Теперь преобразователь частоты ускорился до 5,00 Гц и должен снова разгоняться до 10,00 Гц по прошествии 2,0 с.

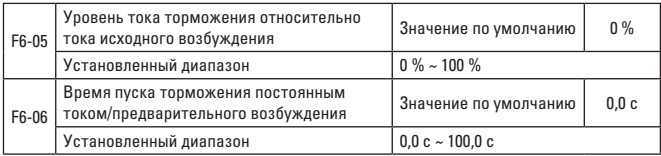

Если режимом пуска является пуск асинхронного двигателя с предварительным возбуждением, преобразователь частоты сначала настраивает магнитное поле в соответствии с заданным током предварительного возбуждения и по прошествии установленного времени предварительного возбуждения осуществляет запуск. Если время предварительного возбуждения установлено на 0, преобразователь частоты должен запускаться напрямую без процесса предварительного возбуждения. Можно выделить два случая для относительного базового значения пускового тока:

1. Относительное базовое значение представляет собой процентное базовое значение относительно номинального тока двигателя, когда номинальный ток двигателя меньше или равен 80 % от номинального тока преобразователя частоты.

2. Относительное базовое значение представляет собой процентное базовое значение относительно 80 % от номинального тока преобразователя частоты, когда номинальный ток двигателя превышает 80 % от номинального тока преобразователя частоты.

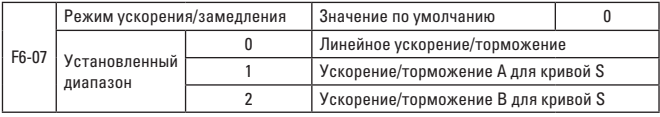

Выбирается режим изменения частоты преобразователя в процессе пуска/останова.

## **0: линейное ускорение/торможение.**

Выходная частота должна увеличиваться или уменьшаться постепенно по прямой. VECTOR-80 предусматривает 4 вида времени ускорения/ замедления. Выбор можно сделать через многофункциональные клеммные терминалы цифрового выхода (F4-00 ~ F4-08).

## **1: ускорение/торможение А для кривой S**

Выходная частота должна увеличиваться или уменьшаться постепенно по кривой S. Кривая S должна применяться в тех местах, где стартовое или заключительное ускорения должны быть низкими, например, в лифтах и на конвейерных лентах. Коды функций F6-08 и F6-09 определяют соотношение времени ускорения/замедления для кривой S в начальный период и в конечный периода по отдельности.

### **2: ускорение/торможение В для кривой S**

При ускорении/замедлении B для кривой S номинальная частота двигателя ƒb всегда является точкой перегиба кривой S, как показано на рис. 6-12. Она обычно применяется в случае необходимости быстрого ускорения/ замедления в высокоскоростной зоне выше номинальной частоты.

Когда заданная частота выше номинальной частоты, время ускорения/ замедления равно:

$$
t = (\frac{4}{9} \times (\frac{f}{f_b})^2 + \frac{5}{9}) \times T
$$

Где f – заданная частота, ƒb – номинальная частота двигателя, T – время, необходимое для ускорения от нуля до номинальной частоты ƒb.

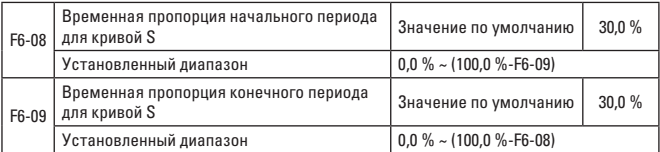

Коды функций F6-08 и F6-09 определяют временное соотношение ускорения/замедления А для кривой S в начальный период и в конечный периода по отдельности и должны соответствовать F6-08 + F6-09 ≤ 100,0 %.

t1 на рис. 6-11 представляет собой параметр, определяемый параметром F6-08, и наклон изменения выходной частоты постепенно увеличивается в этот период времени. t2 – это время, определяемое параметром F6-09, и наклон изменения выходной частоты постепенно изменяется до 0. В период между t1 и t2 наклон изменения выходной частоты является постоянным, т.е. линейное ускорение/торможение должно проводиться в этом интервале.

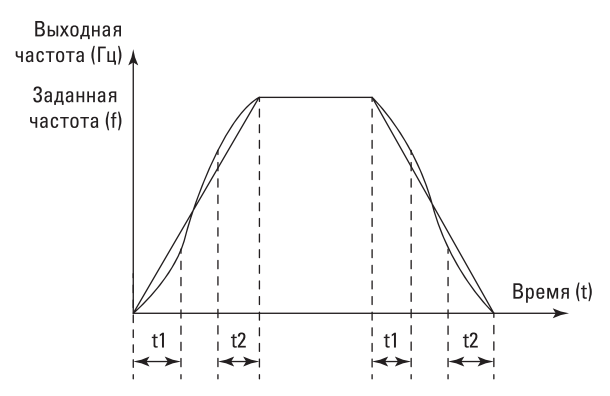

Рис. 6-11 Схема ускорения/замедления A для кривой S

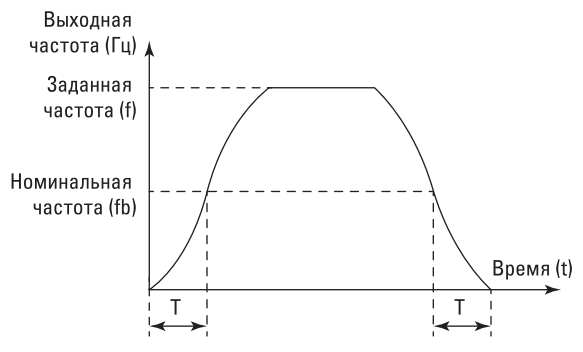

Рис. 6-12. Схема ускорения/замедления В для кривой S

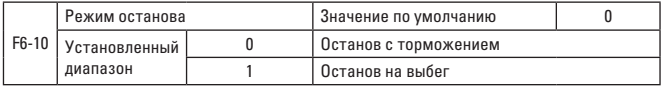

#### **0: останов с торможением**

После включения команды останова преобразователь частоты уменьшает выходную частоту по времени торможения, и машина останавливается после уменьшения частоты до 0.

### **1: останов на выбег**

После того как команда останова станет действительной, преобразователь частоты должен прекратить подачу напряжения на выход. Теперь двигатель останавливается на выбег, исходя из механической инерции.

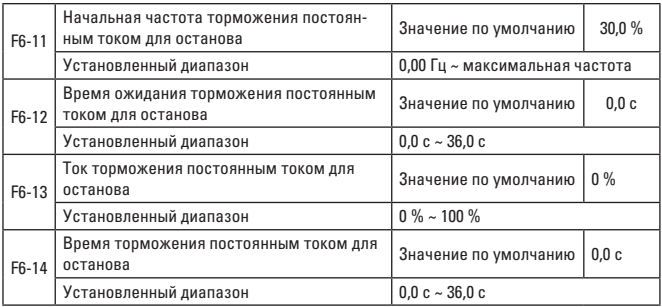

Начальная частота торможения постоянным током для останова: процесс торможения запускается постоянным током, когда рабочая частота уменьшается до этой частоты во время останова торможением.

Время ожидания торможения постоянным током для останова: после того как рабочая частота будет уменьшена до начальной частоты торможения постоянным током для останова, преобразователь частоты должен отключить выход на определенный период, после чего начнется процесс торможения постоянным током. Таким образом избегается такая неисправность, как перегрузка по току из-за торможения постоянным током на относительно высокой скорости.

Ток торможения постоянным током для останова: можно выделить два случая для относительного базового значения тока торможения постоянным током для останова.

1. Относительное базовое значение представляет собой процентное базовое значение относительно номинального тока двигателя, когда номинальный ток двигателя меньше или равен 80 % от номинального тока преобразователя частоты.

2. Относительное базовое значение представляет собой процентное базовое значение относительно 80 % от номинального тока преобразователя частоты, когда номинальный ток двигателя превышает 80 % от номинального тока преобразователя частоты.

Время торможения постоянным током для останова: время выдержки величины ограничения постоянным током. Процесс торможения постоянным током должен быть отменен, если значение равно 0.

Процесс торможения постоянным током для останова показан на рис. 6-13.

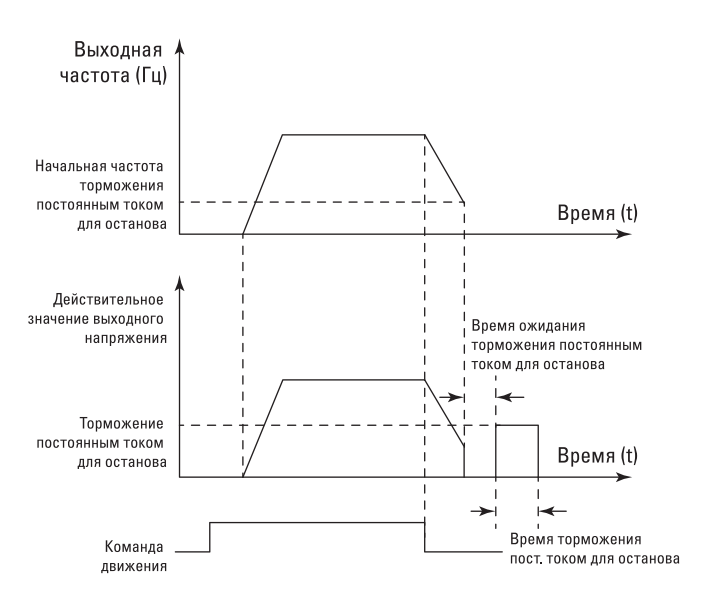

Рис. 6-13. Схема торможения постоянным током для останова

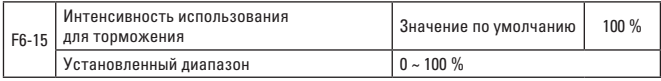

Используется для регулировки рабочего цикла тормозного модуля. Если интенсивность использования для торможения высокая, тормозной модуль должен иметь высокий рабочий цикл и хороший эффект торможения, но напряжение на шине преобразователя частоты будет в значительной степени колебаться.

# **ГРУППА F7 – КЛАВИАТУРА И ДИСПЛЕЙ**

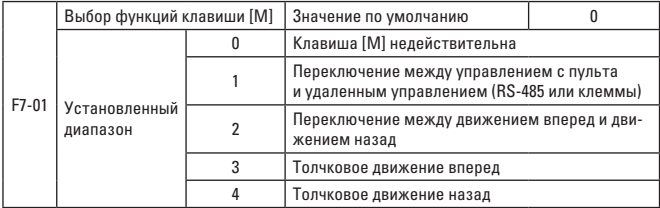

Клавиша [M] – это многофункциональная клавиша, функции которой можно установить через код функции. Переключение должно выполняться с помощью этой клавиши во время останова и работы.

**0:** клавиша не работает.

**1:** переключение между командами клавиатуры и дистанционным управлением.

Это означает переключение источника команд, т.е. переключение между текущем источником и режимом работы с клавиатурой (локальной операцией). Если текущим является режим работы с клавиатуры, клавиша недействительна.

#### **2: переключение между движением вперед и движением назад**

Направление частотной команды переключается с помощью клавиши [M]. Функция действительна только в том случае, если источником команд является команда c панели управления.

#### **3: толчок при движении вперед**

Толчок при движении вперед осуществляется с помощью клавиши [M].

#### **4: толчок при движении назад**

Толчок при движении назад осуществляется с помощью клавиши [M].

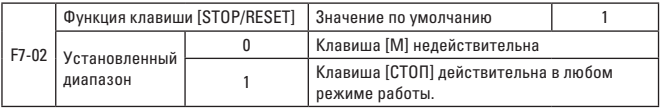

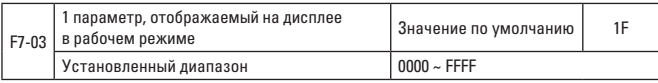

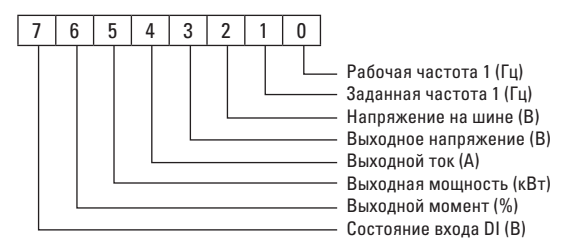

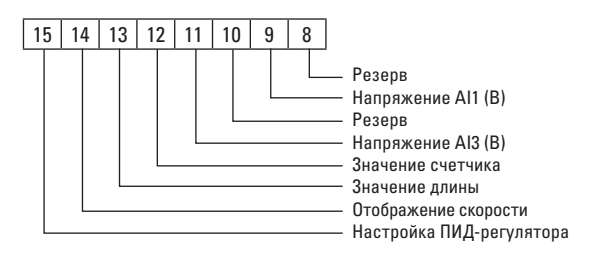

Если во время работы должны отображаться вышеуказанные параметры, соответствующая позиция устанавливается на 1. Двоичное число преобразуется в шестнадцатеричное число, а затем устанавливается на F7-03.

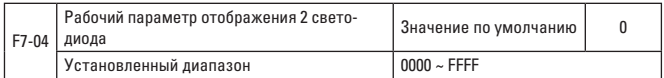

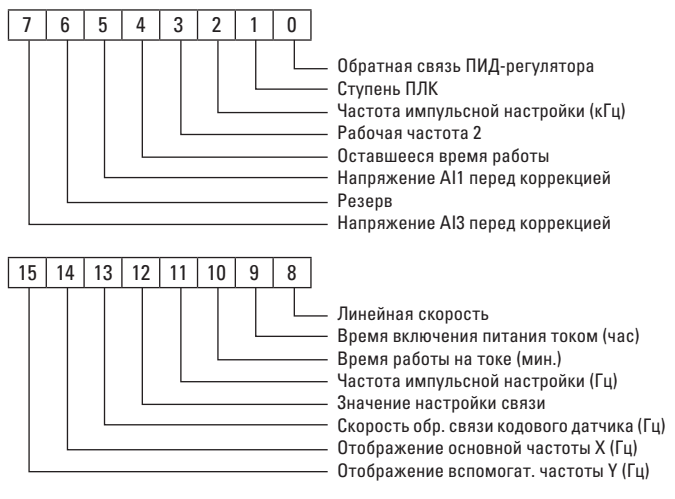

Если во время работы должны отображаться вышеуказанные параметры, соответствующая позиция устанавливается на 1. Двоичное число преобразуется в шестнадцатеричное число, а затем устанавливается на F7-04.

Рабочие параметры отображения должны использоваться для установки параметров, которые могут быть проверены во время работы преобразователя частоты.

Максимальное количество проверяемых параметров состояния равно 32. Отображаемые параметры состояния выбираются по двоичному разряду F7-03 и каждому значению параметра F7-04. Порядок отображения должен начинаться с младшего бита F7-03.
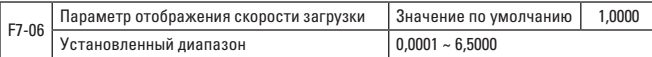

Соответствующее соотношение между выходной частотой преобразователя и скоростью, которая будет отображаться на экране. Конкретное соотношение см. в описании.

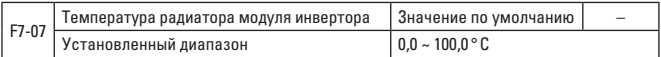

Отображается температура модуля инвертора.

Различные типы модулей инверторов имеют разные значения защиты от перегрева.

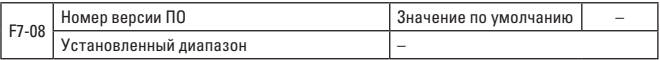

Отображается номер версии ПО для панели управления.

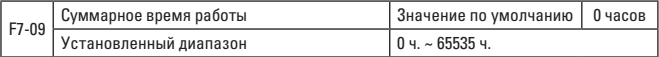

Отображается суммарное время работы преобразователя частоты. Когда время работы достигает установленного времени работы F8-17, функция многофункционального цифрового выхода (12) должна выводить сигнал ВКЛ.

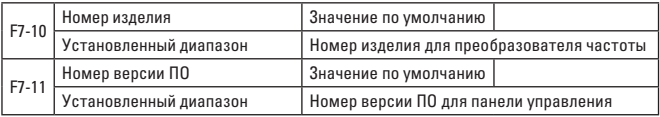

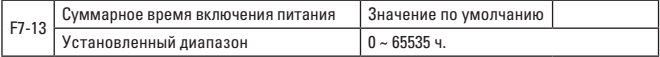

Отображается суммарное время включения питания для преобразователя частоты с момента его поставки с завода.

Когда это время достигает установленного времени включения питания (F8-17), функция многофункционального цифрового выхода (24) должна выводить сигнал ВКЛ.

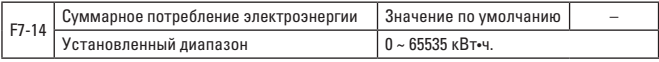

Отображается потребленная преобразователем частоты суммарное количество энергии.

# **ГРУППА F8 – ВСПОМОГАТЕЛЬНЫЕ ФУНКЦИИ**

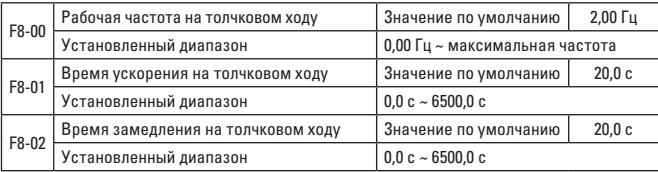

Определяются заданная частота и время ускорения/замедления преобразователя частоты.

При работе в режиме толчкового хода режим пуска является режимом непрерывного прямого пуска (F6-00 = 0), а режим останова – режимом непрерывного останова торможением (F6-10 = 0).

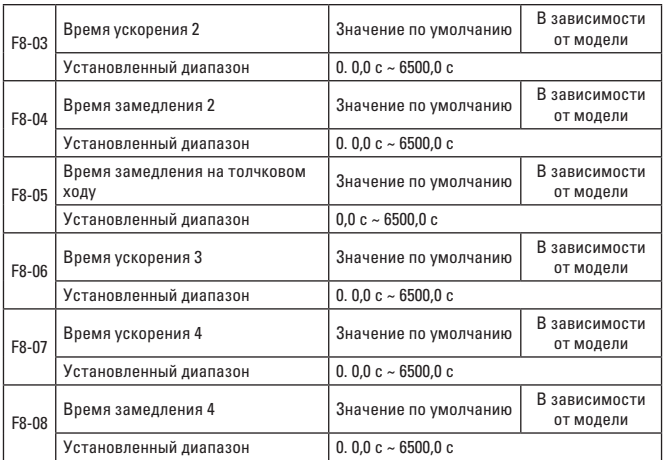

VECTOR-80 предусматривает 4 группы времени ускорения/замедления, которые включают F0-17 / F0-18 и 3 вышеуказанные группы времени ускорения/замедления.

Определения 4 групп времени ускорения/замедления одинаковы. Смотри соответствующее описание для F0-17 и F0-18.

Так же через различные комбинации многофункциональных клеммных терминалов цифрового входа DI могут быть выбраны 4 группы времени ускорения/замедления. См. описание функционального кода F4-01 ~ F4-05.

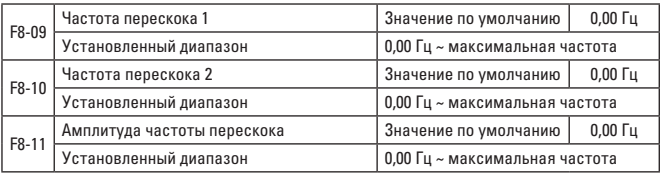

Когда заданная частота находится в диапазоне частоты перескока, фактическая рабочая частота должна составлять частоту перескока вблизи заданной частоты. Преобразователь частоты следует держать вдали от резонансной точки подключенного привода путем установки частоты перескока.

VECTOR-80 может установить две точки частоты перескока. Функция частоты перескока не действует, если обе частоты установлены на 0.

Принцип работы частоты перескока и амплитуды частоты перескока см. на рис. 6-14.

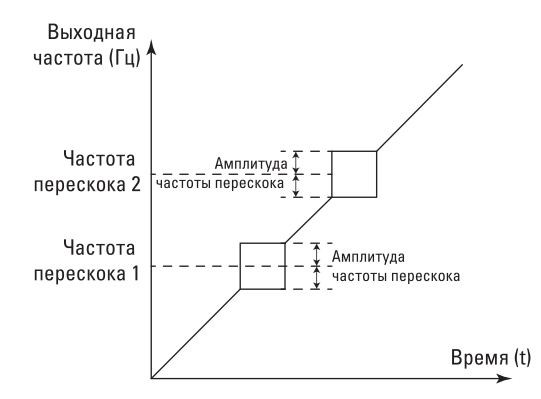

Рис. 6-14. Схема частоты перескока

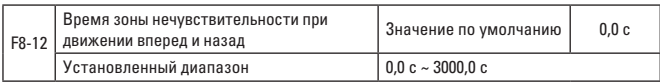

Переходное время с выходной частотой 0 Гц в переходном процессе движения вперед/назад показано на рис. 6-15.

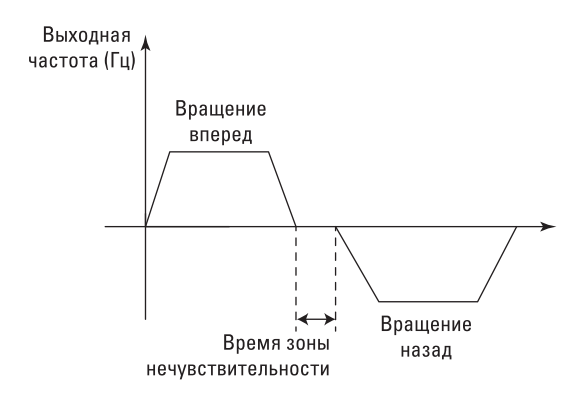

Рис. 6-15. Схема времени нахождения в зоне нечувствительности при движении вперед/назад

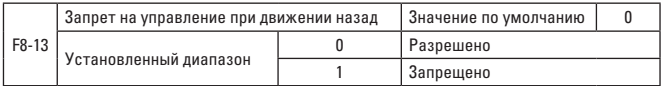

Через этот параметр необходимо задать, разрешено ли преобразователю частоты работать при движении назад. В случае если двигателю запрещено работать при движении назад, установите F8-13 = 1.

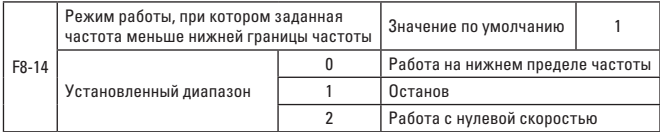

Если заданная частота меньше нижней границы частоты, рабочее состояние преобразователя можно выбрать через этот параметр. VECTOR-80 предусматривает три вида режимов работы, которые должны соответствовать различным требованиям.

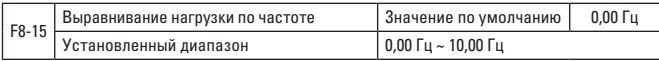

Функция применяется для распределения нагрузки, когда несколько двигателей работают на одинаковой нагрузке.

Выравнивание нагрузки по частоте означает, что выходная частота преобразователя должна уменьшаться по мере увеличения нагрузки. Поэтому, если несколько двигателей работают на одинаковой нагрузке, необходимо больше уменьшать выходную частоту нагружаемого двигателя, тем самым снижая нагрузку на двигатель, и равномерно распределять нагрузку между несколькими двигателями. Параметр означает снижение выходной частоты, когда преобразователь частоты выдает номинальную нагрузку.

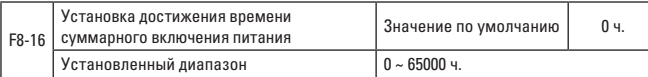

Когда суммарное время включения питания (F7-13) достигает установленного времени включения питания F8-16, релейный выход преобразователя частоты должен вывести сигнал ВКЛ.

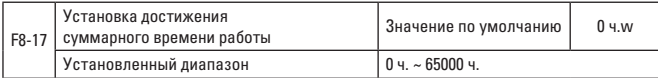

Используется для установки времени работы преобразователя частоты. После того как суммарное время работы (F7-09) достигнет установленного времени работы, релейный выход преобразователя частоты должен вывести сигнал ВКЛ.

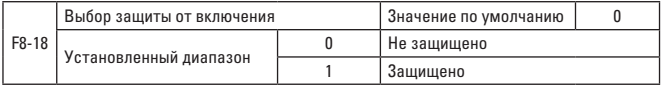

Параметр включает функцию безопасной защиты преобразователя частоты.

Чтобы предотвратить опасность, связанную с откликом двигателя на команду пуска во время включения питания, или сброса неисправности установите параметр на 1.

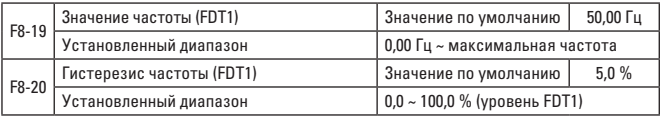

Если рабочая частота выше значения частоты FDT1, релейный выход преобразователя частоты должен выводить сигнал ВКЛ.

Вышеуказанные параметры используются для установки значения выходной частоты FDT1 и гистерезиса частоты FDT1 для отмены вывода. Одним из параметров F8-20 является процент гистерезиса частоты FDT1 и значение частоты FDT1 F8-19. На рис. 6-16 показана функциональная схема FDT.

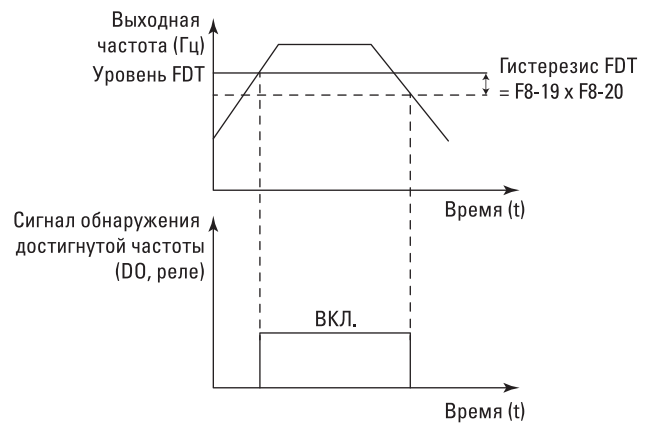

Рис. 6-16. Схема уровня FDT

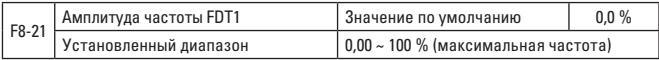

Если рабочая частота преобразователя частоты находится в пределах целевой частоты, релейный выход преобразователя частоты должен выводить сигнал ВКЛ.

Параметр должен использоваться для установки диапазона проверки частоты и представляет собой процент частоты от максимальной частоты. На рис. 6-17 показана схема достижения частоты.

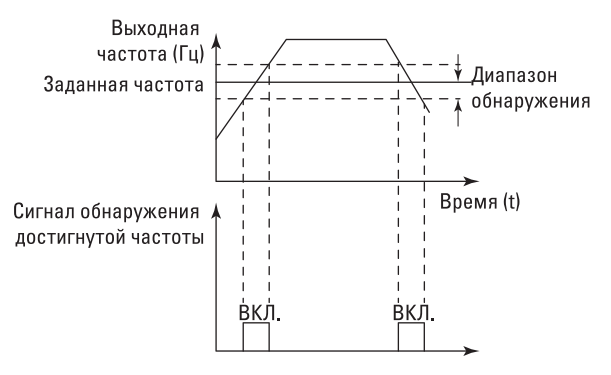

Рис. 6-17. Схема достижения обнаруженной амплитуды частоты

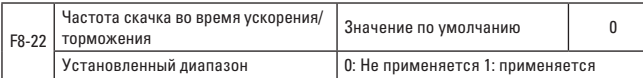

Предназначен для определения действующей частоты скачка во время ускорения/торможения. Если значение установлено на «применяется», фактическая рабочая частота должна перескочить на заданную границу частоты перескока, когда рабочая частота находится в пределах диапазона частоты перескока. На рис. 6-18 показана схема с действительной частотой перескока в процессе ускорения/торможения.

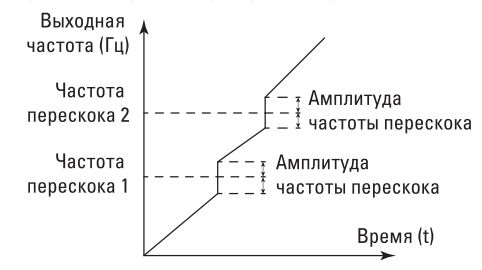

Рис. 6-18. Схема с действительной частотой перескока в процессе ускорения/замедления

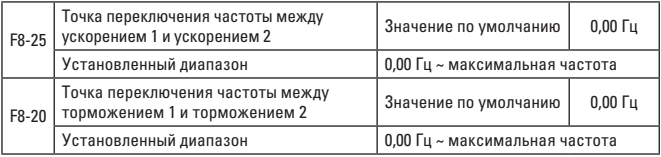

Функция действительна только в том случае, если время ускорения/торможения не выбирается клеммой DI. Используется для автоматического выбора разного времени ускорения/торможения в зависимости от диапазона рабочих частот, а не через клемму DI.

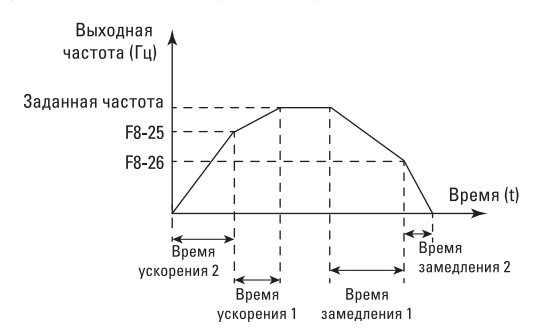

Рис. 6-19. Схема переключения времени ускорения/замедления

На рис. 6-19 показана схема переключения времени ускорения/торможения. Во время ускорения, если рабочая частота меньше F8-25, выбирается время ускорения 2; если рабочая частота больше F8-25, выбирается время ускорения 1.

Во время торможения, если рабочая частота больше F8-26, выберите время замедления 1; если рабочая частота меньше F8-26, выбирается время замедления 1.

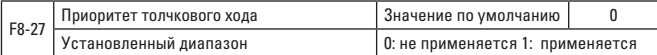

Параметр используется для установки уровня приоритета функции толчкового хода.

Когда приоритет толчкового хода действителен, и появляется рабочая команда, преобразователь частоты переключается в рабочее состояние толчкового режима.

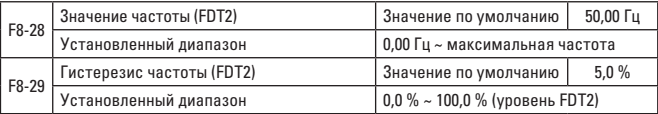

Функция поиска частоты FDT2 и функция FDT1 идентичны; см. описание FDT1, то есть описание функционального кода F8-19 и F8-20.

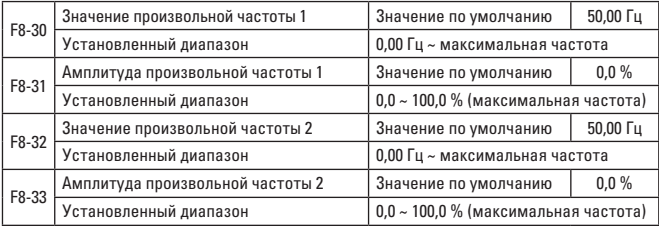

Если выходная частота преобразователя находится в пределах положительного/отрицательного диапазона произвольной частоты, релейный выход выводит сигнал ВКЛ. VECTOR-80 предусматривает две группы обнаруженной ширины произвольно достигнутых частот и устанавливает значение частоты и диапазон тестирования частот по отдельности. На рис. 6-20 показана функциональная схема.

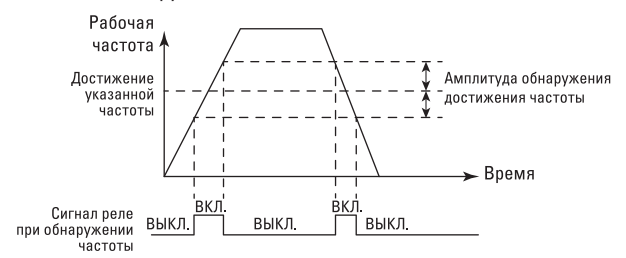

Рис. 6-20. Схема поиска произвольной достигнутой частоты

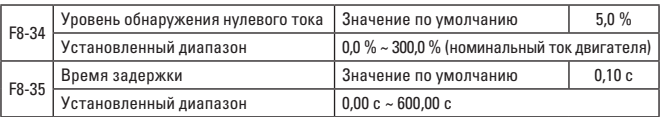

Когда выходной ток преобразователя частоты меньше или равен тестовому уровню нулевого тока, а его длительность превышает время задержки поиска нулевого тока, релейный выход преобразователя частоты выводит сигнал ВКЛ. На рис. 6-21 показана схема тестирования нулевого тока.

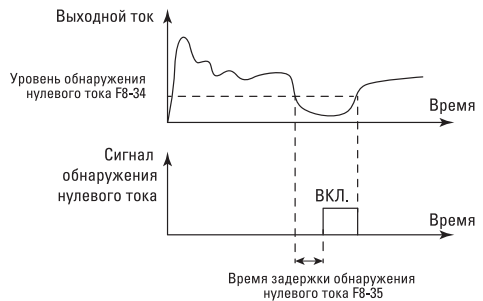

Рис. 6-21. Схема поиска нулевого тока

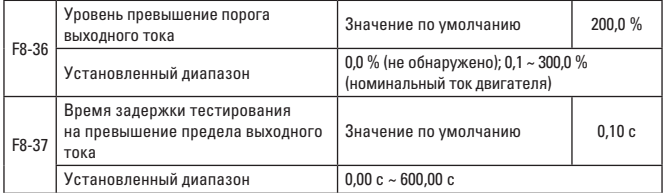

Когда выходной ток преобразователя частоты больше или превышает предел тестовой точки, а его длительность превышает время задержки тестирования на перегрузку по току, релейный выход преобразователя частоты выводит сигнал ВКЛ. На рис. 6-22 показана схема функции превышения порога выходного тока.

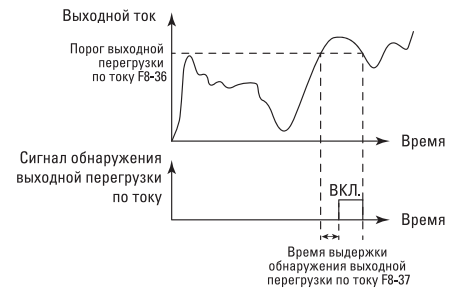

Рис. 6-22. Схема тестирования на превышение порога выходного тока

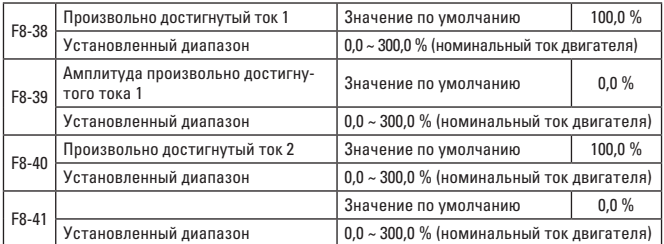

Если выходная частота преобразователя находится в пределах положительного/отрицательного обнаруженного диапазона произвольно достигнутого тока, релейный выход выводит сигнал ВКЛ. VECTOR-80 предусматривает две группы достигнутых в любой момент токов и параметров обнаруженной ширины. На Рис. 6-23 показана функциональная схема.

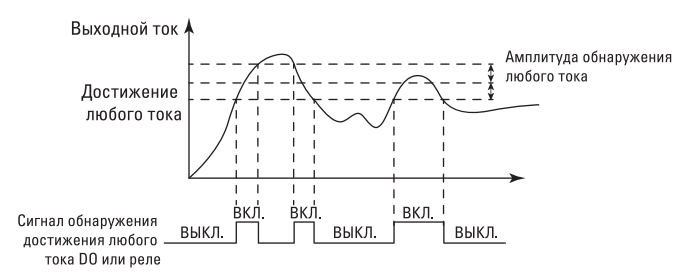

Рис. 6-23. Схема тестирования произвольной достигнутой частоты

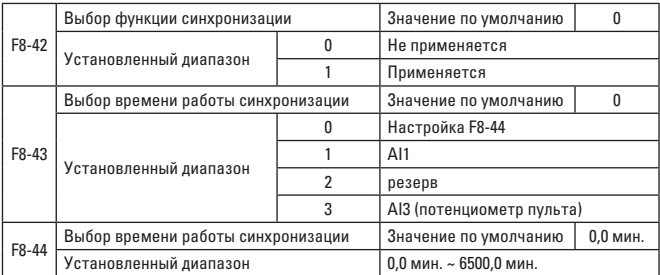

Группа параметров используется для выполнения рабочей функции синхронизации преобразователя частоты.

Если выбор функции синхронизации F8-42 действителен, синхронизация начинается при пуске преобразователя частоты. Преобразователь частоты автоматически останавливается при достижении установленного времени работы синхронизации. Между тем релейный выход выводит сигнал ВКЛ.

Синхронизация должна начинаться с 0 каждый раз при запуске преобразователя частоты, а оставшееся время работы синхронизации можно проверить с помощью U0-20.

Время работы синхронизации устанавливается с помощью F8-43 и F8-44 в минутах.

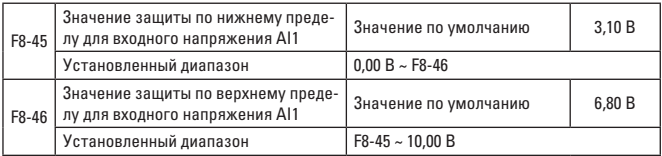

Когда значение аналогового входа AI1 больше F8-46 или вход AI1 меньше F8-45, релейный выход преобразователя частоты выводит сигнал «Превышение порога входа AI1» ВКЛ. с указанием того, находится ли входное напряжение AI1 в пределах установленного диапазона.

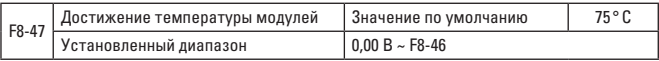

Если радиатор на инверторе достиг установленной температуры, релейный выход преобразователя частоты выводит сигнал «Достижение температуры модулей» ВКЛ.

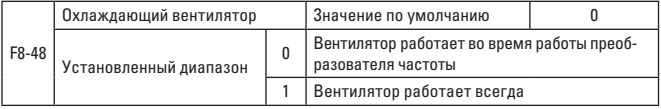

Используется для выбора режима работы охлаждающего вентилятора. Если выбрано 0: вентилятор должен работать во время работы преобразователя частоты и при останове преобразователя частоты, когда температура вентилятора выше 40 ° С; вентилятор не должен работать при останове преобразователя частоты, когда температура вентилятора ниже 40 ° С.

Если выбрано 1, вентилятор должен работать после включения питания.

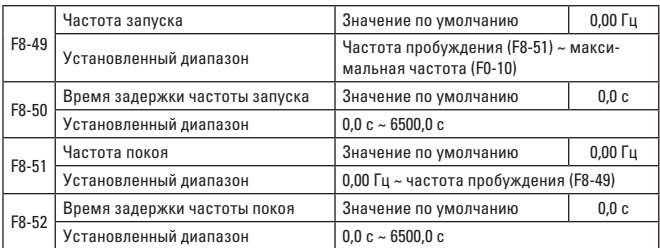

Набор параметров используется для достижения функции запуска и покоя в волоснабжении.

Если преобразователь частоты работает, когда заданная частота меньше или равна частоте покоя F8-51, преобразователь частоты переходит в состояние покоя и автоматически останавливается после задержки F8-52

Если преобразователь частоты находится в состоянии покоя и команда действительна, когда заданная частота больше или равна частоте покоя F8-49, преобразователь частоты запускается после задержки F8-50. Как правило, установленная частота запуска должна быть больше или равна частоте покоя. Если частота запуска и частота покоя установлены на 0,00 Гц, то функции покоя и запуска будут недействительны.

При активации функции покоя, если источник частоты оснащен ПИДрегулятором, на работу бездействующего ПИД-регулятора влияет функциональный код FA-28. Теперь необходимо выбрать режим остановки ПИД-регулятора.

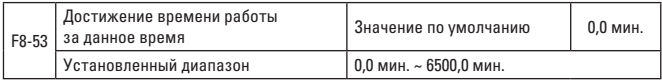

После того как с момента пуска время работы достигает данного времени, релейный выход преобразователя частоты выводит сигнал «достижение времени работы за данное время» ВКЛ.

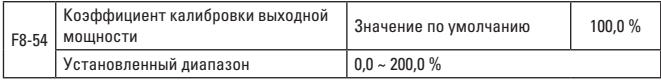

Линейная калибровка выходной мощности может выполняться через это значение, когда выходная мощность (U0-05) не соответствует ожиданиям.

## ГРУППА F9 - ОТКАЗ И ЗАЩИТА

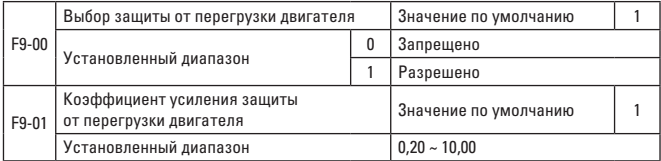

F9-00=0: без функции защиты двигателя от перегрузки может возникнуть опасность повреждения двигателя из-за перегрева, поэтому рекомендуется установить реле между преобразователем частоты и двигателем.

F9-00=1: теперь преобразователь частоты должен оценивать перегрузку двигателя по кривой обратнозависимой выдержки времени. Кривая обратнозависимой выдержки времени предназначена для защиты двигателя от перегрузки: при 220 % х (F9-01) х номинальный ток двигателя, сигнализация должна звучать через 1 минуту после отказа вследствие

перегрузки двигателя; при 150 % x (F9-01) x номинальный ток двигателя, сигнализация должна звучать через 60 минут после отказа вследствие перегрузки двигателя.

Пользователь должен правильно установить значение F9-01 в соответствии с фактической перегрузочной способностью двигателя. Если задано слишком большое значение, сигнализация может не сработать, когда двигатель будет поврежден из-за перегрева!

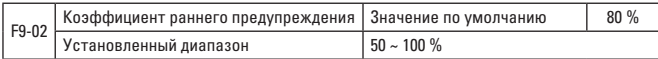

Эта функция используется для подачи сигнала раннего предупреждения в систему управления через релейный выход перед срабатыванием защиты двигателя от перегрузки. Коэффициент раннего предупреждения используется для подтверждения того, насколько поздно должен быть подан сигнал защиты двигателя от перегрузки. Чем больше значение, тем раньше будет подано предупреждение.

Если суммарный ток двигателя больше, чем произведение обратной кривой выдержки времени перегрузки и F9-02, релейный выход преобразователя частоты выводит сигнал раннее предупреждение о перегрузке двигателя.

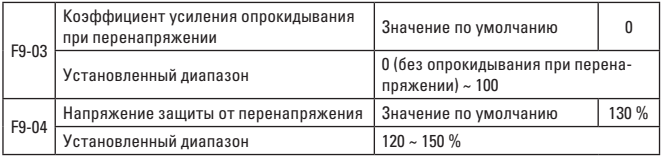

При замедлении преобразователя частоты, когда напряжение на шине постоянного тока превышает напряжение защиты от перенапряжении, преобразователь частоты прекращает торможение и поддерживает текущую рабочую частоту, продолжая торможение после уменьшения напряжения на шине.

Коэффициент усиления опрокидывания при перенапряжении используется для настройки подавляющей способности преобразователя частоты к перенапряжению. Чем больше значение, тем сильнее подавление перенапряжения. Коэффициент усиления должен быть минимальным, если перенапряжение не происходит.

Для низкой инерционной нагрузки коэффициент усиления опрокидывания при перенапряжении должен быть меньше, иначе динамический отклик системы будет ниже. Для высокой инерционной нагрузки значение должно быть больше, иначе может возникнуть неисправность от перенапряжения из-за плохого подавляющего эффекта.

Чтобы отменить функцию опрокидывания при перенапряжении, установите коэффициент усиления опрокидывания при перенапряжении на 0.

Соответствующее 100 % базовое значение напряжения защиты от опрокидывания при перенапряжении показано ниже:

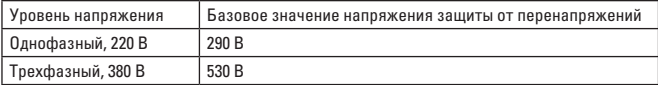

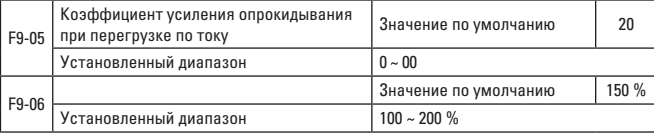

Отключение при перегрузке по току: если выходной ток преобразователя частоты достигает установленного тока защиты при перегрузке по току (F9- 06), когда преобразователь частоты ускоряется, необходимо уменьшить время ускорения; когда преобразователь частоты работает с постоянной скоростью, необходимо уменьшить выходную частоту; когда преобразователь частоты замедляется, необходимо снизить скорость замедления.

Ток защиты от опрокидывания при перегрузке по току: выбирается точка токовой защиты для функции опрокидывания при перегрузке по току. При превышении преобразователь частоты должен выполнять функцию защиты от опрокидывания при перегрузке по току. Значение представляет собой процент от номинального тока двигателя.

Коэффициент усиления опрокидывания при перегрузке по току: используется для настройки подавляющей способности преобразователя частоты к перегрузке по току. Чем больше значение, тем сильнее подавление перенапряжения. Коэффициент усиления должен быть минимальным, если перегрузка по току не происходит.

Для низкоинерционной нагрузки коэффициент усиления опрокидывания при перегрузке по току должен быть меньше, иначе динамический отклик системы будет ниже. Для высокой инерционной нагрузки значение должно быть больше, иначе может возникнуть неисправность от перегрузки по току из-за плохого подавляющего эффекта. В тех случаях, когда инерция очень низкая, установите коэффициент усиления подавления перегрузки по току на значение ниже 20. Чтобы отменить функцию опрокидывания при перегрузке по току, установите коэффициент усиления опрокидывания при перегрузке по току на 0.

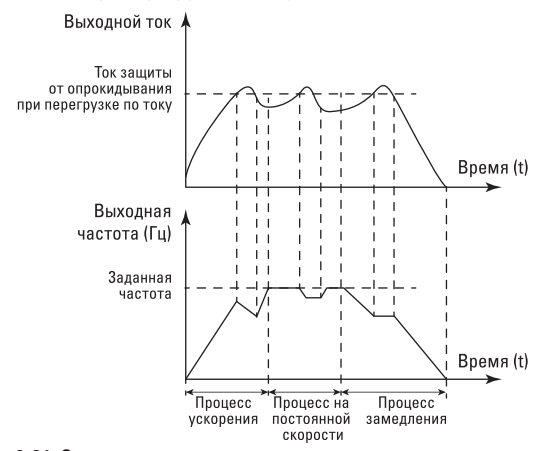

Рис. 6-24. Схема защиты от опрокидывания при перегрузке по току

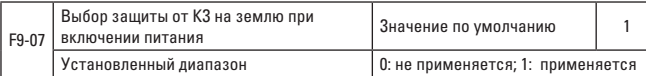

При включении питания преобразователя частоты можно выбрать проверку отсутствия короткого замыкания от двигателя на землю.

Если функция действительна, клемма UVW преобразователя частоты выводит напряжение в течение определенного времени после включения питания преобразователя частоты.

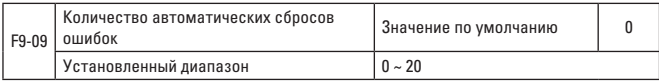

Если для преобразователя частоты установлена функция автоматического сброса ошибок, установите с помощью F9-10, необходимо ли выполнять действие на релейном выходе.

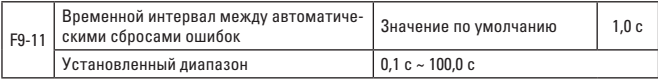

Время ожидания между аварийным сигналом об ошибке частоты и автоматическим сбросом ошибки.

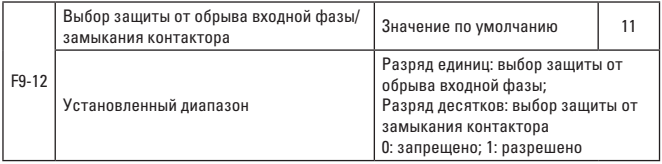

Преобразователь частоты VECTOR-80 оснащен защитой от обрыва входной фазы и защитой от замыкания контактора, независимо от того, установлен параметр F9-12 на 0 или на 1.

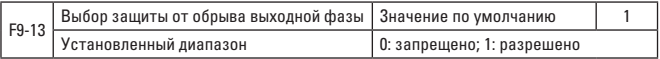

Выберите, нужно ли выполнять защиту от обрыва выходной фазы.

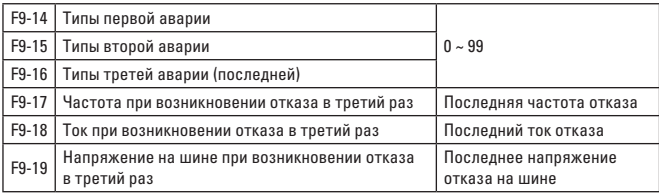

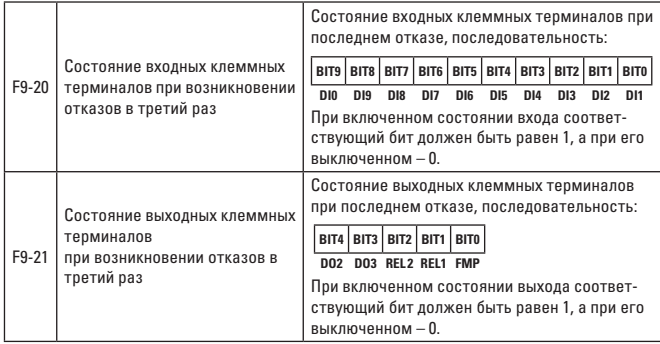

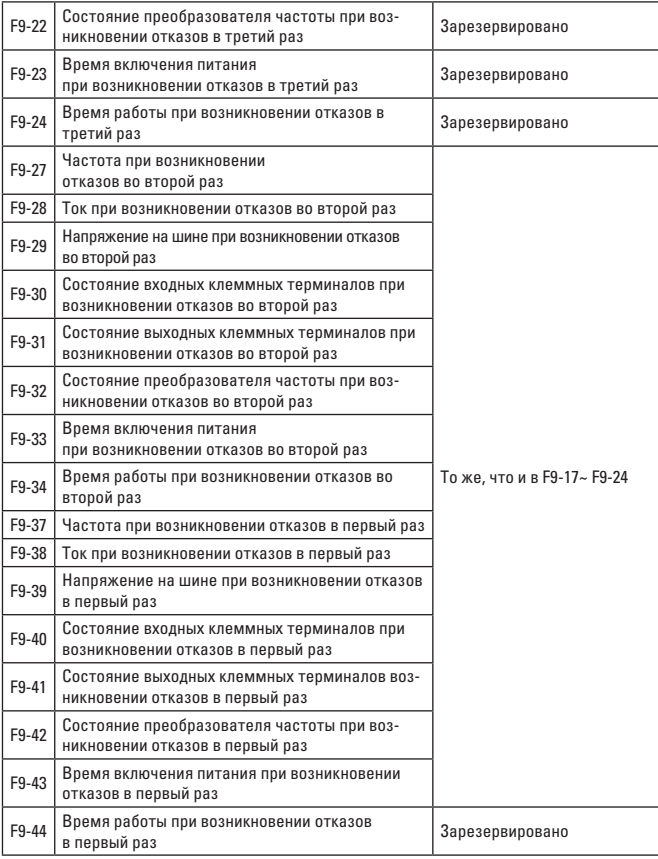

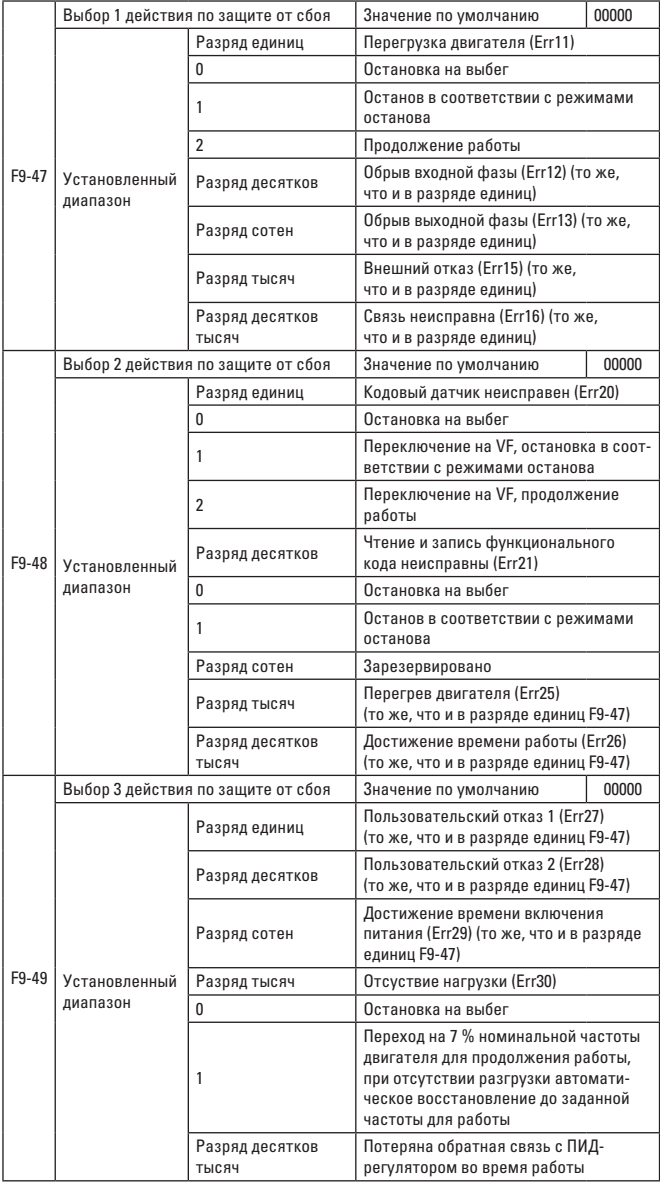

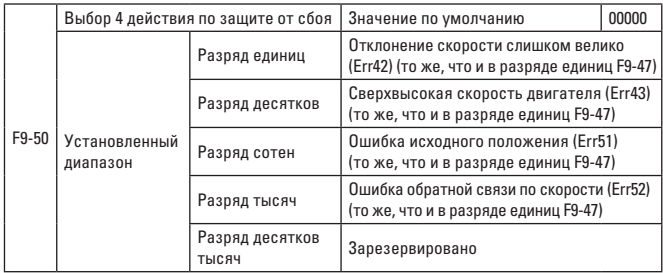

При выборе «остановка на выбег» преобразователь частоты отображает Err\*\* и останавливается напрямую.

При выборе «останов в соответствии с режимами останова» преобразователь частоты отображает A\*\* и останавливается в соответствии с режимами останова, после остановки отображая Err\*\*.

При выборе «продолжение работы» преобразователь частоты продолжает работать и отображает A\*\*, а рабочая частота устанавливается на F9-54.

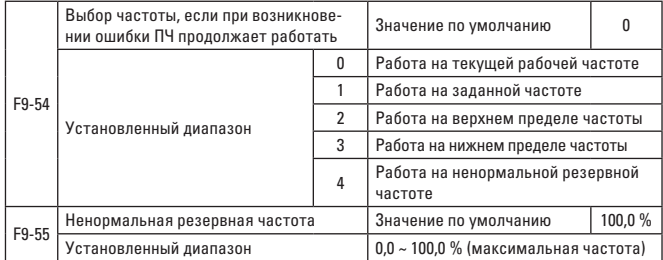

Если во время работы преобразователя частоты произошел сбой, а заданный метод обработки этого сбоя должен работать постоянно, преобразователь частоты отображает A\*\* и работает с частотой, определенной в F9-54.

Если для работы выбрана ненормальная резервная частота, значение, заданное F9-55, должно быть процентом от максимальной частоты.

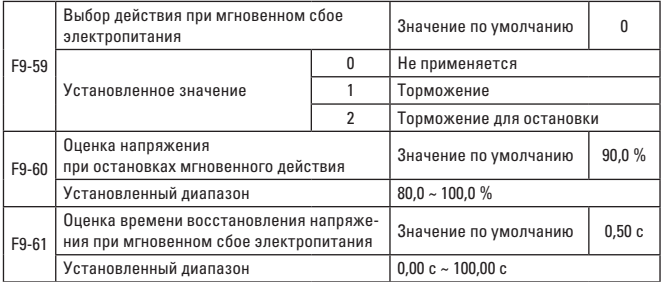

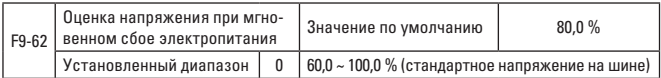

Эта функция означает, что при мгновенном сбое электропитания или внезапном снижении напряжения, преобразователь частоты должен компенсировать уменьшение напряжения на шине постоянного тока преобразователя частоты за счет энергии обратной связи путем уменьшения входной скорости вращения для возможности технического обслуживания и непрерывной работы преобразователя.

Если F9-59 = 1 и происходит мгновенный сбой электропитания или внезапное снижение напряжения, преобразователь частоты должен замедляться, после возврата напряжения шины в норму преобразователь частоты должен нормально ускоряться до заданной частоты и работать. Оценка того, возвращается напряжение шины в норму или нет, основана на нормальном напряжении шины, а его продолжительность превышает время, установленное F9-61. Если F9-59 = 2 и происходит мгновенный сбой электропитания или внезапное снижение напряжения, преобразователь частоты должен замедляться до останова.

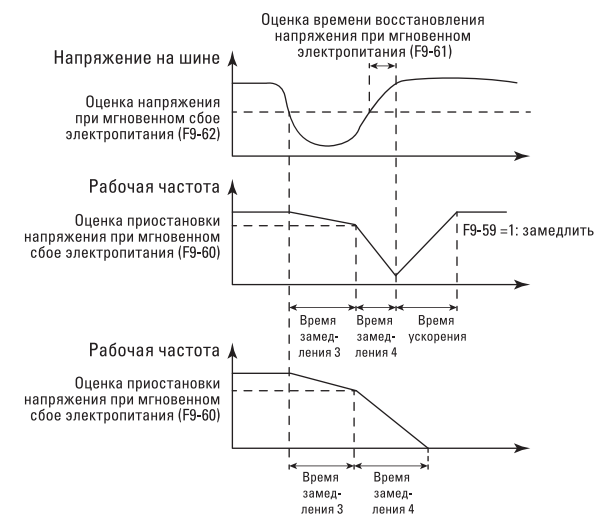

Рис. 6-25. Схема действия при мгновенном сбое электропитания

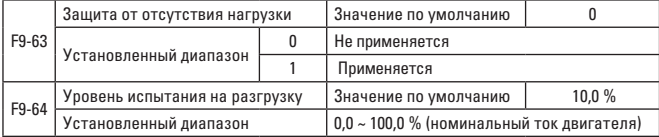

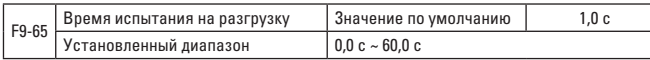

Если функция защиты от отсутствия нагрузки действительна, выходной ток преобразователя частоты меньше уровня испытания F9-64, длительность больше времени испытания на разгрузку F9-65, то выходная частота преобразователя должна уменьшаться до 7% от номинальной частоты. Во время зашиты от разгрузки, если нагрузка возврашается, преобразователь частоты должен вернуться к заданной частоте и работать автоматически

## ГРУППА FA – ФУНКЦИЯ ПИД-РЕГУЛЯТОРА ДЛЯ УПРАВЛЕНИЯ ПРОЦЕССОМ

ПИД-регулирование является общим методом управления процессом; оно стабилизирует контролируемое значение в целевом значении посредством выполнения пропорционально-интегрально-дифференциального расчета отклонения, а также регулировки выходной частоты преобразователя.

Регулирование должно применяться для управления расходом, управления давлением, регулирования температуры и других случаев управления технологическим процессом. На рис. 6-26 показан принцип управления технологическим ПИД-регулятором.

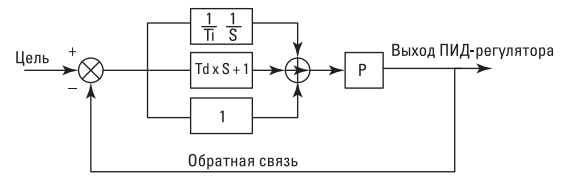

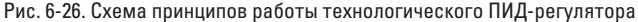

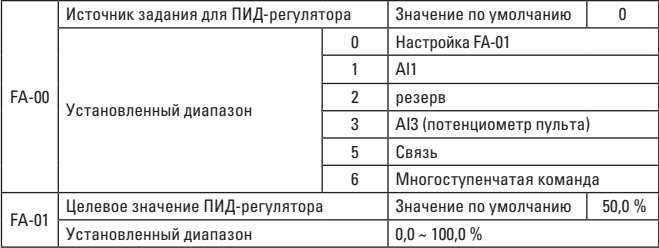

Этот параметр используется для выбора целевого значения в заданном канале ПИД-регулирования.

Установленное целевое значение ПИД-регулирования означает относительное значение, установленный диапазон составляет 0,0~100,0 %. Также значение обратной связи ПИД-регулятора также является относительным значением, создание одинакового значения этих двух величин составляет функцию ПИД-регулятора.

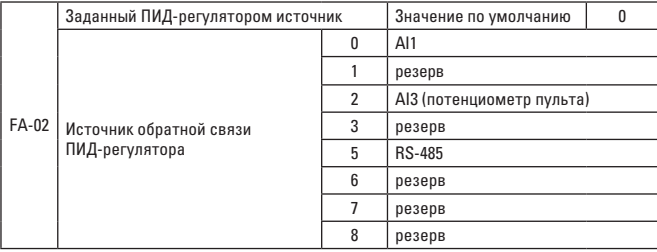

Этот параметр используется для выбора канала ПИД-процесса для сигнала обратной связи.

Значение обратной связи ПИД-процесса также является относительным значением, установленный диапазон составляет 0,0~100,0 %.

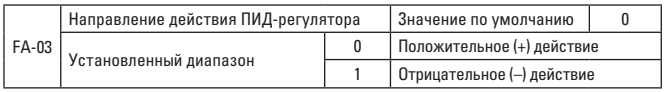

Положительное действие: когда данные обратной связи ПИД-регулятора меньше заданного значения, нужно повысить выходную частоту преобразователя. Например, в случаях необходимости контролировать давление в водопроводе.

Отрицательное действие: когда данные обратной связи ПИД-регулятора меньше заданного значения, нужно снизить выходную частоту преобразователя. Например, в случаях необходимости контролировать натяжение при размотке.

Функция должна выдерживать отрицательное воздействие многофункциональной клеммы ПИД-регулятора (функции 35), и при ее использовании мы должны учитывать это воздействие.

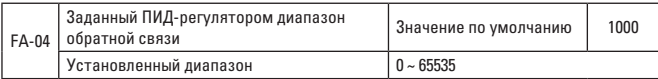

Заданная ПИД-регулятором величина измерения обратной связи означает безразмерную единицу измерения и используется для заданного ПИД-регулятором отображения U0-15 и отображения обратной связи ПИД-регулятора U0-16.

Относительная 100,0 % величина заданной ПИД-регулятором обратной связи соответствует заданному ПИД-регулятором диапазону измерения обратной связи FA-04. Например, если мы установим FA-04 на 2000, когда ПИД-регулятор дает 100,0 %, то заданное ПИД-регулятором отображение U0-15 составит 2000.

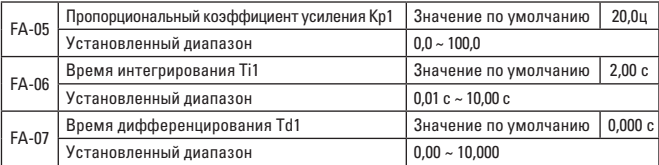

Пропорциональный коэффициент усиления Kp1: Определяет интенсивность настройки всего ПИД-регулятора, которая усиливается вместе с ростом Kp1. Если Kp1 равен 100,0, это указывает на то, что диапазон регулировки ПИД-регулятора в отношении команды выходной частоты достигает наибольшего значения, когда значение обратной связи и отклонение заданного значения ПИД-регулятора составляет 100,0 %.

Время интегрирования Ti1: Определяет интегральную интенсивность настройки ПИД-регулятора. Чем короче время интегрирования, тем выше интенсивность. Время интегрирования указывает на то, что если значение обратной связи и отклонение заданного значения ПИДрегулятора составляют 100,0 %, величина настройки интегрального регулятора достигает наибольшего значения после плавного регулирования в заданное время.

Время дифференцирования Td1: Определяет интенсивность настройки ПИД-регулятора в отношении величины отклонения. Чем больше продолжительность дифференцирования, тем выше интенсивность. Время дифференцирования указывает на то, что величина настройки дифференциального регулятора достигает наибольшего значения, когда изменение значения обратной связи в это время составляет 100,0 %.

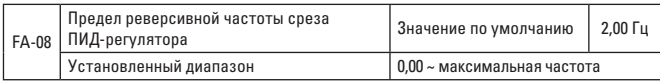

Только когда выходная частота ПИД-регулятора является отрицательной (т.е. когда преобразователь частоты движется назад), заданное значение становится равным значению обратной связи. Однако большая частота при движении назад не допускается в некоторых случаях и ограничена функциональным кодом FA-08.

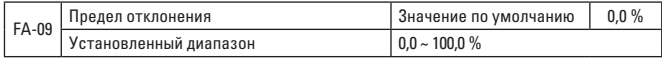

Если отклонение между заданным значением и значением обратной связи ПИД-регулятора меньше FA-09, операция настройки ПИД-регулятора останавливается так, чтобы выходная частота оставалась стабильной при относительно небольшом отклонении между двумя значениями, что может оказаться очень эффективным в некоторых случаях регулирования по замкнутому контуру.

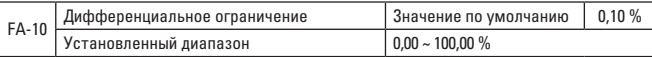

Дифференциал в ПИД-регуляторе очень восприимчив, что может легко привести к колебаниям системы, поэтому он обычно ограничен в небольшой области диапазоном выхода, установленным с помощью FA-10.

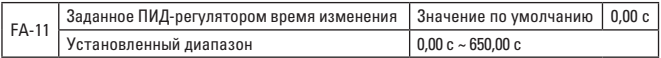

Заданное ПИД-регулятором время изменения – это время, необходимое заданному ПИД-регулятором значению для изменения от 0,0 % до 100,0 %.

При изменении заданного ПИД-регулятором значение принимает линейное изменение по заданному времени, тем самым уменьшая отрицательные воздействия, которые он может оказывать на систему.

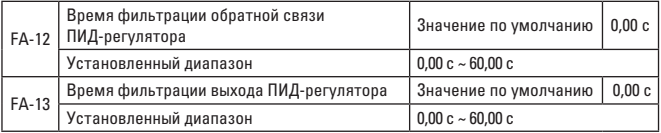

FA-12 используется для фильтрации значения обратной связи ПИДрегулятора, что может не только уменьшить вероятность нарушения значения обратной связи, но и ослабить эффективность отклика технологической системы с замкнутым контуром.

FA-13 используется для фильтрации выходной частоты ПИД-регулятора, что может не только уменьшить резкое изменение выходной частоты преобразователя, но и ослабить эффективность отклика системы с замкнутым контуром.

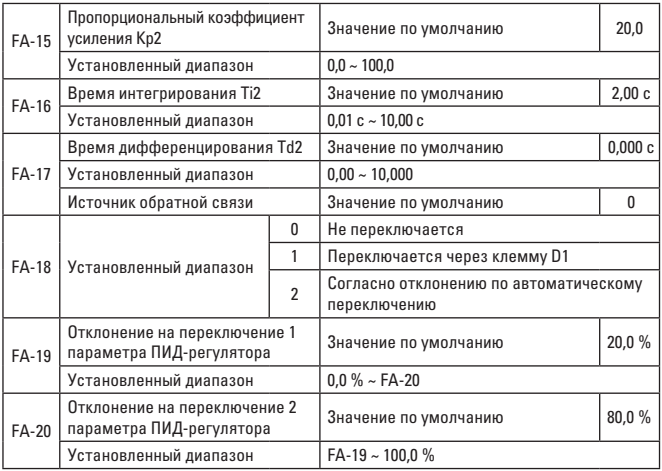

В некоторых приложениях группа ПИД-параметров не может удовлетворить потребности всей операции, и при различных обстоятельствах требуются разные параметры.

Эта группа функциональных кодов используется для переключения двух групп ПИД-параметров, в которых параметр преобразователя FA-15~FA-17 устанавливается аналогично параметру FA-05~FA-07.

Две группы ПИД-параметров могут либо переключаться через многофункциональную цифровую клемму DI, либо автоматически переключаться в соответствии с отклонением ПИД-регулятора.

Чтобы переключить многофункциональную клемму DI, установите выбор функции многофункциональной клеммы на 43 (клемма переключения ПИД-параметров). Если клемма действительна, будет выбрана группа параметров 1 (FA-05~FA-07). Если клемма недействительна, будет выбрана группа параметров 2 (FA-15~FA-17).

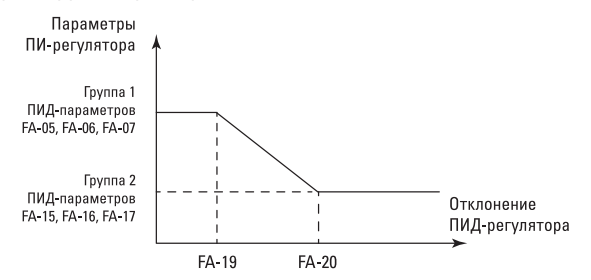

Рис. 6-27. Переключение ПИД-параметров

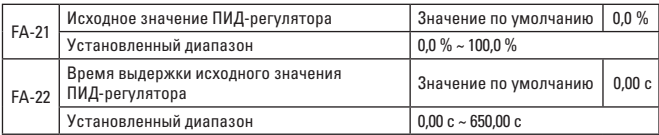

На рис. 6-28 показана функция выдержки ПИД-регулятора. Если FA-22 будет установлено в ненулевом значении, то в течении установленного времени ПИД регулятор будет выдавать значение записанное в FA-21.

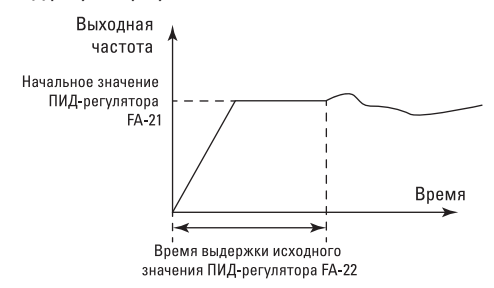

Рис. 6-28. Схема функции стартера ПИД-регулятора

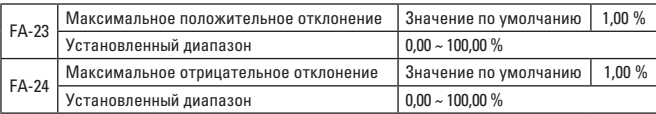

Эта функция предназначена для ограничения биения выхода ПИДрегулятора (2 мс/биение), чтобы предотвратить слишком быстрое изменение выходного сигнала ПИД-регулятора и, как следствие, стабилизировать работу преобразователя частоты.

FA-23 – это положительная максимальная абсолютная величина выходного отклонения, в то время как FA-24 представляет собой ее обратное максимальное абсолютное значение.

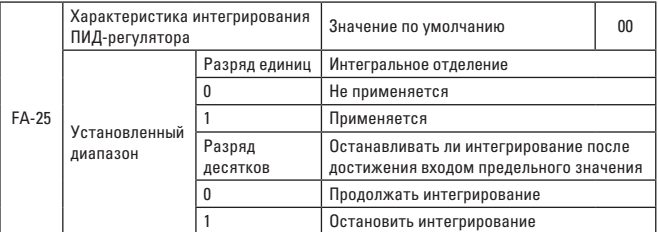

Интегральное отделение:

Если интегральное отделение установлено на значении «применяется», то интегральная операция ПИД-регулятора прекратит работу в том случае, когда интеграл многофункционального цифрового входа DI перестанет временно быть действительным, в ходе чего действительной останется только пропорциональная и дифференциальная функция ПИД-регулятора.

Если интегральное отделение установлено на значение «не применяется», на него не будет влиять действительность многофункционального цифрового входа DI.

Останавливать ли интегрирование после достижения входом предельного значения:

Когда рабочий выход ПИД-регулятора достигает своего максимума или минимума, можно сделать выбор между остановом и продолжением интегрирования. Если выбран останов интегрирования, то интегральная операция ПИД-регулятора прекращается, что может снизить перерегулирование ПИД-регулятора.

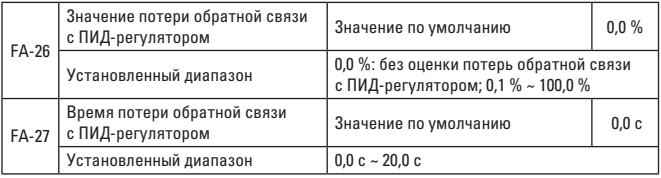

Этот функциональный код используется для определения, потеряна ли обратная связь с ПИД-регулятором.

Если величина обратной связи с ПИД-регулятором ниже, чем значение потери обратной связи FA-26, и такая ситуация длится дольше, чем время потери обратной связи с ПИД-регулятором FA-27, преобразователь частоты выдает предупреждение о неисправности Err31 и управляет им по выбранному методу.

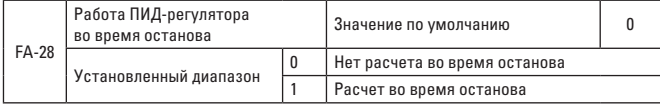

Используется для выбора того, продолжать ли работать ПИД-регулятору при останове. В обычных приложениях ПИД-регулятор должен прекратить работу при останове.

## ГРУППА FC – ФУНКЦИЯ МНОГОСТУПЕНЧАТОЙ КОМАНДЫ И ПРОСТОГО ПЛК

Многоступенчатая команда VECTOR-80 может использоваться более широко, чем обычная многоскоростная, и за исключением функции многоскоростной команды, ее можно применять в качестве источника напряжения для многоступенчатой команды VF и заданного источника ПИД-регулятора процесса. Таким образом, размерность является относительной.

Простой ПЛК может произвести простую комбинированную операцию для многоступенчатой команды.

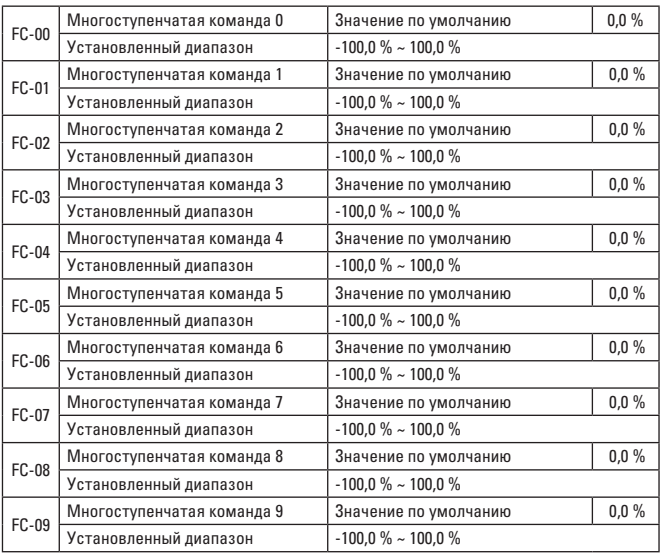

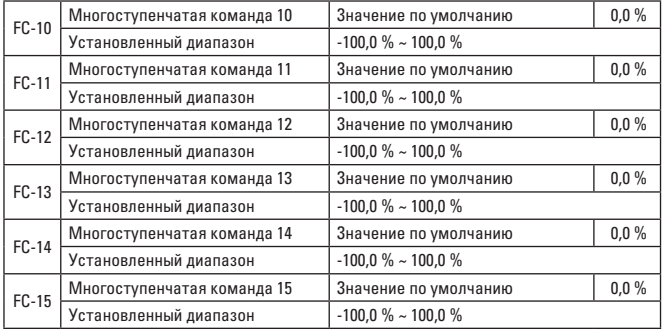

Многоступенчатая команда может применяться в трех ситуациях: в качестве источника частоты, в качестве источника напряжения при отделении VF и в качестве заданного источника ПИД-регулятора процесса.

В трех ситуациях размерность многоступенчатой команды является относительной, а диапазон составляет -100,0 %~100,0 %. Если многоступенчатая команда используется в качестве источника частоты, она считается относительным процентом максимальной частоты. Если многоступенчатая команда используется в качестве источника напряжения при отделении VF, она считается относительным процентом номинального напряжения двигателя. Так как задание ПИД-регулятора является относительным значением, многоступенчатую команду не допускается обрабатывать для преобразования размерности как заданного источника ПИД-регулятора.

Согласно различным состояниям многофункционального цифрового входа DI можно обрабатывать выбор переключения, и его подробное содержимое может ссылаться на соответствующую команду в группе F4.

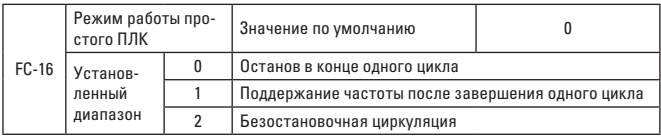

Функция простого ПЛК включает два аспекта: используется как источник частоты и используется как источник разделения VF.

На Рис. 6-31 показана схема простого ПЛК в качестве источника частоты. Если в качестве источника частоты используется простой ПЛК, положительные и отрицательные значения FC-00 ~ FC-15 определяют режим работы, а если он является отрицательным значением, это означает, что преобразователь частоты может работать в противоположном направлении.

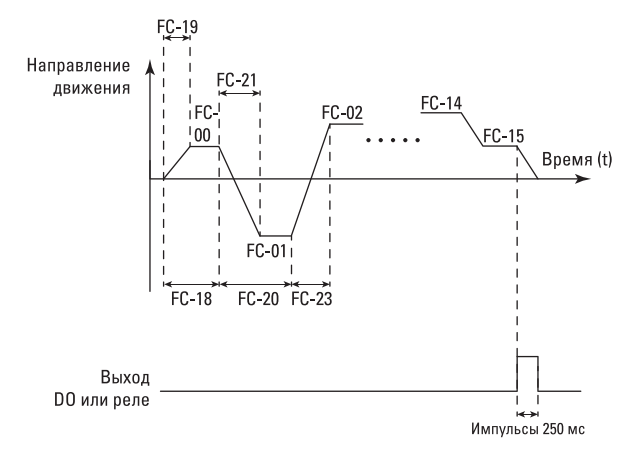

Рис. 6-31. Схема простого ПЛК

Как источник частоты ПЛК имеет три режима работы, которые нельзя применять, если ПЛК используется в качестве источника напряжения для отделения VF, включая:

**0:** останов в конце одного цикла

ПЛК останавливается после завершения одного цикла, и он не будет запускаться, пока другая команда запуска не будет выдана.

**1:** Поддержание частоты после завершения одного цикла

После завершения одного цикла ПЛК сохраняет несущую частоту и направление последнего цикла.

#### **2: безостановочная циркуляция**

ПЛК автоматически начинает другой цикл после окончания одного, пока не будет дана команда останова.

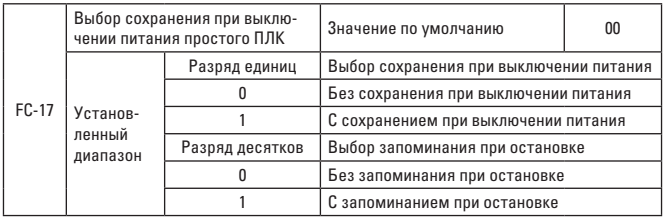

Сохранение при выключении питания ПЛК относится к этапу работы и рабочей частоте до выключения питания преобразователя частоты, и при повторном включении питания он сможет продолжить работать на этапе сохранения. Если выбрано «Без сохранения/запоминания», перезапустите процесс ПЛК при включении питания преобразователя частоты.

Запоминание при останове ПЛК относится к последнему этапу работы и записи рабочей частоты до остановки преобразователя частоты, и во время его следующего использования запоминание при останове ПЛК сможет продолжить работу. Если выбрано «Без сохранения/запоминания», перезапустите ПЛК при запуске преобразователя частоты.

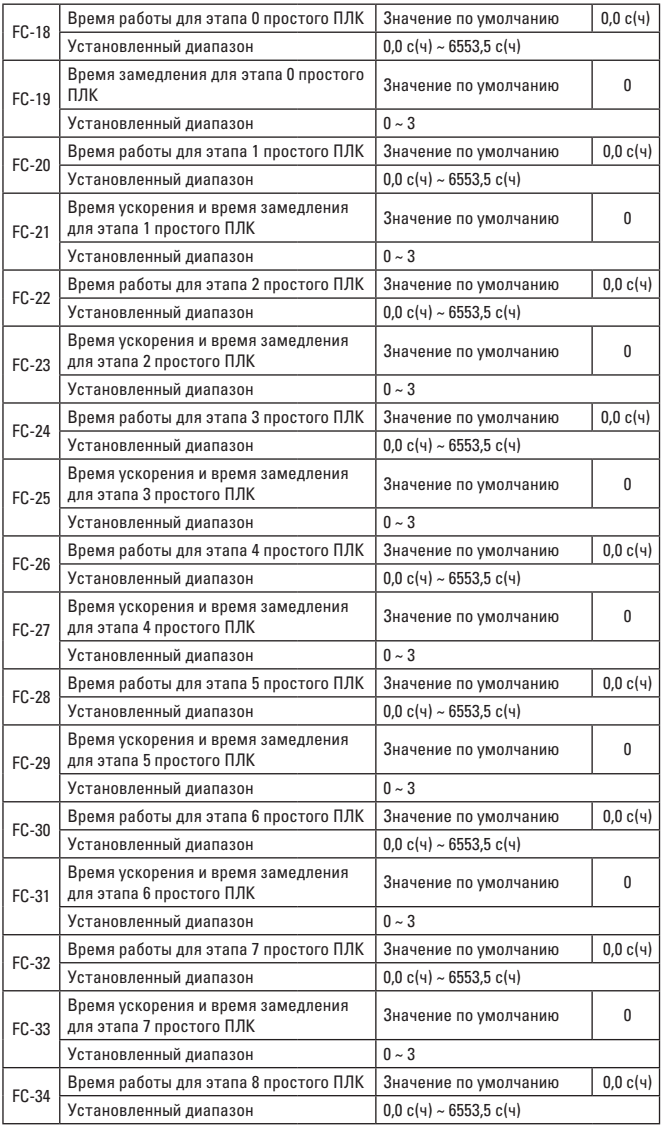

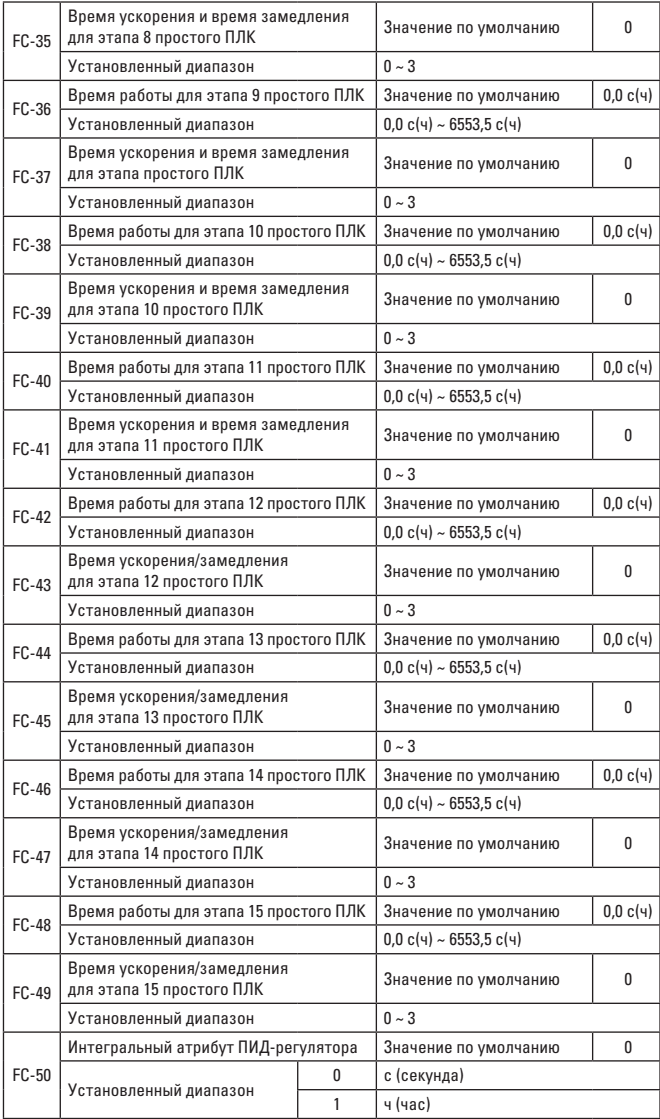

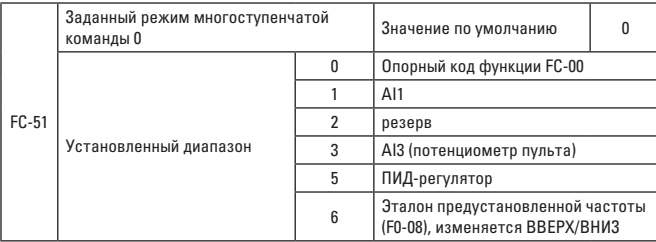

Если в качестве источника частоты используется многоступенчатая команда или простой ПЛК, удобно выполнять переключение между двумя частотными источниками

# ГРУППА FP - ПАРОЛЬ ПОЛЬЗОВАТЕЛЯ

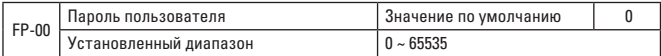

Если FP-00 устанавливать в любое ненулевое число, пароль станет действительным. При дальнейшем входе в меню необходимо правильно ввести пароль, иначе нельзя будет проверить или изменить функциональные параметры. Не забывайте пользовательский пароль настройки.

Установите FP-00 на 00000 и удалите установленный пароль пользователя, чтобы аннулировать функцию защиты паролем.

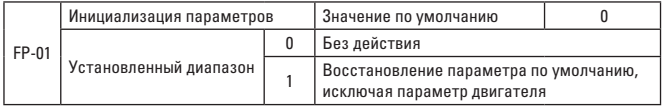

#### 1. Восстановление значении по умолчанию, исключая параметры двигателя

После того как FP-01 установлен на 1, функциональные параметры преобразователя частоты в основном восстанавливаются как значения по умолчанию, в то время как параметры двигателя. (F0-22), (F7-09), (F7-1) НЕ ВОССТАНАВЛИВАЮТСЯ

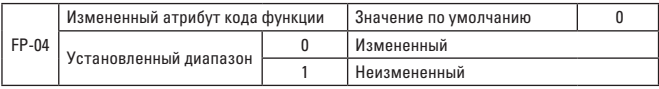

Параметры кода функции пользовательского набора могут быть изменены для предотвращения изменения параметров функции по ошибке.

Если функция установлена на 0, все коды функций могут быть изменены. а если она установлена на 1, все коды функций могут быть проверены, но не изменены.

## ГРУППА А0 - КОНТРОЛИРУЕМЫЕ ПАРАМЕТРЫ КРУТЯШИМ МОМЕНТОМ

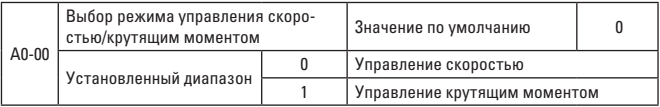

Они используются для выбора режима управления преобразователем частоты: управления скоростью и управления крутяшим моментом.

Многофункциональная клемма VECTOR-80 цифрового входа DI имеет две функции, связанные с управлением крутящим моментом: запрет управления крутящим моментом (функция 29) и переключение между управлением скоростью и управлением крутящим моментом (функция 46). Две клеммы должны использоваться с А0-00 для переключения между управлением скоростью и крутящим моментом. Режим управления является противоположным значению А0-00.

Независимо от других факторов, преобразователь частоты устанавливается на режим управления скоростью, если запрет управления крутя-ШИМ МОМЕНТОМ ЛЕЙСТВИТЕЛЕН.

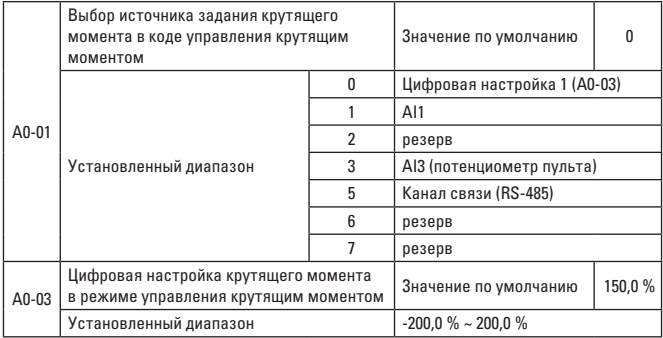

А0-01 используется для выбора источника задания крутяшего момента. у которого есть 8 режимов настройки.

Относительное значение используется крутящим моментом, соответствующим связанному с ним крутящему моменту двигателя, и если диапазон настройки -200,0 % ~ 200,0 %, он показывает, что максимальный крутящий момент преобразователя частоты в 2 раза превышает связанный с ним крутяший момент преобразователя частоты.

Если опорный крутящий момент является положительным, то преобразователь частоты движется вперед.

Если опорный крутящий момент является отрицательным, то преобразователь частоты движется назад.

Описание источника задания каждого крутящего момента отображается следующим образом:

#### 0: цифровая настройка (А0-03)

Целевой крутящий момент может напрямую использовать значение А0-03.  $1: A11$ 

## 2: Резерв

#### 3: AI3 (потенциометр пульта)

Целевой крутящий момент может определяться аналоговой входной клеммой. Панель управления VECTOR-80 предусматривает 2 клеммы аналогового входа (AI1).

Вследствие чего:

Al1 - вход напряжения 0 В ~ 10 В.

VECTOR-80 предусматривает 5 групп соответствующих кривых, среди которых 3 группы являются прямым соотношением (соответствующим соотношением 2 точек) и любой кривой соответствующего соотношения 4-точек. Пользователи могут установить ее через функциональный код F4-13 ~ F4-27 и функциональный код группы A6.

Код функции F4-33 используется для установки AI1 ~ AI3, трехстороннего аналогового входа для отдельного выбора каждой из 5 групп кривых.

Если АІ является генератором опорной частоты, входной ток соответствует 100.0 % от заданного и относится к проценту цифровой настройки крутящего момента А0-03.

#### 5. Канал связи (RS-485)

Задание целевого крутящего момента, заданного режимами связи.

По адресу связи 0х1000 компьютер верхнего уровня может задавать данные, при этом формат данных: -100,00 % ~ 100,00 %, что представляет собой процент от цифровой настройки относительного крутящего момента A0-03. VECTOR-80 поддерживает протокол связи Modbus. Соответствующий протокол связи последовательного порта можно выбрать с помощью F0-28.

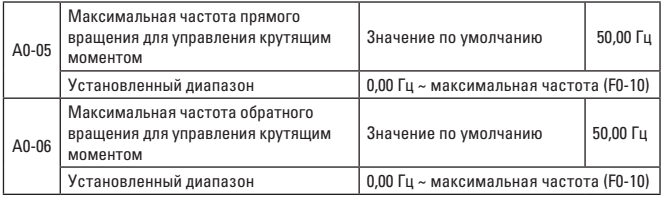

Используется для прямой и обратной максимальной рабочей частоты преобразователя в режиме управления установленным крутящим моментом.

При управлении частотой с помошью крутяшего момента, если момент нагрузки ниже, чем крутящий момент, выдаваемый двигателем, скорость вращения может постоянно возрастать до максимальной скорости вращения, когда крутящий момент контролируется для предотвращения скачки или несчастных случаев.

Если необходимо достигнуть максимальной частоты, управляемой динамическим продолжительным измененным крутящим моментом, ее можно достигнуть, управляя верхним пределом частоты.

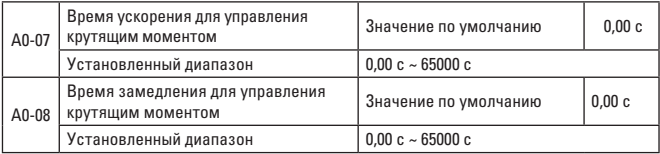

В режиме управления крутящим моментом разница между выходным крутящим моментом двигателя и крутящим моментом нагрузки определяет скорость изменения скорости вращения двигателя и нагрузки. Таким образом, скорость вращения двигателей может быстро изменяться, приводя к превышению уровня шума и механического напряжения. Установите время ускорения/замедления для управления крутящим моментом, чтобы можно было непрерывно изменять скорость вращения лвигателя.

Однако в случае, когда крутящий момент отвечает быстро, время ускорения/замедления для управления крутящим моментом можно установить на 0.00 с.

Например, два двигателя работают с одинаковой нагрузкой. Частота задается в качестве ведущей машины с помощью режима управления скоростью с целью обеспечения пропуска нагрузки, а преобразователь частоты задается в качестве ведомой машины и использует управление крутящим моментом. Фактическим выходным крутящим моментом ведущей машины определяется показатель крутящего момента ведомой машины. В это же время, крутящий момент ведомой машины должен следовать за ведущей машиной так, чтобы время ускорения/замедления для управления крутящим моментом ведомой машины составляло 0.00 с.

## **ГРУППА II0 - ГРУППА ПАРАМЕТРОВ МОНИТОРИНГА**

Набор параметров U0 применяется для контроля текущей информации о преобразователе частоты, которую могут проверить клиенты для удобной настройки в полевых условиях. С помощью канала связи можно считывать значение набора параметров, что может использоваться для контроля ПЛК верхнего уровня. Адрес связи: 0x7000 ~ 0x7044. При этом U0-00 ~ U0-31 являются параметрами контроля работы и останова, определенными в F7-03 и F7-04. Конкретный код функции параметра, имя параметра и минимальная единица измерения перечислены в таблице 6-1.

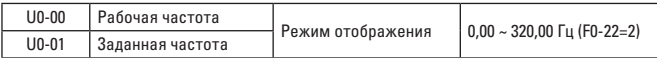

Отображает абсолютное значение рабочей частоты преобразователя и заданной частоты.

Фактическая выходная частота преобразователя указана в U0-19.

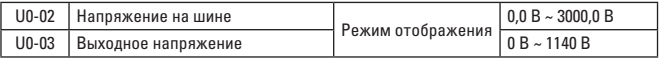

Отображает напряжение на шине преобразователя частоты.

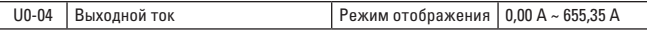

Отображает выходной ток преобразователя частоты во время работы.

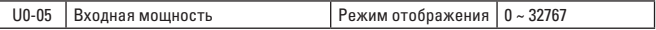

Отображает выходную мощность преобразователя частоты во время работы.

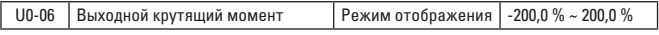

Отображает выходной крутящий момент преобразователя частоты во время работы.

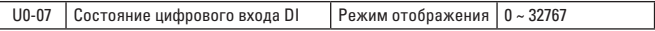

Отображает значение входного состояния токовой клеммы DI. После преобразования данных в двоичную систему каждый бит соответствует входному сигналу DI. Если цифровое значение равно 1, вход представляет собой сигнал высокого уровня. Если цифровое значение равно 0, вход представляет собой сигнал низкого уровня. Соответствующее соотношение между каждым битом и входной клеммой отображается следующим образом:

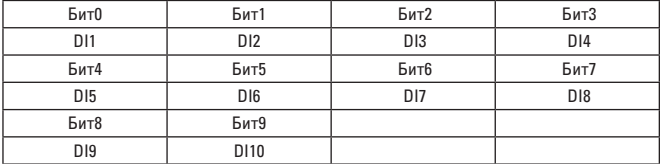

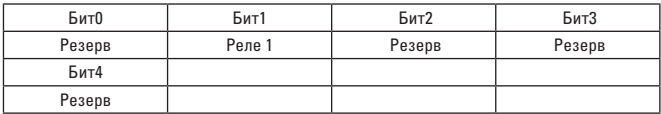

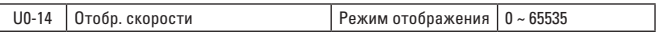

Отображаемое значение относится к описанию F7-12.

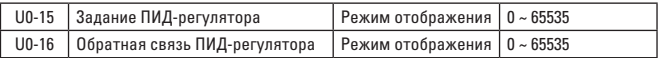

Заданное значение ПИД-регулятора и значение обратной связи, а также их формат отображаются следующим образом:

Настройка ПИД-регулятора = настройка ПИД-регулятора (процент) \* FA-04 Обратная связь ПИД-регулятора = обратная связь ПИД-регулятора (процент) \* FA-04

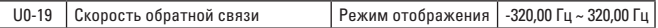

Отображает фактическую выходную частоту преобразователя частоты. Если F0-22 (разрешение команды частоты) равно 1, диапазон отображения составляет -3200,0 Гц ~ 3200,0 Гц.

Если F0-22 (разрешение команды частоты) равно 2, диапазон отображения составляет -320,00 Гц ~ 320,00 Гц.

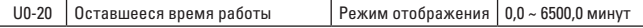

Отображает оставшееся время работы при отображении временной операции.

Временная операция относится к представлению параметра F8-42 ~ F8-44.

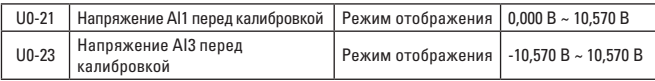

Отображает фактическое значение напряжения/тока дискретизации аналогового входа.

Фактически используемое напряжение/ток корректируется линейно, чтобы уменьшить отклонение между напряжением/током и фактически входным напряжением/током.

Фактически используемое скорректированное напряжение/ток относится к U0-09, U0-10, U0-11, а режим калибровки относится к представлению группы AC.

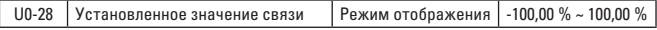

Отображает данные, записанные по адресу связи 0x1000.
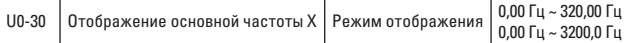

Отображает настройку частоты основного источника частоты X. Если F0-22 (разрешение команды частоты) равно 1, диапазон отображения составляет -3200,0 Гц ~ 3200,0 Гц.

Если F0-22 (разрешение команды частоты) равно 2, диапазон отображения составляет -320,00 Гц ~ 320,0 Гц.

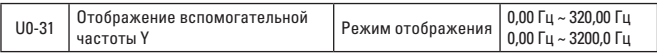

Отображает настройку частоты вспомогательного источника частоты Y. Если F0-22 (разрешение команды частоты) равно 1, диапазон отображения составляет -3200,0 Гц ~ 3200,0 Гц.

Если F0-22 (разрешение команды частоты) равно 2, диапазон отображения составляет -320,00 Гц ~ 320,0 Гц.

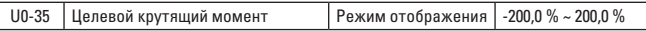

Отображает значение верхнего предела токового крутящего момента.

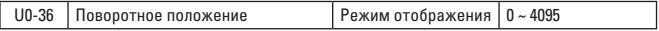

Отображает токовый сигнал поворотного положения.

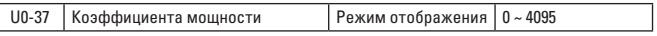

Отображает угол коэффициента мощности.

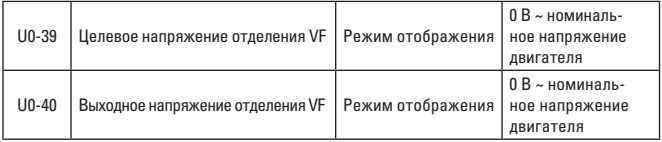

Отображает целевое выходное напряжение и текущее фактическое выходное напряжение при отделении VF. Отделение VF см. в соответствующем представлении группы F3.

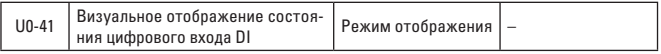

Визуально отображает состояние входной клеммы DI, а формат отображения показан на следующем рисунке:

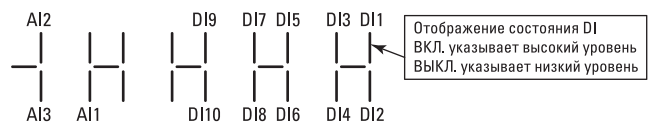

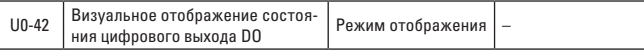

Визуально отображает состояние выходной клеммы DO, а формат отображения показан на следующем рисунке:

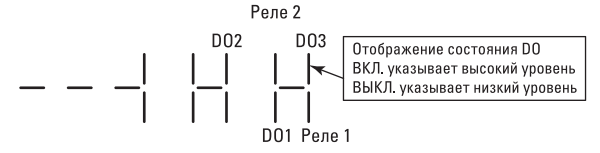

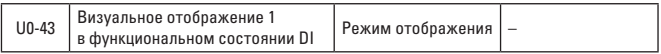

Визуально отображает, являются ли функции клемм 1 ~ 40 недействительными.

На клавиатуре в основном есть 5 газоразрядных индикаторов, и каждый индикатор может поддерживать 8 функциональных вариантов.

Определение газоразрядного индикатора показано ниже:

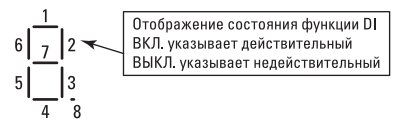

Справа-налево газоразрядные индикаторы отдельно поддерживают 1–8, 9–16, 17–24, 25–32 и 33–40.

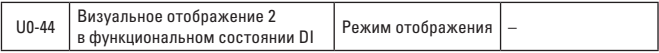

Визуально отображает, являются ли функции клемм 41 ~ 59 действительными.

Режим отображения аналогичен режиму отображения U0-43.

Справа-налево газоразрядные индикаторы отдельно поддерживают 41–48, 49–56 и 57–59.

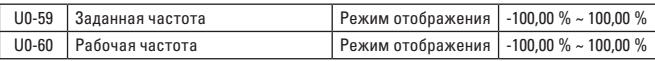

Отображает текущую заданную частоту и рабочую частоту, на 100,00 % соответствующую максимальной частоте (F0-10) преобразователя частоты.

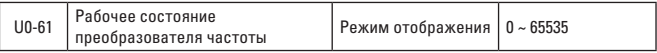

Отображает информацию о рабочем состоянии преобразователя частоты. Определение формата данных показано ниже:

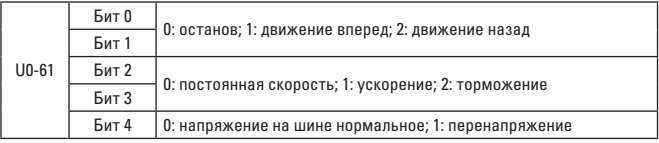

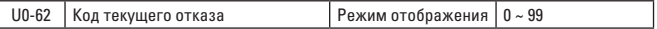

Отображает код текущего отказа.

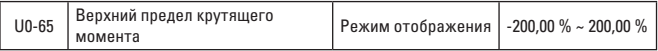

Отображает текущий заданный верхний предел крутящего момента.

# **ГЛАВА 7. ВЫБОР ТИПА И РАЗМЕРЫ**

# **7.1 ЭЛЕКТРИЧЕСКИЕ ХАРАКТЕРИСТИКИ ПРЕОБРАЗОВАТЕЛЯ ЧАСТОТЫ VECTOR-80**

#### Таблица 7-1

Тип и технические данные преобразователя частоты VECTOR-80

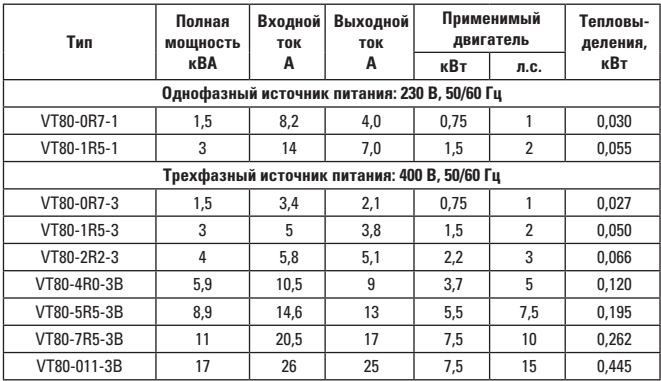

# **7.2 ВНЕШНИЙ ВИД И РАЗМЕРЫ ПРЕОБРАЗОВАТЕЛЯ ЧАСТОТЫ VECTOR-80**

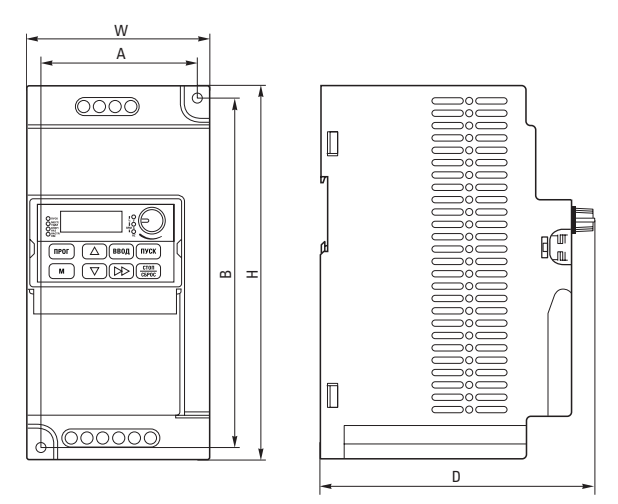

Рис. 7-1. Внешний вид пластмассовой конструкции и монтажные размеры VECTOR-80

#### Таблица 7-2

Внешний вид и размеры с возможными отверстиями для VECTOR-80

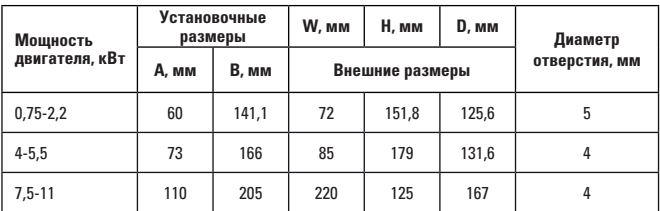

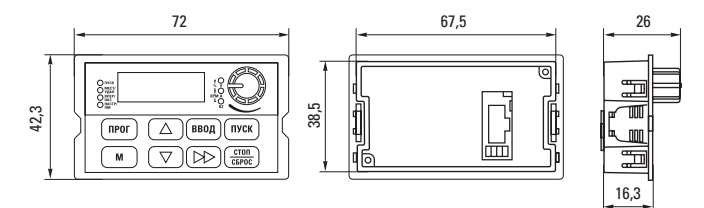

Рис. 7-2 Габаритные размеры интегрированной клавиатуры

# **7.4 ВЫБОР ТИПА ТОРМОЗНОГО УСТРОЙСТВА И ТОРМОЗНОГО СОПРОТИВЛЕНИЯ**

#### **7.4.1 Выбор значения тормозного сопротивления**

Во время торможения регенерированная энергия в основном потребляется тормозным сопротивлением. Для расчета можно использовать следующую формулу:

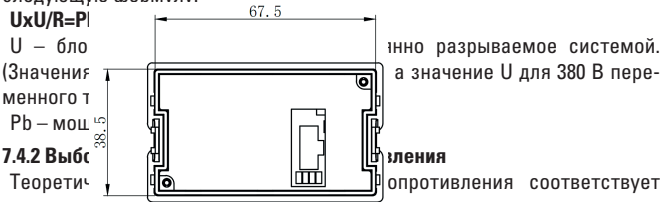

нно разрываемое системой.

мощности торможения. Так как коэффициент снижения мощности равен 70 %, используйте следующую формулу:

## **0,7xPr=Pb x D**

Pr – мощность сопротивления

D – частота торможений, т.е. доля регенерированного процесса для всего рабочего процесса.

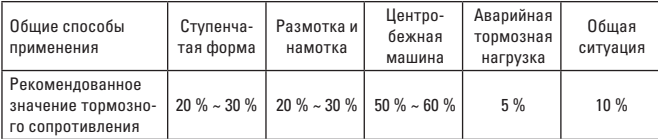

В таблице 7-3 приведены рекомендуемые данные. В зависимости от фактической ситуации пользователи могут выбирать различные значения сопротивления и мощности. (Значение сопротивления должно быть меньше, чем в таблице, в то время как мощность может быть больше, чем в таблице.) Тормозное сопротивление должно выбираться по мощности динамо-машины в практических системах, относящихся к инерции системы, времени замедления и энергии, нагружаемой потенциальной энергией. Пользователи делают выбор в зависимости от фактической ситуации. Чем больше мощность тормозного сопротивления, тем меньше сопротивление.

Таблица 7-3

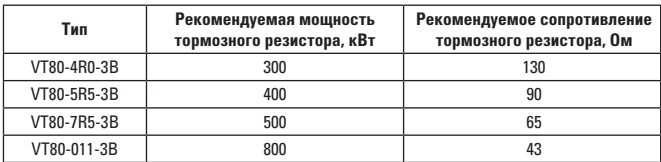

Выбор тормозного устройства для преобразователя частоты VECTOR-80

# **ГЛАВА 8. ТЕХНИЧЕСКОЕ ОБСЛУЖИВАНИЕ И ДИАГНОСТИКА ОТКАЗОВ**

# **8.1 ЕЖЕДНЕВНОЕ ТЕХНИЧЕСКОЕ ОБСЛУЖИВАНИЕ ПРЕОБРАЗОВАТЕЛЯ ЧАСТОТЫ**

#### **8.1.1 Ежедневное техническое обслуживание**

Из-за влияния температуры, влажности и пыли в окружающей среде и воздействия вибрации внутренние компоненты преобразователя частоты изнашиваются, что приводит к потенциальному отказу преобразователя частоты или снижению его срока службы. Поэтому необходимо ежедневно и регулярно проводить техническое обслуживание преобразователя частоты.

Пункты контроля при ежедневном осмотре:

1) Наличие посторонних звуков при работе двигателя.

2) Возникновение вибраций при работе двигателя.

3) Изменяется ли окружающая среда в месте установки преобразователя частоты.

4) Надлежащая работа охлаждающего вентилятора преобразователя частоты.

5) Наличие перегрева преобразователя частоты.

6) Ежедневная очистка:

7) Всегда содержите преобразователь частоты в чистоте.

8) Тщательно удаляйте пыль с поверхности преобразователя частоты, особенно металлической пыли.

9) Тщательно удаляйте масло в охлаждающем вентиляторе преобразователя частоты.

#### **8.1.2 Ежедневное техническое обслуживание**

Проводите регулярные осмотры тех мест, которые трудно проверить во время работы.

Пункты контроля при проведении регулярного осмотра:

1) Проверьте воздушный канал и регулярно его очищайте.

2) Проверьте, не ослаблены ли крепежные винты.

3) Проверьте наличие коррозии на преобразователе частоты.

4) Проверьте наличие дуговых следов на клеммной колодке.

Напоминание: При использовании мегомметра (используйте мегомметр 500 В постоянного тока) для измерения сопротивления изоляции отключите основную линию контура от преобразователя частоты. Не используйте измеритель сопротивления изоляции для измерения изоляции контура управления. Нет необходимости проводить испытание высоким напряжением (оно уже было выполнено на заводе).

#### **8.1.3 Замена уязвимых частей преобразователя частоты**

К уязвимым частям преобразователя частоты в основном относятся охлаждающий вентилятор и электролитический конденсатор с фильтром, срок службы которого тесно связан с условиями эксплуатации и технического обслуживания. Общий срок службы: вентилятор – 2~3 года; электролитический конденсатор – 4~5 лет.

Примечание: Стандартное время замены - это время эксплуатации в следующих условиях, когда пользователь может определить срок службы до замены в зависимости от времени работы.

- Температура окружающей среды: среднегодовая температура составляет около 30 °С.
- Интенсивность нагрузки: ниже 80 %
- Интенсивность работы: менее 20 ч/сут.

### 1) Охлаждающий вентилятор

Возможные причины повреждения: износ подшипника и износ лопаток. Стандарт оценки: наличие у лопастей вентилятора и других частей трещин и наличие посторонних звуков, вибрации при его запуске.

#### 2) Электролитический конденсатор с фильтром

Возможные причины повреждения: низкое качество входной мошности. высокая температура окружающей среды, частые скачки нагрузки и старение электролита.

Стандарт оценки: наличие утечек жидкости, выступания предохранительного клапана, измерение электростатической емкости и сопротивления изоляции.

#### 8.1.4 Замена уязвимых частей преобразователя частоты

После того как пользователь приобрел преобразователь частоты, необходимо обратить внимание на следующие моменты, касающиеся временного хранения и длительного хранения:

1) Старайтесь хранить преобразователь частоты в упаковочной коробке производителя в соответствии с оригинальной упаковкой.

2) Хранение в течение длительного времени может привести к снижению эксплуатационных характеристик электролитического конденсатора, поэтому необходимо обеспечить подключение к источнику питания один раз в 2 года, время проводимости должно быть не менее 5 часов, при этом входное напряжение должно медленно повышаться до номинального значения через регулятор напряжения.

# 8.2 АВАРИЙНЫЕ СИГНАЛЫ ОБ ОТКАЗЕ И МЕРЫ ПО УСТРАНЕНИЮ OTKA3A

Если во время работы преобразователя частоты VECTOR-80 произойдет ошибка, преобразователь частоты немедленно защитит двигатель и отключит вывод, так как для реле отказа преобразователя частоты есть контактное действие. На панели преобразователя появится код отказа. Для получения информации о типе отказа и общих решениях, соответствующих коду отказа, см. таблицу 8-1. Примеры, перечисленные в таблице, предназначены только для справки. Не выполняйте ремонт и переделки без разрешения, если нельзя устранить отказ. Обратитесь за технической поддержкой в нашу компанию или к представителю.

# Таблица 8-1 Список отказов

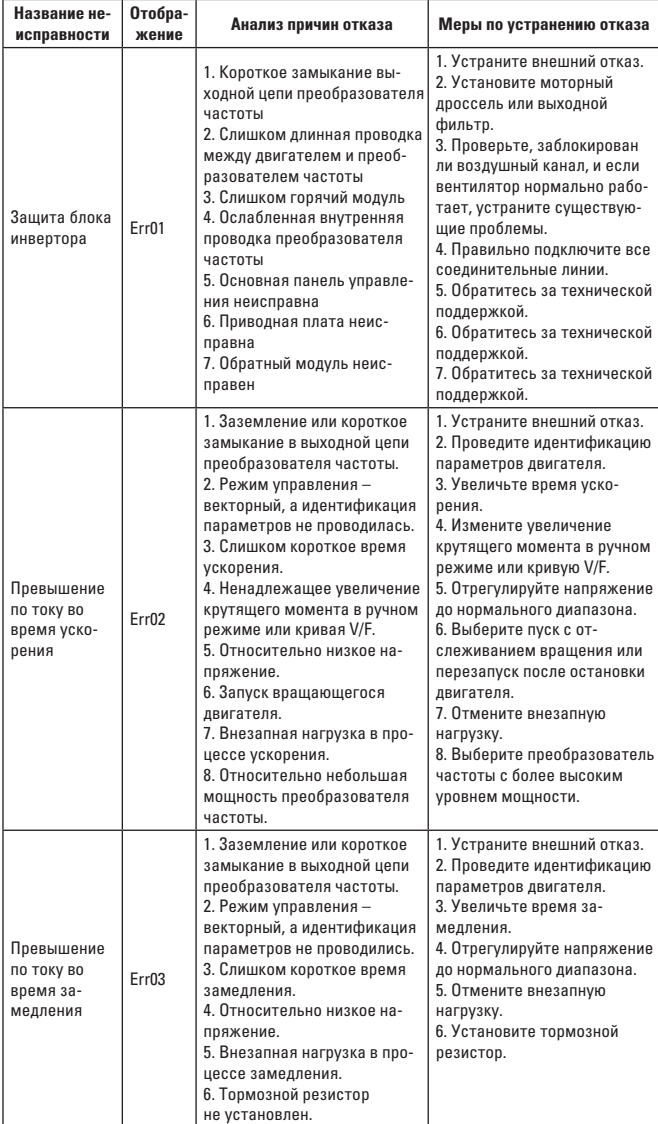

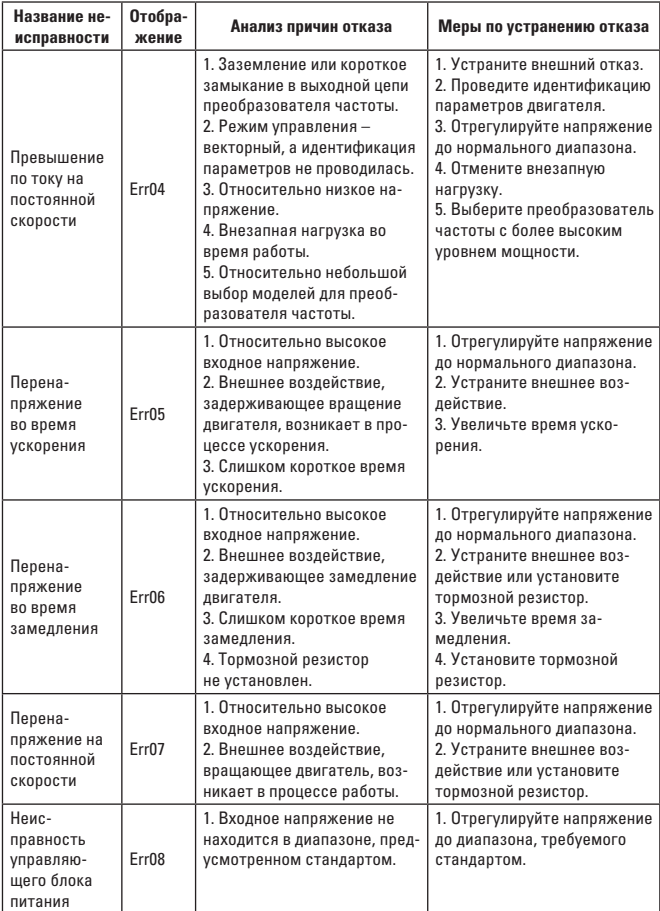

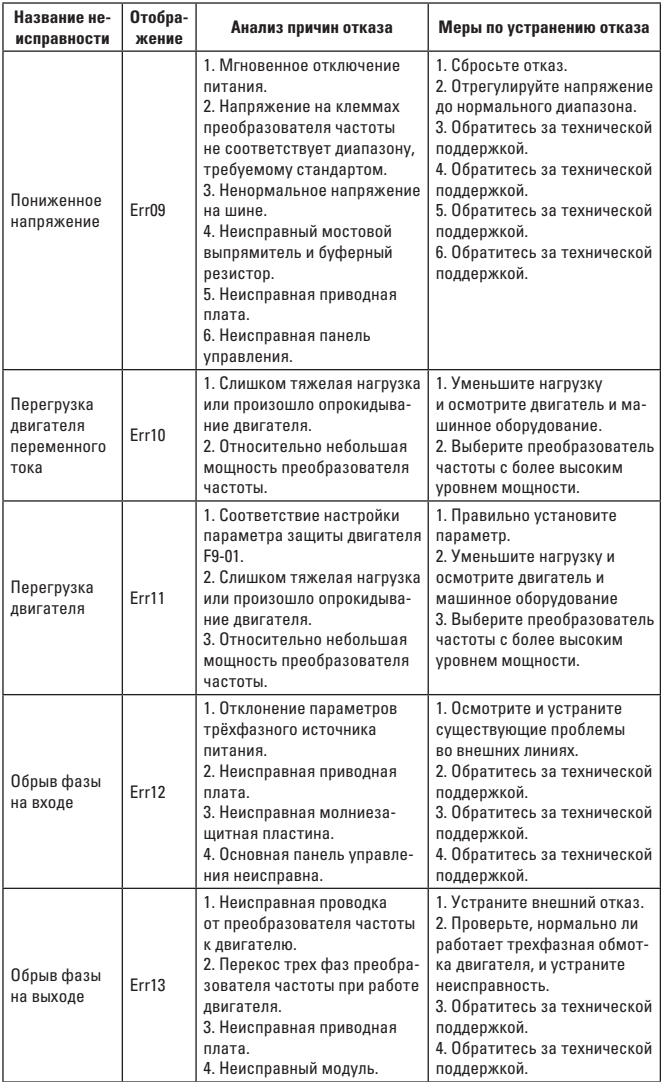

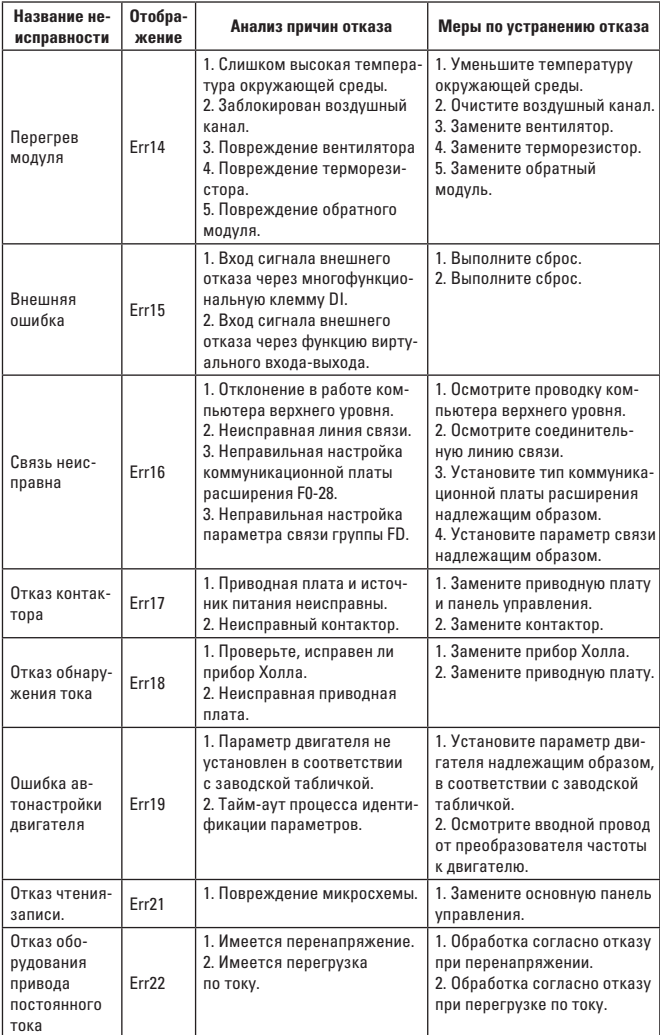

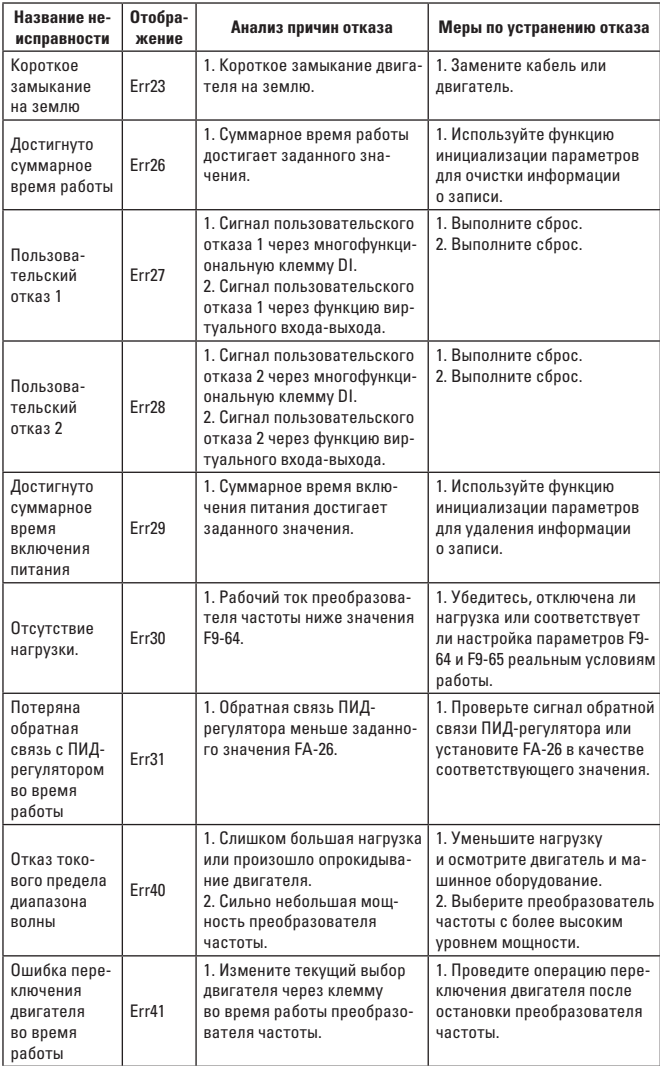

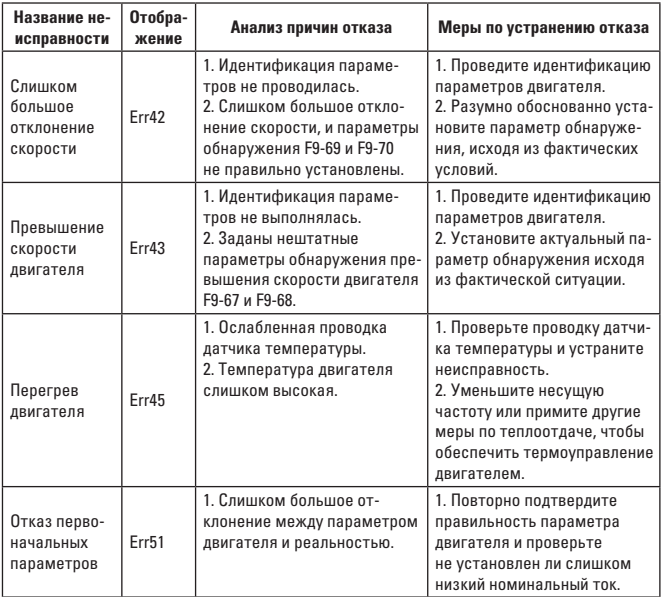

При использовании преобразователя частоты могут возникать следующие неисправности.

Для простого анализа сбоев см. следующие методы:

# Таблица 8-2 Общие отказы и методы обработки

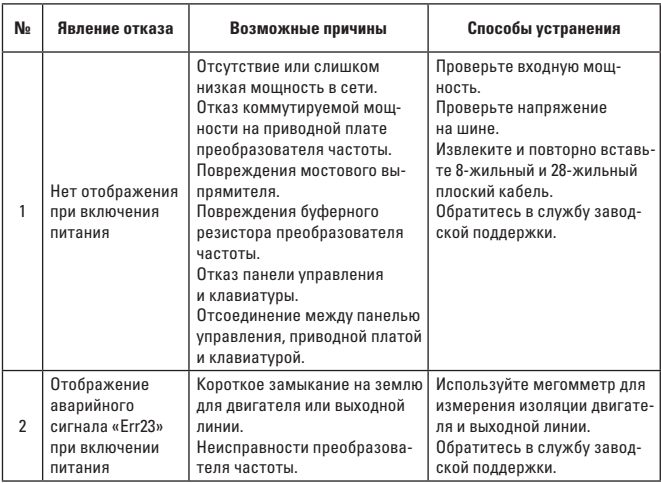

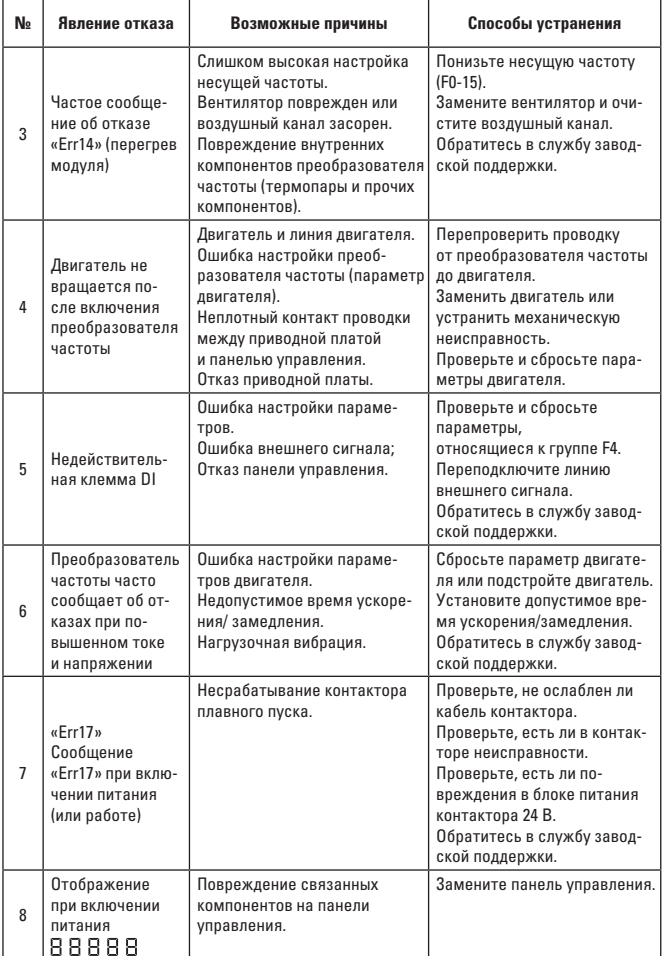

# ПРИЛОЖЕНИЕ С: ПРОТОКОЛ СВЯЗИ MODBUS ДЛЯ VECTOR-80

# С.3 ПРАВИЛА МАРКИРОВКИ АДРЕСОВ ДЛЯ ПАРАМЕТРА ФУНКЦИОНАЛЬНОГО КОДА

Введите номер группы функциональных кодов и номер метки в качестве правил маркировки адресов параметров:

Старший байт: F0~FF (группа F), A0~AF (группа A), 70~7F (группа U) Младший байт: 00~FF

Например: если F3-12 код функции, тогда адрес доступа для кода функции отображается как 0хF30С:

Примечание:

Группа FF: не читается и не изменяется для параметров.

Группа U: доступна только для чтения, но не изменяется.

Некоторые параметры не могут быть изменены, когда преобразователь частоты находится в рабочем состоянии: некоторые параметры не могут быть изменены, независимо от того, находится ли преобразователь частоты в любом состоянии; при изменении параметра функционального кола следует также обратить внимание на диапазон параметров, единицу измерения.

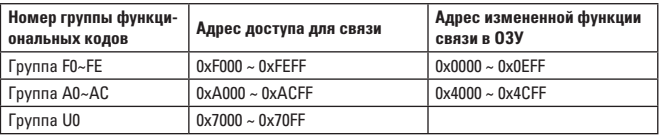

Примечание: Поскольку ПЗУ часто перезаписывается, срок службы ПЗУ может быть уменьшен, поэтому некоторые значение нужно хранить  $B$  0.3Y.

Если это - параметр группы F, нужно заменить F на 0.

Если это - параметр группы А, нужно заменить А на 4.

Например: если функциональный код F3-12 в ПЗУ, тогда адрес отображается как 030С. Если функциональный код А0-05 в ПЗУ, тогда адрес отображается как 4005.

Данные адреса могут выполнять только запись в ОЗУ и не действуя при чтении. При чтении это - недействительный адрес.

Что касается всех параметров, для реализации функции также можно использовать командный код 07Н.

Часть параметров останова/работы:

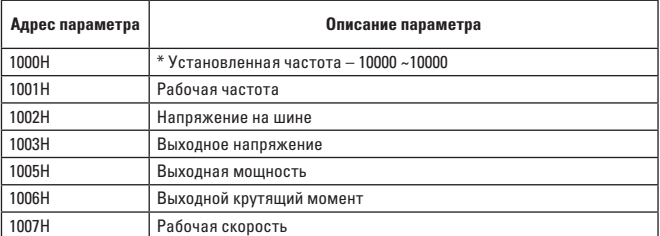

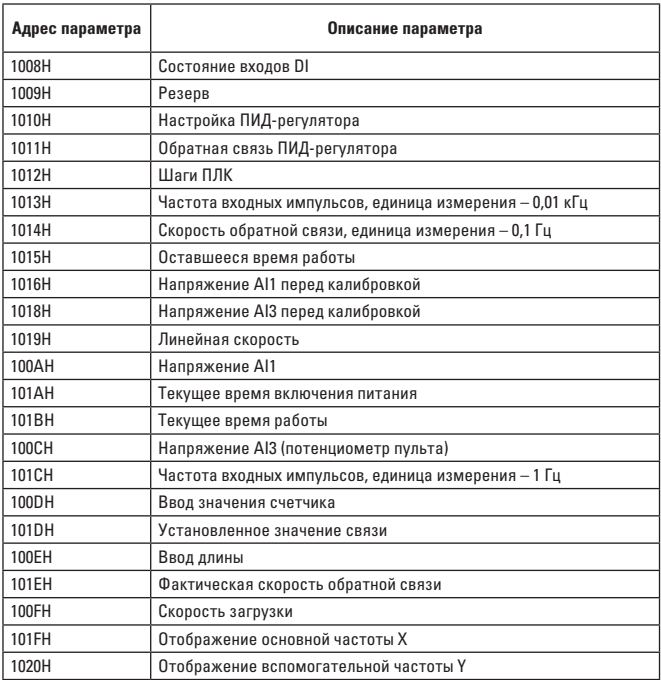

Примечание:

Установленное значение связи представляет собой процент относительного значения, 10000 соответствует 100,00 %, а -10000 соответствует  $-100.00 \%$ .

Что касается данных частотного измерения, процент – это процентная доля относительной максимальной частоты (F0-10); что касается данных размера крутящего момента, этим процентом является F2-10, A2-48, A3- 48, A4-48 (цифровая настройка верхнего предела крутящего момента соответственно соответствует первому, второму, третьему и четвертому двигателю). Команда управления вводится в преобразователь частоты: (только для записи)

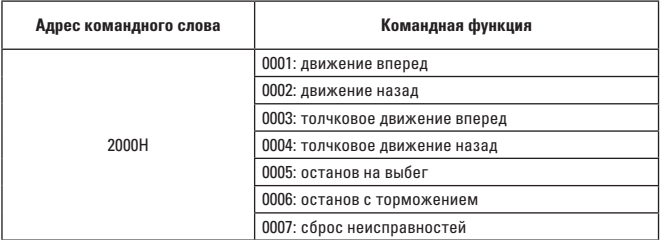

#### Состояние чтения преобразователя частоты: (только для чтения)

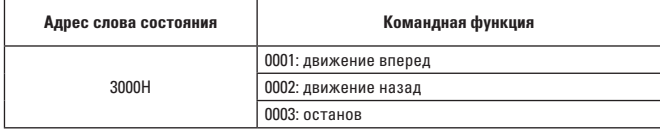

Проверка пароля блокировки параметров: (получение ответа 8888Н означает прохождение проверки пароля)

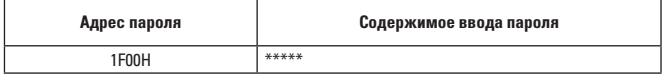

Управление клеммой выхода данных: (только для записи)

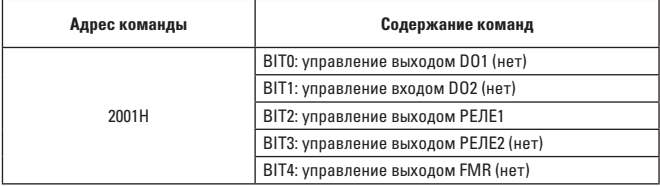

Для управления релейным выходом по RS-485 необходимо поменять функцию релейного выхода F5-02 на 20.

Управление аналоговым выходом АО1: (только для записи)

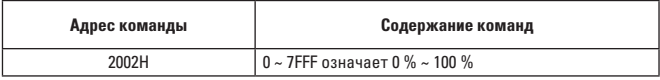

Для управления аналоговым выходом по RS-485 необходимо поменять функцию аналогового выхода F5-07 на 12.

Описание отказов преобразователя частоты:

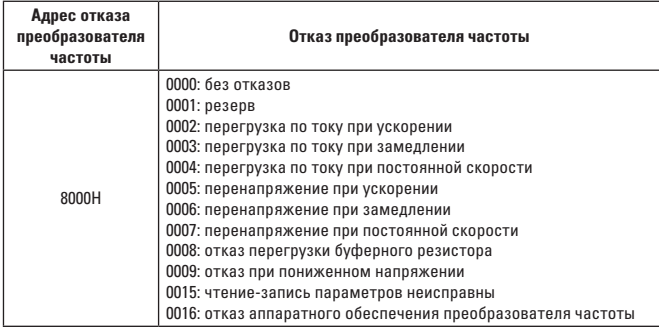

# Описание отказов преобразователя частоты

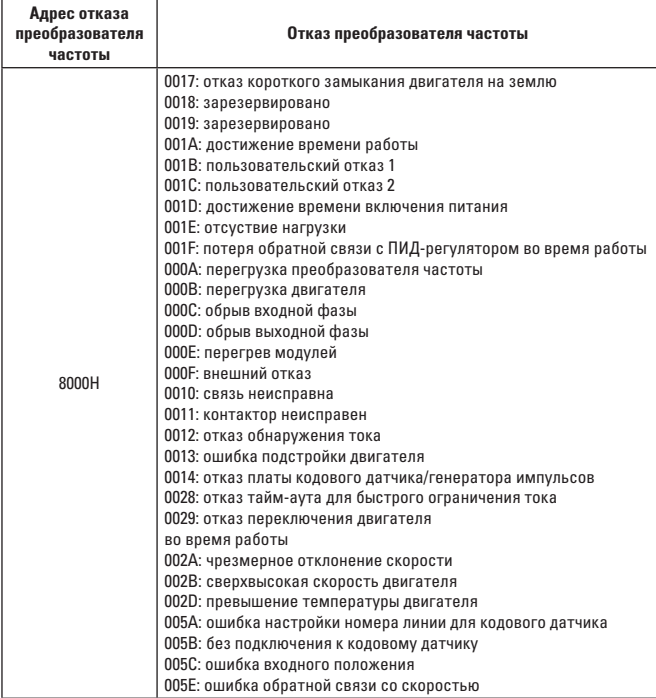

# **C.4 ГРУППА FD – ОПИСАНИЕ ПАРАМЕТРОВ СВЯЗИ**

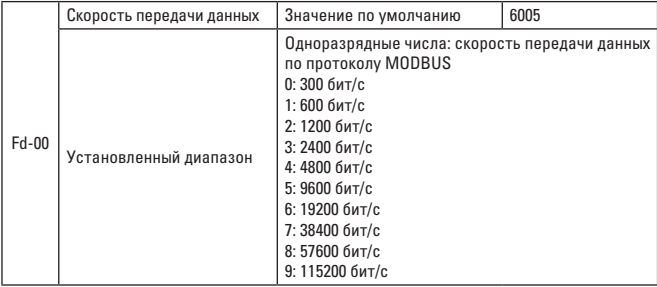

Параметр используется для установки скорости передачи данных между компьютером верхнего уровня и преобразователем частоты. Обратите внимание, что компьютер верхнего уровня должен соответствовать скорости передачи, заданной преобразователем частоты, иначе связь не может быть осуществлена. Чем выше скорость передачи данных, тем быстрее скорость связи.

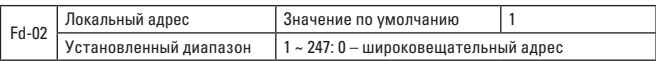

Если локальный адрес установлен на 0, он обозначает широковешательный адрес и реализует функцию широковещания компьютера верхнего уровня. Локальный адрес уникален (кроме широковешательного адреса). ЯВЛЯЯСЬ ОСНОВОЙ ДЛЯ ДВУХТОЧЕЧНОЙ СВЯЗИ МЕЖДУ КОМПЬЮТЕРОМ ВЕРХНЕГО уровня и преобразователем частоты.

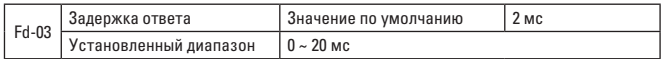

Задержка ответа относится к интервалу времени, начиная от конца приема данных преобразователя частоты до отправки данных на компьютер верхнего уровня. Независимо от того, является ли задержка ответа короче времени обработки системы, задержка ответа зависит от времени обработки системы. Независимо от того, является ли задержка ответа длиннее, чем время обработки системы, после обработки данных системой требуется ожидание задержки, и данные не должны отправляться на компьютер верхнего уровня до достижения времени задержки ответа.

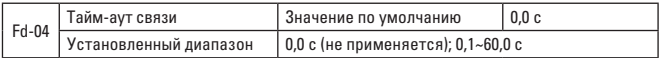

Если код функции установлен на 0,0 с, параметр тайм-аута связи недействителен.

Если код функции установлен на действительное значение, независимо от того, будет ли время интервала между одной связью и следующей связью превышать тайм-аут связи, система сообщит об ошибке сбоя связи (Err16). При нормальных условиях все они считаются недействительными. Независимо от того, установлен ли подпараметр в системе непрерывной связи, он может контролировать ситуацию связи.

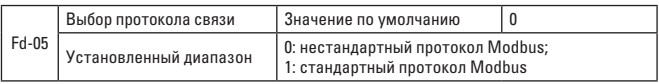

#### Fd-05 = 1: выберите стандартный протокол Modbus.

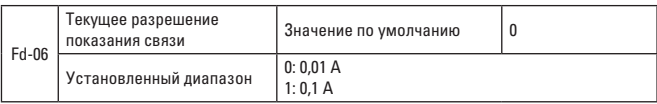

При использовании для определения выходного тока показания связи являются выходной единицей текущего значения.